# **PipelineX**

*Release 0.7.1*

**Yusuke Minami**

**May 02, 2021**

# **CONTENTS:**

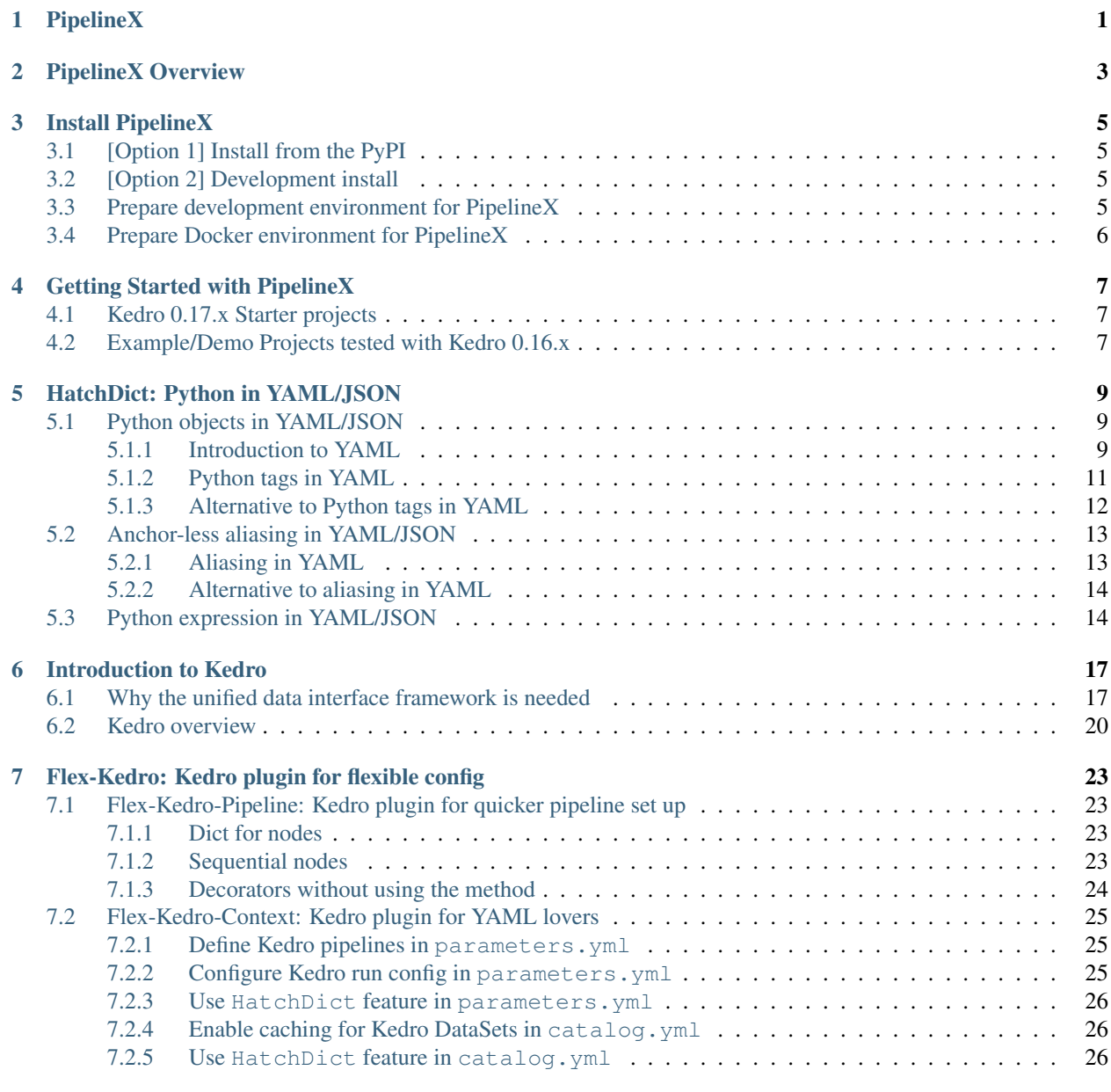

#### [8 MLflow-on-Kedro: Kedro plugin for MLflow users](#page-32-0) 27

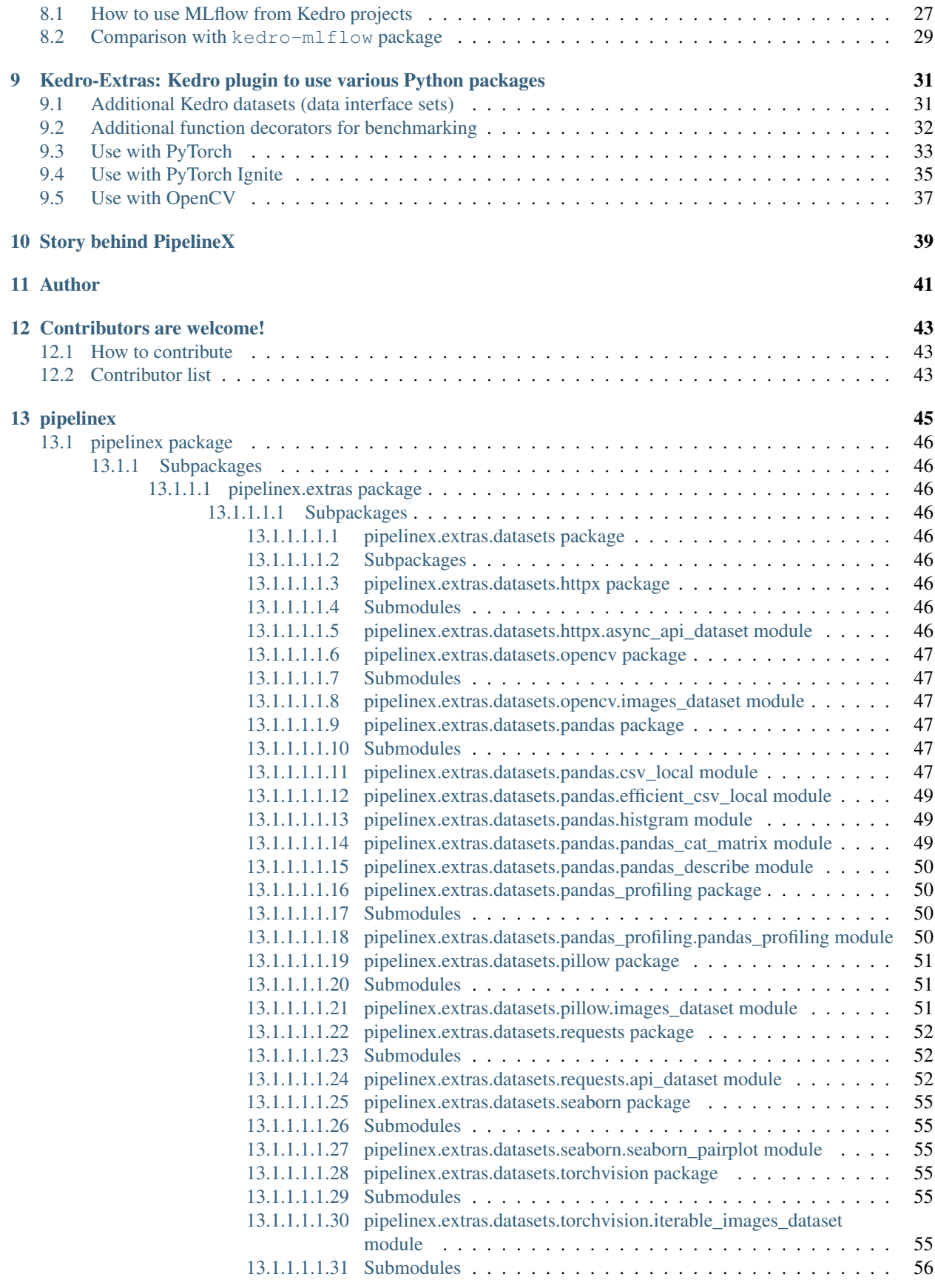

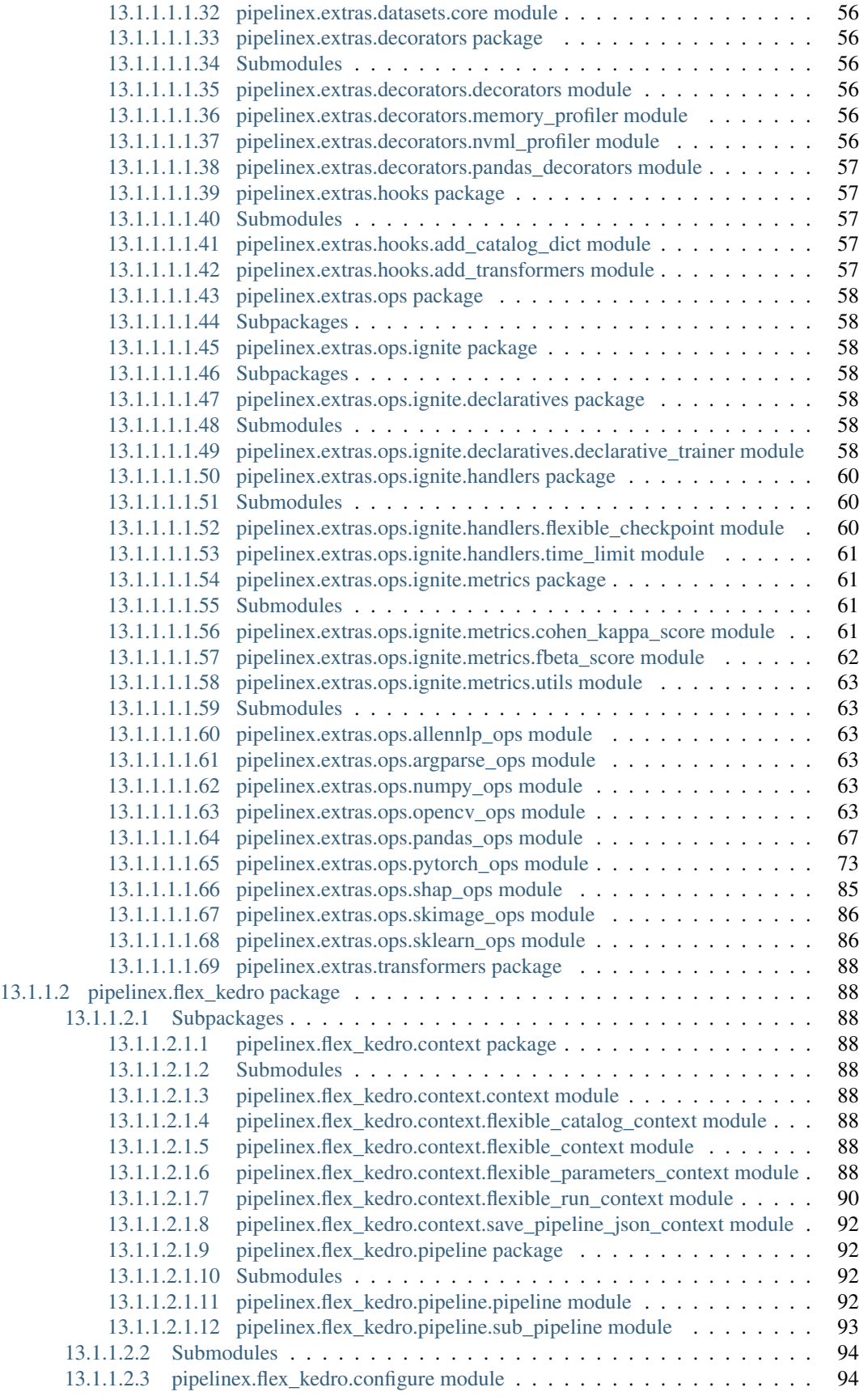

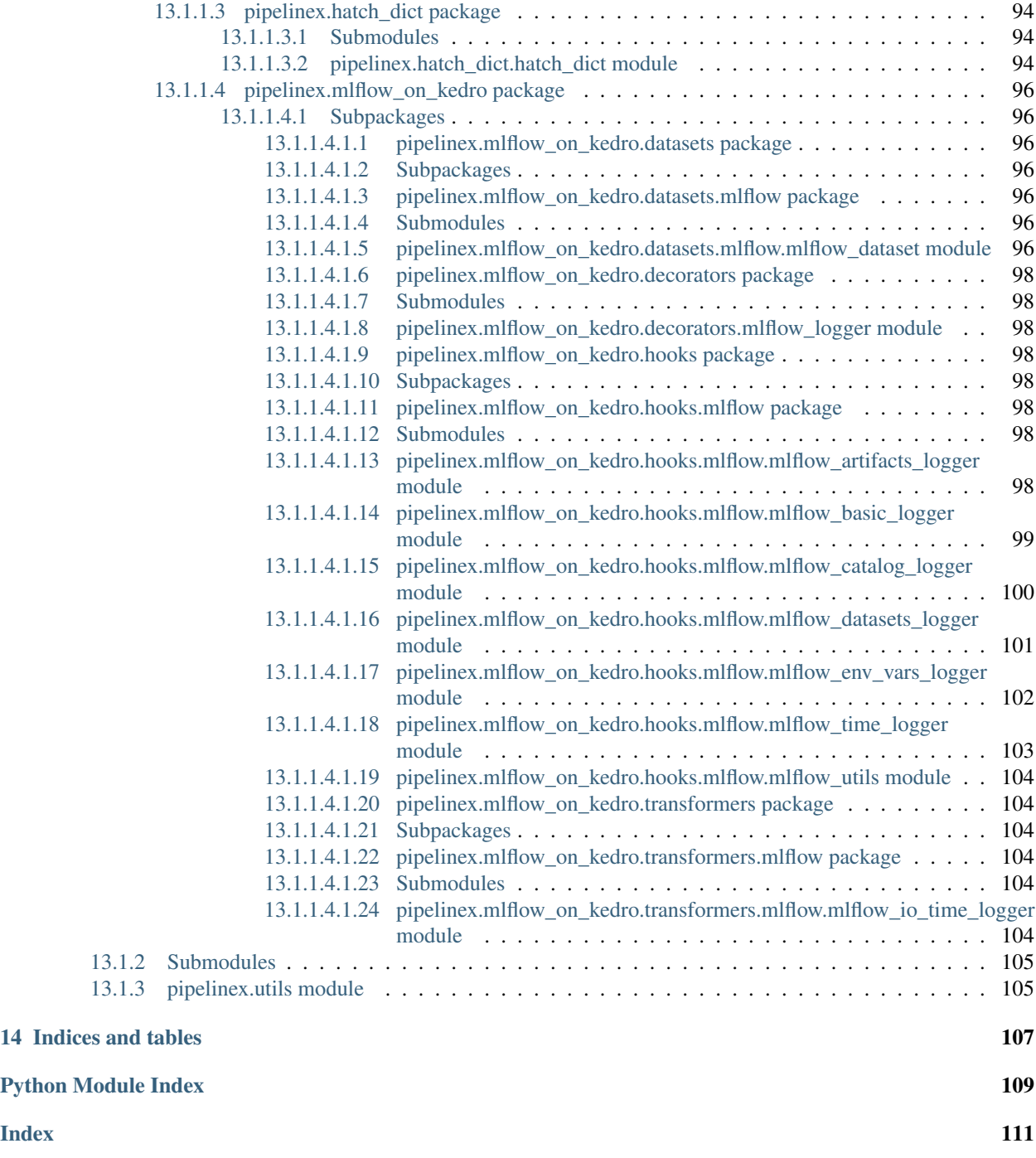

**ONE**

### **PIPELINEX**

<span id="page-6-0"></span>PipelineX: Python package to build ML pipelines for experimentation with Kedro, MLflow, and more

# **PIPELINEX OVERVIEW**

<span id="page-8-0"></span>PipelineX is a Python package to build ML pipelines for experimentation with Kedro, MLflow, and more PipelineX provides the following options which can be used independently or together.

• HatchDict: Python in YAML/JSON

HatchDict is a Python dict parser that enables you to include Python objects in YAML/JSON files.

Note: HatchDict can be used with or without Kedro.

- Flex-Kedro: Kedro plugin for flexible config
	- Flex-Kedro-Pipeline: Kedro plugin for quicker pipeline set up
	- Flex-Kedro-Context: Kedro plugin for YAML lovers
- MLflow-on-Kedro: Kedro plugin for MLflow users

MLflow-on-Kedro provides integration of Kedro with [MLflow](https://github.com/mlflow/mlflow) with Kedro DataSets and Hooks.

Note: You do not need to install MLflow if you do not use.

• Kedro-Extras: Kedro plugin to use various Python packages

Kedro-Extras provides Kedro DataSets, decorators, and wrappers to use various Python packages such as:

- [<PyTorch>](https://github.com/pytorch/pytorch)
- [<Ignite>](https://github.com/pytorch/ignite)
- [<Pandas>](https://github.com/pandas-dev/pandas)
- [<OpenCV>](https://github.com/skvark/opencv-python)
- [<Memory Profiler>](https://github.com/pythonprofilers/memory_profiler)
- [<NVIDIA Management Library>](https://github.com/gpuopenanalytics/pynvml)

Note: You do not need to install Python packages you do not use.

Please refer [here](https://github.com/Minyus/Python_Packages_for_Pipeline_Workflow) to find out how PipelineX differs from other pipeline/workflow packages: Airflow, Luigi, Gokart, Metaflow, and Kedro.

#### **THREE**

#### **INSTALL PIPELINEX**

### <span id="page-10-1"></span><span id="page-10-0"></span>**3.1 [Option 1] Install from the PyPI**

pip install pipelinex

### <span id="page-10-2"></span>**3.2 [Option 2] Development install**

This is recommended only if you want to modify the source code of PipelineX.

```
git clone https://github.com/Minyus/pipelinex.git
cd pipelinex
python setup.py develop
```
### <span id="page-10-3"></span>**3.3 Prepare development environment for PipelineX**

You can install packages and organize development environment with [pipenv.](https://github.com/pypa/pipenv) Refer the [pipenv](https://github.com/pypa/pipenv) document to install pipenv. Once you installed pipenv, you can use pipenv to install and organize your environment.

```
# install dependent libraries
$ pipenv install
# install development libraries
$ pipenv install --dev
# install pipelinex
$ pipenv run install
# install pipelinex via setup.py
$ pipenv run install_dev
# lint python code
$ pipenv run lint
# format python code
$ pipenv run fmt
# sort imports
$ pipenv run sort
```

```
# apply mypy to python code
$ pipenv run vet
# get into shell
$ pipenv shell
# run test
$ pipenv run test
```
# <span id="page-11-0"></span>**3.4 Prepare Docker environment for PipelineX**

```
git clone https://github.com/Minyus/pipelinex.git
cd pipelinex
docker build --tag pipelinex .
docker run --rm -it pipelinex
```
## **GETTING STARTED WITH PIPELINEX**

### <span id="page-12-1"></span><span id="page-12-0"></span>**4.1 Kedro 0.17.x Starter projects**

Kedro starters (Cookiecutter templates) to use Kedro, Scikit-learn, MLflow, and PipelineX are available at: [kedro](https://github.com/Minyus/kedro-starters-sklearn)[starters-sklearn](https://github.com/Minyus/kedro-starters-sklearn)

Iris dataset is included and used, but you can easily change to Kaggle Titanic dataset.

### <span id="page-12-2"></span>**4.2 Example/Demo Projects tested with Kedro 0.16.x**

- [Computer Vision using PyTorch](https://github.com/Minyus/pipelinex_pytorch)
	- parameters.yml at [conf/base/parameters.yml](https://github.com/Minyus/pipelinex_pytorch/blob/master/conf/base/parameters.yml)
	- Essential packages: PyTorch, Ignite, Shap, Kedro, MLflow
	- Application: Image classification
	- Data: MNIST images
	- Model: CNN (Convolutional Neural Network)
	- Loss: Cross-entropy
- [Kaggle competition using PyTorch](https://github.com/Minyus/kaggle_nfl)
	- parameters.yml at [kaggle/conf/base/parameters.yml](https://github.com/Minyus/kaggle_nfl/blob/master/kaggle/conf/base/parameters.yml)
	- Essential packages: PyTorch, Ignite, pandas, numpy, Kedro, MLflow
	- Application: [Kaggle competition to predict the results of American Football plays](https://www.kaggle.com/c/nfl-big-data-bowl-2020/data)
	- Data: Sparse heatmap-like field images and tabular data
	- Model: Combination of CNN and MLP
	- Loss: Continuous Rank Probability Score (CRPS)
- [Computer Vision using OpenCV](https://github.com/Minyus/pipelinex_image_processing)
	- parameters.yml at [conf/base/parameters.yml](https://github.com/Minyus/pipelinex_image_processing/blob/master/conf/base/parameters.yml)
	- Essential packages: OpenCV, Scikit-image, numpy, TensorFlow (pretrained model), Kedro, MLflow
	- Application: Image processing to estimate the empty area ratio of cuboid container on a truck
	- Data: container images
- [Uplift Modeling using CausalLift](https://github.com/Minyus/pipelinex_causallift)
- parameters.yml at [conf/base/parameters.yml](https://github.com/Minyus/pipelinex_causallift/blob/master/conf/base/parameters.yml)
- Essential packages: CausalLift, Scikit-learn, XGBoost, pandas, Kedro
- Application: Uplift Modeling to find which customers should be targeted and which customers should not for a marketing campaign (treatment)
- Data: generated by simulation

### **FIVE**

### **HATCHDICT: PYTHON IN YAML/JSON**

<span id="page-14-0"></span>[API document](https://pipelinex.readthedocs.io/en/latest/pipelinex.hatch_dict.html)

### <span id="page-14-1"></span>**5.1 Python objects in YAML/JSON**

#### <span id="page-14-2"></span>**5.1.1 Introduction to YAML**

YAML is a common text format used for application config files.

YAML's most notable advantage is allowing users to mix 2 styles, block style and flow style.

Example:

```
import yaml
from pprint import pprint # pretty-print for clearer look
# Read parameters dict from a YAML file in actual use
params_yaml="""
block_style_demo:
 key1: value1
 key2: value2
flow_style_demo: {key1: value1, key2: value2}
"" "" ""
parameters = yaml.safe_load(params_yaml)
print("### 2 styles in YAML ###")
pprint(parameters)
```

```
### 2 styles in YAML ###
{'block_style_demo': {'key1': 'value1', 'key2': 'value2'},
'flow_style_demo': {'key1': 'value1', 'key2': 'value2'}}
```
To store highly nested (hierarchical) dict or list, YAML is more conveinient than hard-coding in Python code.

- YAML's block style, which uses indentation, allows users to omit opening and closing symbols to specify a Python dict or list  $({})$  or  $[$   $]$ ).
- YAML's flow style, which uses opening and closing symbols, allows users to specify a Python dict or list within a single line.

So simply using YAML with Python will be the best way for Machine Learning experimentation?

Let's check out the next example.

Example:

```
import yaml
from pprint import pprint # pretty-print for clearer look
# Read parameters dict from a YAML file in actual use
params_yaml = """
model_kind: LogisticRegression
model_params:
 C: 1.23456
 max_iter: 987
 random_state: 42
"""
parameters = yaml.safe_load(params_yaml)
print("### Before ###")
pprint(parameters)
model_kind = parameters.get("model_kind")
model_params_dict = parameters.get("model_params")
if model_kind == "LogisticRegression":
    from sklearn.linear_model import LogisticRegression
    model = LogisticRegression(**model_params_dict)
elif model_kind == "DecisionTree":
    from sklearn.tree import DecisionTreeClassifier
    model = DecisionTreeClassifier(**model_params_dict)
elif model_kind == "RandomForest":
    from sklearn.ensemble import RandomForestClassifier
    model = RandomForestClassifier/*model params dict)
else:
    raise ValueError("Unsupported model_kind.")
print("\n### After ###")
print(model)
```

```
### Before ###
{'model_kind': 'LogisticRegression',
'model_params': {'C': 1.23456, 'max_iter': 987, 'random_state': 42}}
### After ###
LogisticRegression(C=1.23456, class_weight=None, dual=False, fit_intercept=True,
                   intercept_scaling=1, l1_ratio=None, max_iter=987,
                   multi_class='warn', n_jobs=None, penalty='l2',
                   random_state=42, solver='warn', tol=0.0001, verbose=0,
                   warm_start=False)
```
This way is inefficient as we need to add import and if statements for the options in the Python code in addition to modifying the YAML config file.

Any better way?

#### <span id="page-16-0"></span>**5.1.2 Python tags in YAML**

PyYAML provides [UnsafeLoader](https://github.com/yaml/pyyaml/wiki/PyYAML-yaml.load(input)-Deprecation) which can load Python objects without import.

Example usage of !!python/object

```
import yaml
# You do not need `import sklearn.linear_model` using PyYAML's UnsafeLoader
# Read parameters dict from a YAML file in actual use
params_yaml = """
model:
  !!python/object:sklearn.linear_model.LogisticRegression
 C: 1.23456
 max_iter: 987
 random_state: 42
"" "" ""
parameters = yaml.unsafe_load(params_yaml) # unsafe_load required
model = parameters.get("model")
print("### model object by PyYAML's UnsafeLoader ###")
print(model)
```

```
### model object by PyYAML's UnsafeLoader ###
LogisticRegression(C=1.23456, class_weight=None, dual=None, fit_intercept=None,
                  intercept_scaling=None, l1_ratio=None, max_iter=987,
                   multi_class=None, n_jobs=None, penalty=None, random_state=42,
                   solver=None, tol=None, verbose=None, warm_start=None)
```
Example usage of !!python/name

```
import yaml
# Read parameters dict from a YAML file in actual use
params_yaml = """
numpy_array_func:
!!python/name:numpy.array
"""
try:
   parameters = yaml.unsafe_load(params_yaml) # unsafe_load required for PyYAML 5.1.
˓→or later
except:
   parameters = yaml.load(params_yaml)
numpy_array_func = parameters.get("numpy_array_func")
import numpy
assert numpy_array_func == numpy.array
```
PyYAML's [!!python/object](https://pyyaml.org/wiki/PyYAMLDocumentation) and !!python/name, however, has the following problems.

- !!python/object or !!python/name are too long to write.
- Positional (non-keyword) arguments are apparently not supported.

Any better way?

PipelineX provides the solution.

#### <span id="page-17-0"></span>**5.1.3 Alternative to Python tags in YAML**

PipelineX's HatchDict provides an easier syntax, as follows, to convert Python dictionaries read from YAML or JSON files to Python objects without import.

- Use = key to specify the package, module, and class/function with . separator in  $f \circ \circ \neg p \circ \neg p \circ \neg p$ bar\_module.baz\_class format.
- [Optional] Use  $\angle$  key to specify (list of) positional arguments (args) if any.
- [Optional] Add keyword arguments (kwargs) if any.

To return an object instance like PyYAML's !!python/object, feed positional and/or keyword arguments. If there is no arguments, just feed null (known as None in Python) to \_ key.

To return an uninstantiated (raw) object like PyYAML's !!python/name, just feed = key without positional nor keyword arguments.

Example alternative to !!python/object:

```
from pipelinex import HatchDict
import yaml
from pprint import pprint # pretty-print for clearer look
# You do not need `import sklearn.linear_model` using PipelineX's HatchDict
# Read parameters dict from a YAML file in actual use
params_yaml="""
model:
 =: sklearn.linear_model.LogisticRegression
 C: 1.23456
 max_iter: 987
 random_state: 42
"""
parameters = yaml.safe_load(params_yaml)
model_dict = parameters.get("model")
print("### Before ###")
pprint(model_dict)
model = HatchDict(parameters).get("model")
print("\n### After ###")
print(model)
```

```
### Before ###
{'=': 'sklearn.linear_model.LogisticRegression',
 'C': 1.23456,
'max_iter': 987,
 'random_state': 42}
### After ###
LogisticRegression(C=1.23456, class_weight=None, dual=False, fit_intercept=True,
                   intercept_scaling=1, l1_ratio=None, max_iter=987,
```

```
multi_class='warn', n_jobs=None, penalty='l2',
random_state=42, solver='warn', tol=0.0001, verbose=0,
warm_start=False)
```
Example alternative to !!python/name:

```
from pipelinex import HatchDict
import yaml
# Read parameters dict from a YAML file in actual use
params_yaml="""
numpy_array_func:
=: numpy.array
"" "" ""
parameters = yaml.safe_load(params_yaml)
numpy_array_func = HatchDict(parameters).get("numpy_array_func")
import numpy
assert numpy_array_func == numpy.array
```
This import-less Python object supports nested objects (objects that receives object arguments) by recursive depth-first search.

For more examples, please see [Use with PyTorch.](https://pipelinex.readthedocs.io/en/latest/section08.html#use-with-pytorch)

This import-less Python object feature, inspired by the fact that Kedro uses load\_obj for file I/O (DataSet), uses load\_obj copied from [kedro.utils](https://github.com/quantumblacklabs/kedro/blob/0.15.4/kedro/utils.py) which dynamically imports Python objects using [importlib](https://docs.python.org/3.6/library/importlib.html), a Python standard library.

### <span id="page-18-0"></span>**5.2 Anchor-less aliasing in YAML/JSON**

#### <span id="page-18-1"></span>**5.2.1 Aliasing in YAML**

To avoid repeating, YAML natively provides Anchor&Alias [Anchor&Alias](https://confluence.atlassian.com/bitbucket/yaml-anchors-960154027.html) feature, and [Jsonnet](https://github.com/google/jsonnet) provides [Variable](https://github.com/google/jsonnet/blob/master/examples/variables.jsonnet) feature to JSON.

Example:

```
import yaml
from pprint import pprint # pretty-print for clearer look
# Read parameters dict from a YAML file in actual use
params_yaml="""
train_params:
 train_batch_size: &batch_size 32
 val_batch_size: *batch_size
"" "" ""
parameters = yaml.safe_load(params_yaml)
train_params_dict = parameters.get("train_params")
print("### Conversion by YAML's Anchor&Alias feature ###")
pprint(train_params_dict)
```

```
### Conversion by YAML's Anchor&Alias feature ###
{'train_batch_size': 32, 'val_batch_size': 32}
```
Unfortunately, YAML and Jsonnet require a medium to share the same value.

This is why PipelineX provides anchor-less aliasing feature.

#### <span id="page-19-0"></span>**5.2.2 Alternative to aliasing in YAML**

You can directly look up another value in the same YAML/JSON file using "\$" key without an anchor nor variable.

To specify the nested key (key in a dict of dict), use "." as the separator.

Example:

```
from pipelinex import HatchDict
import yaml
from pprint import pprint # pretty-print for clearer look
# Read parameters dict from a YAML file in actual use
params_yaml="""
train_params:
 train_batch_size: 32
 val_batch_size: {$: train_params.train_batch_size}
"""
parameters = yaml.safe_load(params_yaml)
train_params_dict = parameters.get("train_params")
print("### Before ###")
pprint(train_params_dict)
train_params = HatchDict(parameters).get("train_params")
print("\n### After ###")
pprint(train_params)
```

```
### Before ###
{'train_batch_size': 32,
'val_batch_size': {'$': 'train_params.train_batch_size'}}
### After ###
{'train_batch_size': 32, 'val_batch_size': 32}
```
### <span id="page-19-1"></span>**5.3 Python expression in YAML/JSON**

Strings wrapped in parentheses are evaluated as a Python expression.

```
from pipelinex import HatchDict
import yaml
from pprint import pprint # pretty-print for clearer look
# Read parameters dict from a YAML file in actual use
params_Yam1 = """"
```

```
train_params:
 param1_tuple_python: (1, 2, 3)
  param1_tuple_yaml: !!python/tuple [1, 2, 3]
  param2_formula_python: (2 + 3)
  param3_neg_inf_python: (float("-Inf"))
  param3_neg_inf_yaml: -.Inf
 param4_float_1e9_python: (1e9)
 param4_float_1e9_yaml: 1.0e+09
 param5_int_1e9_python: (int(1e9))
"""
parameters = yaml.load(params_yaml)
train_params_raw = parameters.get("train_params")
print("### Before ###")
pprint(train_params_raw)
train_params_converted = HatchDict(parameters).get("train_params")
print("\n### After ###")
pprint(train_params_converted)
```

```
### Before ###
{'param1_tuple_python': '(1, 2, 3)',
 'param1_tuple_yaml': (1, 2, 3),
'param2_formula_python': '(2 + 3)',
'param3_neg_inf_python': '(float("-Inf"))',
'param3_neg_inf_yaml': -inf,
'param4_float_1e9_python': '(1e9)',
'param4_float_1e9_yaml': 1000000000.0,
 'param5_int_1e9_python': '(int(1e9))'}
### After ###
{'param1_tuple_python': (1, 2, 3),
 'param1_tuple_yaml': (1, 2, 3),
 'param2_formula_python': 5,
'param3_neg_inf_python': -inf,
 'param3_neg_inf_yaml': -inf,
'param4_float_1e9_python': 1000000000.0,
 'param4_float_1e9_yaml': 1000000000.0,
 'param5_int_1e9_python': 1000000000}
```
### **INTRODUCTION TO KEDRO**

#### <span id="page-22-1"></span><span id="page-22-0"></span>**6.1 Why the unified data interface framework is needed**

Machine Learning projects involves with loading and saving various data in various ways such as:

- files in local/network file system, Hadoop Distributed File System (HDFS), Amazon S3, Google Cloud Storage
	- e.g. CSV, JSON, YAML, pickle, images, models, etc.
- databases
	- Postgresql, MySQL etc.
- Spark
- REST API (HTTP(S) requests)

It is often the case that many Machine Learning Engineers code both data loading/saving and data transformation mixed in the same Python module or Jupyter notebook during experimentation/prototyping phase and suffer later on because:

- During experimentation/prototyping, we often want to save the intermediate data after each transformation.
- In production environments, we often want to skip saving data to minimize latency and storage space.
- To benchmark the performance or troubleshoot, we often want to switch the data source.
	- e.g. read image files in local storage or download images through REST API

The proposed solution is the unified data interface.

Here is a simple demo example to predict survival on the [Titanic.](https://www.kaggle.com/c/titanic/data)

Common code to define the tasks/operations/transformations:

```
# Define tasks
def train model(model, df, cols features, col target):
    # train a model here
   return model
def run_inference(model, df, cols_features):
    # run inference here
    return df
```
It is notable that you do *not* need to add any Kedro-related code here to use Kedro later on.

Furthermore, you do *not* need to add any MLflow-related code here to use MLflow later on as Kedro hooks provided by PipelineX can handle behind the scenes.

This advantage enables you to keep your pipelines for experimentation/prototyping/benchmarking production-ready.

1. Plain code:

```
# Configure: can be written in a config file (YAML, JSON, etc.)
train_data_filepath = "data/input/train.csv"
train_data_load_args = {"float_precision": "high"}
test_data_filepath = "data/input/test.csv"test_data_load_args = {"float_precision": "high"}
pred\_data\_filepath = "data/load/pred.csv"pred_data_save_args = {"index": False, "float_format": "%.16e"}
model_kind = "LogisticRegression"
model_params_dict = {
  "C": 1.23456
  "max_iter": 987
 "random_state": 42
}
# Run tasks
import pandas as pd
if model_kind == "LogisticRegression":
    from sklearn.linear_model import LogisticRegression
   model = LogisticRegression(**model_params_dict)
train_df = pd.read_csv(train_data_filepath, **train_data_load_args)
model = train_model(model, train_df)test_df = pd.read_csv(test_data_filepath, **test_data_load_args)
pred_df = run_inference(model, test_df)
pred_df.to_csv(pred_data_filepath, **pred_data_save_args)
```
1. Following the data interface framework, objects with \_load, and \_save methods, proposed by [Kedro](https://github.com/quantumblacklabs/kedro) and supported by PipelineX:

```
# Define a data interface: better ones such as "CSVDataSet" are provided by Kedro
import pandas as pd
from pathlib import Path
class CSVDataSet:
   def __init__(self, filepath, load_args={}, save_args={}):
        self._filepath = filepath
        self. load args = {}
        self._load_args.update(load_args)
       self._save_args = {"index": False}
       self._save_args.update(save_args)
   def _load(self) -> pd.DataFrame:
        return pd.read_csv(self._filepath, **self._load_args)
```

```
def _save(self, data: pd.DataFrame) -> None:
        save_path = Path(self._filepath)
        save_path.parent.mkdir(parents=True, exist_ok=True)
        data.to_csv(str(save_path), **self._save_args)
# Configure data interface: can be written in catalog config file using Kedro
train_dataset = CSVDataSet(
   filepath="data/input/train.csv",
   load_args={"float_precision": "high"},
    # save_args={"float_format": "%.16e"}, # You can set save_args for future use
)
test_dataset = CSVDataSet(
   filepath="data/input/test.csv",
    load_args={"float_precision": "high"},
    # save_args={"float_format": "%.16e"}, # You can set save_args for future use
)
pred_dataset = CSVDataSet(
   filepath="data/load/pred.csv",
    # load_args={"float_precision": "high"}, # You can set load_args for future use
    save_args={"float_format": "%.16e"},
)
model_kind = "LogisticRegression"
model params dict = \{"C": 1.23456
 "max_iter": 987
  "random_state": 42
}
cols_features = [
 "Pclass", # The passenger's ticket class
  "Parch", # # of parents / children aboard the Titanic
]
col\_target = "Survived" # Column used as the target: whether the passenger survived
˓→or not
# Run tasks: can be configured as a pipeline using Kedro
# and can be written in parameters config file using PipelineX
if model_kind == "LogisticRegression":
    from sklearn.linear_model import LogisticRegression
    model = LogisticRegression(**model_params_dict)
train_df = train_dataset._load()
model = train_model(model, train_df, cols_features, col_target)
test_df = test_dataset._load()
pred_df = run_inference(model, test_df, cols_features)
pred_dataset._save(pred_df)
```
Just following the data interface framework might be somewhat beneficial in the long run, but not enough.

Let's see what Kedro and PipelineX can do.

### <span id="page-25-0"></span>**6.2 Kedro overview**

Kedro is a Python package to develop pipelines consisting of:

- data interface sets (data loading/saving wrappers, called "DataSets", that follows the unified data interface framework) such as:
	- [pandas.CSVDataSet](https://kedro.readthedocs.io/en/stable/kedro.extras.datasets.pandas.CSVDataSet.html#kedro.extras.datasets.pandas.CSVDataSet): a CSV file in local or cloud (Amazon S3, Google Cloud Storage) utilizing [filesystem\\_spec \(](https://github.com/intake/filesystem_spec)fsspec)
	- [pickle.PickleDataSet](https://kedro.readthedocs.io/en/latest/kedro.extras.datasets.pickle.PickleDataSet.html): a pickle file in local or cloud (Amazon S3, Google Cloud Storage) utilizing [filesystem\\_spec \(](https://github.com/intake/filesystem_spec)fsspec)
	- [pandas.SQLTableDataSet](https://kedro.readthedocs.io/en/stable/kedro.extras.datasets.pandas.SQLTableDataSet.html#kedro.extras.datasets.pandas.SQLTableDataSet): a table data in an SQL database supported by [SQLAlchemy](https://www.sqlalchemy.org/features.html)
	- [data interface sets for Spark, Google BigQuery, Feather, HDF, Parquet, Matplotlib, NetworkX, Excel, and](https://kedro.readthedocs.io/en/stable/kedro.extras.datasets.html#data-sets) [more provided by Kedro](https://kedro.readthedocs.io/en/stable/kedro.extras.datasets.html#data-sets)
	- Custom data interface sets provided by Kedro users
- tasks/operations/transformations (called "Nodes") provided by Kedro users such as:
	- data pre-processing
	- training a model
	- inference using a model
- inter-task dependency provided by Kedro users

Kedro pipelines can be run sequentially or in parallel.

Regarding Kedro, please see:

- [<Kedro's document>](https://kedro.readthedocs.io/en/stable/)
- [<YouTube playlist: Writing Data Pipelines with Kedro>](https://www.youtube.com/playlist?list=PLTU89LAWKRwEdiDKeMOU2ye6yU9Qd4MRo)
- [<Python Packages for Pipeline/Workflow>](https://github.com/Minyus/Python_Packages_for_Pipeline_Workflow)

Here is a simple example Kedro project.

```
catalog.yml
train_df:
 type: pandas.CSVDataSet # short for kedro.extras.datasets.pandas.CSVDataSet
  filepath: data/input/train.csv
 load_args:
   float_precision: high
  # save_args: # You can set save_args for future use
  # float_format": "%.16e"
test_df:
 type: pandas.CSVDataSet # short for kedro.extras.datasets.pandas.CSVDataSet
 filepath: data/input/test.csv
 load_args:
   float_precision: high
  # save_args: # You can set save_args for future use
  # float_format": "%.16e"
pred_df:
 type: pandas.CSVDataSet # short for kedro.extras.datasets.pandas.CSVDataSet
 filepath: data/load/pred.csv
```

```
# load_args: # You can set load_args for future use
# float_precision: high
save_args:
  float_format: "%.16e"
```
# parameters.yml

#### **model**:

```
!!python/object:sklearn.linear_model.LogisticRegression
 C: 1.23456
 max_iter: 987
 random_state: 42
cols_features: # Columns used as features in the Titanic data table
 - Pclass # The passenger's ticket class
 - Parch # # of parents / children aboard the Titanic
col target: Survived # Column used as the target: whether the passenger survived or.
\rightarrownot
```

```
# pipeline.py
```

```
from kedro.pipeline import Pipeline, node
from my_module import train_model, run_inference
def create_pipeline(**kwargs):
    return Pipeline(
        \lceilnode(
                func=train_model,
                inputs=["params:model", "train df", "params:cols features",
˓→"params:col_target"],
                outputs="model",
            ),
            node(
                func=run_inference,
                inputs=["model", "test_df", "params:cols_features"],
                outputs="pred_df",
            ),
        ]
    )
```
#### # run.py

```
from kedro.runner import SequntialRunner
# Set up ProjectContext here
context = ProjectContext()
context.run(pipeline_name="__default__", runner=SequentialRunner())
```
Kedro pipelines can be visualized using [kedro-viz.](https://github.com/quantumblacklabs/kedro-viz)

Kedro pipelines can be productionized using:

- [kedro-airflow:](https://github.com/quantumblacklabs/kedro-airflow) converts a Kedro pipeline into Airflow Python operators.
- [kedro-docker:](https://github.com/quantumblacklabs/kedro-docker) builds a Docker image that can run a Kedro pipeline

• [kedro-argo:](https://github.com/nraw/kedro-argo) converts a Kedro pipeline into an Argo (backend of Kubeflow) pipeline

**SEVEN**

# <span id="page-28-0"></span>**FLEX-KEDRO: KEDRO PLUGIN FOR FLEXIBLE CONFIG**

#### [API document](https://pipelinex.readthedocs.io/en/latest/pipelinex.flex_kedro.html)

Flex-Kedro provides more options to configure Kedro projects flexibly and thus quickly by KFlex-Kedro-Pipeline and Flex-Kedro-Context features.

### <span id="page-28-1"></span>**7.1 Flex-Kedro-Pipeline: Kedro plugin for quicker pipeline set up**

If you want to define Kedro pipelines quickly, you can consider to use pipelinex.FlexiblePipeline instead of kedro.pipeline.Pipeline. pipelinex.FlexiblePipeline adds the following options to kedro. pipeline.Pipeline.

#### <span id="page-28-2"></span>**7.1.1 Dict for nodes**

To define each node, dict can be used instead of kedro.pipeline.node.

Example:

```
pipelinex.FlexiblePipeline(
   nodes=[dict(func=task_func1, inputs="my_input", outputs="my_output")]
)
```
will be equivalent to:

```
kedro.pipeline.Pipeline(
   nodes=[
        kedro.pipeline.node(func=task_func1, inputs="my_input", outputs="my_output")
    ]
)
```
#### <span id="page-28-3"></span>**7.1.2 Sequential nodes**

For sub-pipelines consisting of nodes of only single input and single output, you can optionally use Sequential API similar to PyTorch (torch.nn. Sequential) and Keras (tf.keras. Sequential)

Example:

```
pipelinex.FlexiblePipeline(
    nodes=[
        dict(
```

```
func=[task_func1, task_func2, task_func3],
        inputs="my_input",
        outputs="my_output",
    )
]
```
will be equivalent to:

)

```
kedro.pipeline.Pipeline(
    nodes=[
        kedro.pipeline.node(
            func=task_func1, inputs="my_input", outputs="my_output__001"
        ),
        kedro.pipeline.node(
            func=task_func2, inputs="my_output__001", outputs="my_output__002"
        ),
        kedro.pipeline.node(
            func=task_func3, inputs="my_output__002", outputs="my_output"
        ),
    ]
)
```
#### <span id="page-29-0"></span>**7.1.3 Decorators without using the method**

• Optionally specify the Python function decorator(s) to apply to multiple nodes under the pipeline using decorator argument instead of using [decorate](https://kedro.readthedocs.io/en/stable/kedro.pipeline.Pipeline.html#kedro.pipeline.Pipeline.decorate) method of kedro.pipeline.Pipeline.

Example:

```
pipelinex.FlexiblePipeline(
    nodes=[
         kedro.pipeline.node(func=task_func1, inputs="my_input", outputs="my_output
\leftrightarrow")
    \frac{1}{2},
    decorator=[task_deco, task_deco],
)
```
will be equivalent to:

```
kedro.pipeline.Pipeline(
    nodes=[
        kedro.pipeline.node(func=task_func1, inputs="my_input", outputs="my_output
\leftrightarrow")
    ]
).decorate(task_deco, task_deco)
```
• Optionally specify the default python module (path of .py file) if you do not want to repeat the same (deep and/or long) Python module (e.g. foo.bar.my\_task1, foo.bar.my\_task2, etc.)

### <span id="page-30-0"></span>**7.2 Flex-Kedro-Context: Kedro plugin for YAML lovers**

If you want to take advantage of YAML more than Kedro supports, you can consider to use pipelinex. FlexibleContext instead of kedro.framework.context. KedroContext. pipelinex. FlexibleContext adds preprocess of parameters.yml and catalog.yml to kedro.framework. context.KedroContext to provide flexibility. This option is for YAML lovers only. If you don't like YAML very much, skip this one.

#### <span id="page-30-1"></span>**7.2.1 Define Kedro pipelines in parameters.yml**

You can define the inter-task dependency (DAG) for Kedro pipelines in parameters. yml using PIPELINES key. To define each Kedro pipeline, you can use the kedro.pipeline.Pipeline or its variant such as pipelinex. FlexiblePipeline as shown below.

```
# parameters.yml
PIPELINES:
   __default__:
   =: pipelinex.FlexiblePipeline
   module: # Optionally specify the default Python module so you can omit the module
˓→name to which functions belongs
   decorator: # Optionally specify function decorator(s) to apply to each node
   nodes:
      - inputs: ["params:model", train_df, "params:cols_features", "params:col_target
˓→"]
       func: sklearn_demo.train_model
       outputs: model
      - inputs: [model, test_df, "params:cols_features"]
        func: sklearn_demo.run_inference
        outputs: pred_df
```
#### <span id="page-30-2"></span>**7.2.2 Configure Kedro run config in parameters.yml**

You can specify the run config in parameters. yml using RUN\_CONFIG key instead of specifying the args for kedro run command for every run.

You can still set the args for kedro run to overwrite.

In addition to the args for kedro run, you can opt to run only missing nodes (skip tasks which have already been run to resume pipeline using the intermediate data files or databases.) by  $\text{only\_missing}$  key.

```
# parameters.yml
RUN_CONFIG:
 pipeline_name: __default__
 runner: SequentialRunner # Set to "ParallelRunner" to run in parallel
 only_missing: False # Set True to run only missing nodes
 tags: # None
 node_names: # None
 from_nodes: # None
 to_nodes: # None
 from_inputs: # None
 load_versions: # None
```
#### <span id="page-31-0"></span>**7.2.3 Use HatchDict feature in parameters.yml**

You can use HatchDict feature in parameters.yml.

```
# parameters.yml
model:
 =: sklearn.linear_model.LogisticRegression
  C: 1.23456
 max_iter: 987
  random_state: 42
cols_features: # Columns used as features in the Titanic data table
  - Pclass # The passenger's ticket class
  - Parch # # of parents / children aboard the Titanic
col_target: Survived # Column used as the target: whether the passenger survived or
\rightarrownot
```
#### <span id="page-31-1"></span>**7.2.4 Enable caching for Kedro DataSets in catalog.yml**

Enable caching using cached key set to True if you do not want Kedro to load the data from disk/database which were in the memory. ([kedro.io.CachedDataSet](https://kedro.readthedocs.io/en/latest/kedro.io.CachedDataSet.html#kedro.io.CachedDataSet) is used under the hood.)

#### <span id="page-31-2"></span>**7.2.5 Use HatchDict feature in catalog.yml**

You can use HatchDict feature in catalog.yml.

**EIGHT**

### <span id="page-32-0"></span>**MLFLOW-ON-KEDRO: KEDRO PLUGIN FOR MLFLOW USERS**

[API document](https://pipelinex.readthedocs.io/en/latest/pipelinex.mlflow_on_kedro.html)

### <span id="page-32-1"></span>**8.1 How to use MLflow from Kedro projects**

Kedro DataSet and Hooks (callbacks) are provided to use MLflow without adding any MLflow-related code in the node (task) functions.

• [pipelinex.MLflowDataSet](https://pipelinex.readthedocs.io/en/latest/pipelinex.mlflow_on_kedro.datasets.mlflow.html)

Kedro Dataset that saves data to or loads data from MLflow depending on dataset argument as follows.

- If set to "p", the value will be saved/loaded as an MLflow parameter (string).
- If set to "m", the value will be saved/loaded as an MLflow metric (numeric).
- If set to "a", the value will be saved/loaded based on the data type.
	- \* If the data type is either {float, int}, the value will be saved/loaded as an MLflow metric.
	- \* If the data type is either {str, list, tuple, set}, the value will be saved/load as an MLflow parameter.
	- \* If the data type is dict, the value will be flattened with dot (".") as the separator and then saved/loaded as either an MLflow metric or parameter based on each data type as explained above.
- If set to either {"json", "csv", "xls", "parquet", "png", "jpg", "jpeg", "img", "pkl", "txt", "yml", "yaml"}, the backend dataset instance will be created accordingly to save/load as an MLflow artifact.
- If set to a Kedro DataSet object or a dictionary, it will be used as the backend dataset to save/load as an MLflow artifact.
- If set to None (default), MLflow logging will be skipped.

Regarding all the options, please see the [API document](https://pipelinex.readthedocs.io/en/latest/pipelinex.mlflow_on_kedro.datasets.mlflow.html)

- Kedro Hooks
	- [pipelinex.MLflowBasicLoggerHook](https://pipelinex.readthedocs.io/en/latest/pipelinex.mlflow_on_kedro.hooks.mlflow.html#module-pipelinex.mlflow_on_kedro.hooks.mlflow.mlflow_basic_logger): Configures MLflow logging and logs duration time for the pipeline to MLflow.
	- [pipelinex.MLflowArtifactsLoggerHook](https://pipelinex.readthedocs.io/en/latest/pipelinex.mlflow_on_kedro.hooks.mlflow.html#module-pipelinex.mlflow_on_kedro.hooks.mlflow.mlflow_artifacts_logger): Logs artifacts of specified file paths and dataset names to MLflow.
	- [pipelinex.MLflowDataSetsLoggerHook](https://pipelinex.readthedocs.io/en/latest/pipelinex.mlflow_on_kedro.hooks.mlflow.html#pipelinex.mlflow_on_kedro.hooks.mlflow.mlflow_datasets_logger.MLflowDataSetsLoggerHook): Logs datasets of (list of) float/int and str classes to MLflow.
	- [pipelinex.MLflowTimeLoggerHook](https://pipelinex.readthedocs.io/en/latest/pipelinex.mlflow_on_kedro.hooks.mlflow.html#pipelinex.mlflow_on_kedro.hooks.mlflow.mlflow_time_logger.MLflowTimeLoggerHook): Logs duration time for each node (task) to MLflow and optionally visualizes the execution logs as a Gantt chart by [plotly.figure\\_factory.](https://plotly.github.io/plotly.py-docs/generated/plotly.figure_factory.create_gantt.html) [create\\_gantt](https://plotly.github.io/plotly.py-docs/generated/plotly.figure_factory.create_gantt.html) if plotly is installed.
- [pipelinex.AddTransformersHook](https://pipelinex.readthedocs.io/en/latest/pipelinex.extras.hooks.html#pipelinex.extras.hooks.add_transformers.AddTransformersHook): Adds Kedro transformers such as:
	- \* [pipelinex.MLflowIOTimeLoggerTransformer](https://pipelinex.readthedocs.io/en/latest/pipelinex.mlflow_on_kedro.transformers.mlflow.html#pipelinex.mlflow_on_kedro.transformers.mlflow.mlflow_io_time_logger.MLflowIOTimeLoggerTransformer): Logs duration time to load and save each dataset with args:

Regarding all the options, please see the [API document](https://pipelinex.readthedocs.io/en/latest/pipelinex.mlflow_on_kedro.hooks.mlflow.html)

MLflow-ready Kedro projects can be generated by the [Kedro starters](https://github.com/Minyus/kedro-starters-sklearn) (Cookiecutter template) which include the following example config:

```
# catalog.yml
# Write a pickle file & upload to MLflow
model:
  type: pipelinex.MLflowDataSet
  dataset: pkl
# Write a csv file & upload to MLflow
pred_df:
  type: pipelinex.MLflowDataSet
  dataset: csv
# Write an MLflow metric
score:
  type: pipelinex.MLflowDataSet
  dataset: m
```
# catalog.py (alternative to catalog.yml)

```
catalog_dict = {
 "model": MLflowDataSet(dataset="pkl"), # Write a pickle file & upload to MLflow
  "pred_df": MLflowDataSet(dataset="csv"), # Write a csv file & upload to MLflow
  "score": MLflowDataSet(dataset="m"), # Write an MLIow metric}
```
#### # mlflow\_config.py

#### **import pipelinex**

```
mlflow_hooks = (
    pipelinex.MLflowBasicLoggerHook(
        uri="sqlite:///mlruns/sqlite.db",
        experiment_name="experiment_001",
        artifact_location="./mlruns/experiment_001",
        offset_hours=0,
    ),
    pipelinex.MLflowCatalogLoggerHook(
        auto=True,
    ),
    pipelinex.MLflowArtifactsLoggerHook(
        filepaths_before_pipeline_run=["conf/base/parameters.yml"],
        filepaths_after_pipeline_run=[
            "logs/info.log",
            "logs/errors.log",
        ],
    ),
    pipelinex.MLflowEnvVarsLoggerHook(
        param_env_vars=["HOSTNAME"],
```

```
metric_env_vars=[],
),
pipelinex.MLflowTimeLoggerHook(),
pipelinex.AddTransformersHook(
    transformers=[pipelinex.MLflowIOTimeLoggerTransformer()],
),
```
### <span id="page-34-0"></span>**8.2 Comparison with kedro-mlflow package**

Both [PipelineX'](https://pipelinex.readthedocs.io/)s MLflow-on-Kedro and [kedro-mlflow](https://kedro-mlflow.readthedocs.io/) provide integration of MLflow to Kedro. Here are the comparisons.

- Features supported by both PipelineX and kedro-mlflow
	- Kedro DataSets and Hooks to log (save/upload) artifacts, parameters, and metrics to MLflow.
	- Truncate MLflow parameter values to 250 characters to avoid error due to MLflow parameter length limit.
	- Dict values can be flattened using dot (".") as the separator to log each value inside the dict separately.
- Features supported by only PipelineX

)

- [Time logging] Option to log execution time for each task (Kedro node) as MLflow metrics
- [Gantt logging] Option to log Gantt chart HTML file that visualizes execution time using Plotly as an MLflow artifact (inspired by [Apache Airflow\)](https://airflow.apache.org/docs/apache-airflow/stable/ui.html#gantt-chart)
- [Automatic backend Kedro DataSets for common artifacts] Option to specify a common file extension ({"json", "csv", "xls", "parquet", "png", "jpg", "jpeg", "img", "pkl", "txt", "yml", "yaml"}) so the Kedro DataSet object will be created behind the scene instead of manually specifying a Kedro DataSet including filepath in the catalog (inspired by [Kedro Wings\)](https://github.com/tamsanh/kedro-wings#default-datasets).
- [Automatic logging for MLflow parameters and metrics] Option to log each dataset not listed in the catalog as MLflow parameter or metric, instead of manually specifying a Kedro DataSet in the catalog.
	- \* If the data type is either {float, int}, the value will be saved/loaded as an MLflow metric.
	- $*$  If the data type is either {str, list, tuple, set}, the value will be saved/load as an MLflow parameter.
	- \* If the data type is dict, the value will be flattened with dot (".") as the separator and then saved/loaded as either an MLflow metric or parameter based on each data type as explained above.
	- \* For example, "data\_loading\_config": {"train": {"batch\_size": 32}} will be logged as MLflow metric of "data\_loading\_config.train.batch\_size": 32
- [Flexible config per DataSet] For each Kedro DataSet, it is possible to configure differently. For example, a dict value can be logged as an MLflow parameter (string) as is while another one can be logged as an MLflow metric after being flattened.
- [Direct artifact logging] Option to specify the paths of any data to log as MLflow artifacts after Kedro pipeline runs without using a Kedro DataSet, which is useful if you want to save local files (e.g. info/warning/error log files, intermediate model weights saved by Machine Learning packages such as PyTorch and TensorFlow, etc.)
- [Environment Variable logging] Option to log Environment Variables
- [Downloading] Option to download MLflow artifacts, params, metrics from an existing MLflow experiment run using the Kedro DataSet
- [Up to date] Support for Kedro 0.17.x (released in Dec 2020) or later
- Features provided by only kedro-mlflow
	- A wrapper for MLflow's log\_model
	- Configure MLflow logging in a YAML file
	- Option to use MLflow tag or raise error if MLflow parameter values exceed 250 characters
## **NINE**

# **KEDRO-EXTRAS: KEDRO PLUGIN TO USE VARIOUS PYTHON PACKAGES**

### [API document](https://pipelinex.readthedocs.io/en/latest/pipelinex.extras.html)

Kedro-Extras provides Kedro DataSets and decorators not available in [kedro.extras.](https://github.com/quantumblacklabs/kedro/tree/master/kedro/extras)

Contributors who are willing to help preparing the test code and send pull request to Kedro following Kedro's [CON-](https://github.com/quantumblacklabs/kedro/blob/master/CONTRIBUTING.md#contribute-a-new-feature)[TRIBUTING.md](https://github.com/quantumblacklabs/kedro/blob/master/CONTRIBUTING.md#contribute-a-new-feature) are welcomed.

## **9.1 Additional Kedro datasets (data interface sets)**

[pipelinex.extras.datasets](https://github.com/Minyus/pipelinex/tree/master/src/pipelinex/extras/datasets) provides the following Kedro Datasets (data interface sets) mainly for Computer Vision applications using PyTorch/torchvision, OpenCV, and Scikit-image.

- [pipelinex.ImagesLocalDataSet](https://github.com/Minyus/pipelinex/blob/master/src/pipelinex/extras/datasets/pillow/images_dataset.py)
	- loads/saves multiple numpy arrays (RGB, BGR, or monochrome image) from/to a folder in local storage using pillow package, working like kedro.extras.datasets.pillow.ImageDataSet and kedro.io.PartitionedDataSet with conversion between numpy arrays and Pillow images.
	- an example project is at [pipelinex\\_image\\_processing](https://github.com/Minyus/pipelinex_image_processing)
- [pipelinex.APIDataSet](https://github.com/Minyus/pipelinex/blob/master/src/pipelinex/extras/datasets/requests/api_dataset.py)
	- modified version of [kedro.extras.APIDataSet](https://github.com/quantumblacklabs/kedro/blob/master/kedro/extras/datasets/api/api_dataset.py) with more flexible options including downloading multiple contents (such as images and json) by HTTP requests to multiple URLs using requests package
	- an example project is at [pipelinex\\_image\\_processing](https://github.com/Minyus/pipelinex_image_processing)
- [pipelinex.AsyncAPIDataSet](https://github.com/Minyus/pipelinex/blob/master/src/pipelinex/extras/datasets/httpx/async_api_dataset.py)
	- downloads multiple contents (such as images and json) by asynchronous HTTP requests to multiple URLs using httpx package
	- an example project is at [pipelinex\\_image\\_processing](https://github.com/Minyus/pipelinex_image_processing)
- [pipelinex.IterableImagesDataSet](https://github.com/Minyus/pipelinex/blob/master/src/pipelinex/extras/datasets/torchvision/iterable_images_dataset.py)
	- wrapper of [torchvision.datasets.ImageFolder](https://pytorch.org/docs/stable/torchvision/datasets.html#imagefolder) that loads images in a folder as an iterable data loader to use with PyTorch.
- [pipelinex.PandasProfilingDataSet](https://github.com/Minyus/pipelinex/blob/master/src/pipelinex/extras/datasets/pandas_profiling/pandas_profiling.py)
	- generates a pandas dataframe summary report using [pandas-profiling](https://github.com/pandas-profiling/pandas-profiling)
- [more data interface sets for pandas dataframe summarization/visualization provided by PipelineX](https://github.com/Minyus/pipelinex/tree/master/src/pipelinex/extras/datasets)

## **9.2 Additional function decorators for benchmarking**

[pipelinex.extras.decorators](https://github.com/Minyus/pipelinex/tree/master/src/pipelinex/extras/decorators) provides Python decorators for benchmarking.

- [log\\_time](https://github.com/Minyus/pipelinex/blob/master/src/pipelinex/extras/decorators/decorators.py)
	- logs the duration time of a function (difference of timestamp before and after running the function).
	- Slightly modified version of Kedro's [log\\_time](https://github.com/quantumblacklabs/kedro/blob/develop/kedro/pipeline/decorators.py#L59)
- [mem\\_profile](https://github.com/Minyus/pipelinex/blob/master/src/pipelinex/extras/decorators/memory_profiler.py)
	- logs the peak memory usage during running the function.
	- memory\_profiler needs to be installed.
	- Slightly modified version of Kedro's [mem\\_profile](https://github.com/quantumblacklabs/kedro/blob/develop/kedro/extras/decorators/memory_profiler.py#L48)
- nvml profile
	- logs the difference of NVIDIA GPU usage before and after running the function.
	- pynvml or py3nvml needs to be installed.

```
from pipelinex import log_time
from pipelinex import mem_profile # Need to install memory_profiler for memory
˓→profiling
from pipelinex import nvml_profile # Need to install pynvml for NVIDIA GPU profiling
from time import sleep
import logging
logging.basicConfig(level=logging.INFO)
@nvml_profile
@mem_profile
@log_time
def foo_func(i=1):
    sleep(0.5) # Needed to avoid the bug reported at https://github.com/
˓→pythonprofilers/memory_profiler/issues/216
   return "a" * i
```

```
output = foo_func(100_000_000)
```

```
INFO:pipelinex.decorators.decorators:Running 'foo_func' took 549ms [0.549s]
INFO:pipelinex.decorators.memory_profiler:Running 'foo_func' consumed 579.02MiB
˓→memory at peak time
INFO:pipelinex.decorators.nvml_profiler:Ran: 'foo_func', NVML returned: {'_Driver_
˓→Version': '418.67', '_NVML_Version': '10.418.67', 'Device_Count': 1, 'Devices': [{'_
˓→Name': 'Tesla P100-PCIE-16GB', 'Total_Memory': 17071734784, 'Free_Memory':
˓→17071669248, 'Used_Memory': 65536, 'GPU_Utilization_Rate': 0, 'Memory_Utilization_
˓→Rate': 0}]}, Used memory diff: [0]
```
## **9.3 Use with PyTorch**

To develop a simple neural network, it is convenient to use Sequential API (e.g. torch.nn.Sequential, tf. keras.Sequential).

• Hardcoded:

```
from torch.nn import Sequential, Conv2d, ReLU
model = Sequential(
    Conv2d(in_channels=3, out_channels=16, kernel_size=[3, 3]),
    ReLU(),
)
print("### model object by hard-coding ###")
print(model)
```

```
### model object by hard-coding ###
Sequential(
  (0): Conv2d(3, 16, kernel_size=[3, 3], stride=(1, 1))
  (1): ReLU()
)
```
• Using import-less Python object feature:

```
from pipelinex import HatchDict
import yaml
from pprint import pprint # pretty-print for clearer look
# Read parameters dict from a YAML file in actual use
params_yaml="""
model:
 =: torch.nn.Sequential
  _:
    - {=: torch.nn.Conv2d, in_channels: 3, out_channels: 16, kernel_size: [3, 3]}
    - {=: torch.nn.ReLU, \bot: }
"" ""
parameters = yaml.safe_load(params_yaml)
model_dict = parameters.get("model")
print("### Before ###")
pprint(model_dict)
model = HatchDict(parameters).get("model")
print("\n### After ###")
print(model)
```

```
### Before ###
{'=': 'torch.nn.Sequential',
'_': [{'=': 'torch.nn.Conv2d',
        'in_channels': 3,
        'kernel_size': [3, 3],
        'out_channels': 16},
```
(continues on next page)

(continued from previous page)

```
{'=': 'torch.nn.ReLU', '_': None}]}
### After ###
Sequential(
  (0): Conv2d(3, 16, kernel_size=[3, 3], stride=(1, 1))
  (1): ReLU()
)
```
In addition to Sequential, TensorFLow/Keras provides modules to merge branches such as tf.keras. layers.Concatenate, but PyTorch provides only functional interface such as torch.cat.

PipelineX provides modules to merge branches such as ModuleConcat, ModuleSum, and ModuleAvg.

• Hardcoded:

```
from torch.nn import Sequential, Conv2d, AvgPool2d, ReLU
from pipelinex import ModuleConcat
model = Sequential(
   ModuleConcat(
        Conv2d(in_channels=3, out_channels=16, kernel_size=[3, 3], stride=[2, 2],
\rightarrowpadding=[1, 1]),
       AvgPool2d(kernel_size=[3, 3], stride=[2, 2], padding=[1, 1]),
    ),
   ReLU(),
)
print("### model object by hard-coding ###")
print(model)
```

```
### model object by hard-coding ###
Sequential(
  (0): ModuleConcat(
    (0): Conv2d(3, 16, kernal_size=[3, 3], stride=[2, 2], padding=[1, 1])(1): AvgPool2d(kernel_size=[3, 3], stride=[2, 2], padding=[1, 1])\lambda(1): ReLU()
)
```
• Using import-less Python object feature:

```
from pipelinex import HatchDict
import yaml
from pprint import pprint # pretty-print for clearer look
# Read parameters dict from a YAML file in actual use
params_yaml="""
model:
 =: torch.nn.Sequential
 -- =: pipelinex.ModuleConcat
      -- {=: torch.nn.Conv2d, in_channels: 3, out_channels: 16, kernel_size: [3, 3],
˓→stride: [2, 2], padding: [1, 1]}
       - {=: torch.nn.AvgPool2d, kernel_size: [3, 3], stride: [2, 2], padding: [1,
\leftarrow11}
    - {=: torch.nn.ReLU, \bot: }
"""
```
(continues on next page)

(continued from previous page)

```
parameters = yaml.safe_load(params_yaml)
model_dict = parameters.get("model")
print("### Before ###")
pprint(model_dict)
model = HatchDict(parameters).get("model")
print("\n### After ###")
print(model)
```

```
### Before ###
{'=': 'torch.nn.Sequential',
 '_': [{'=': 'pipelinex.ModuleConcat',
        '_': [{'=': 'torch.nn.Conv2d',
               'in_channels': 3,
               'kernel_size': [3, 3],
               'out_channels': 16,
               'padding': [1, 1],
               'stride': [2, 2]},
              {'=': 'torch.nn.AvgPool2d',
               'kernel_size': [3, 3],
               'padding': [1, 1],
               'stride': [2, 2]}]},
       {'=': 'torch.nn.ReLU', '_': None}]}
### After ###
Sequential(
  (0): ModuleConcat(
    (0): Conv2d(3, 16, kernal_size=[3, 3], stride=[2, 2], padding=[1, 1])(1): AvgPool2d(kernel_size=[3, 3], stride=[2, 2], padding=[1, 1])
  )
  (1): ReLU()
)
```
## **9.4 Use with PyTorch Ignite**

Wrappers of PyTorch Ignite provides most of features available in Ignite, including integration with MLflow, in an easy declarative way.

In addition, the following optional features are available in PipelineX.

- Use only partial samples in dataset (Useful for quick preliminary check before using the whole dataset)
- Time limit for training (Useful for code-only (Kernel-only) Kaggle competitions with time limit)

Here are the arguments for [NetworkTrain](https://github.com/Minyus/pipelinex/blob/master/src/pipelinex/ops/ignite/declaratives/declarative_trainer.py):

```
loss_fn (callable): Loss function used to train.
   Accepts an instance of loss functions at https://pytorch.org/docs/stable/nn.html
˓→#loss-functions
epochs (int, optional): Max epochs to train
seed (int, optional): Random seed for training.
optimizer (torch.optim, optional): Optimizer used to train.
```
(continues on next page)

(continued from previous page)

```
Accepts optimizers at https://pytorch.org/docs/stable/optim.html
optimizer_params (dict, optional): Parameters for optimizer.
train_data_loader_params (dict, optional): Parameters for data loader for training.
    Accepts args at https://pytorch.org/docs/stable/data.html#torch.utils.data.
˓→DataLoader
val_data_loader_params (dict, optional): Parameters for data loader for validation.
   Accepts args at https://pytorch.org/docs/stable/data.html#torch.utils.data.
˓→DataLoader
evaluation_metrics (dict, optional): Metrics to compute for evaluation.
   Accepts dict of metrics at https://pytorch.org/ignite/metrics.html
evaluate_train_data (str, optional): When to compute evaluation_metrics using
˓→training dataset.
   Accepts events at https://pytorch.org/ignite/engine.html#ignite.engine.Events
evaluate_val_data (str, optional): When to compute evaluation metrics using
˓→validation dataset.
   Accepts events at https://pytorch.org/ignite/engine.html#ignite.engine.Events
progress_update (bool, optional): Whether to show progress bar using tqdm package
scheduler (ignite.contrib.handle.param_scheduler.ParamScheduler, optional): Param.
˓→scheduler.
   Accepts a ParamScheduler at
   https://pytorch.org/ignite/contrib/handlers.html#module-ignite.contrib.handlers.
˓→param_scheduler
scheduler_params (dict, optional): Parameters for scheduler
model_checkpoint (ignite.handlers.ModelCheckpoint, optional): Model Checkpoint.
   Accepts a ModelCheckpoint at https://pytorch.org/ignite/handlers.html#ignite.
˓→handlers.ModelCheckpoint
model_checkpoint_params (dict, optional): Parameters for ModelCheckpoint at
   https://pytorch.org/ignite/handlers.html#ignite.handlers.ModelCheckpoint
early_stopping_params (dict, optional): Parameters for EarlyStopping at
   https://pytorch.org/ignite/handlers.html#ignite.handlers.EarlyStopping
time_limit (int, optioinal): Time limit for training in seconds.
train_dataset_size_limit (int, optional): If specified, only the subset of training
˓→dataset is used.
   Useful for quick preliminary check before using the whole dataset.
val_dataset_size_limit (int, optional): If specified, only the subset of validation
˓→dataset is used.
   useful for qucik preliminary check before using the whole dataset.
cudnn_deterministic (bool, optional): Value for torch.backends.cudnn.deterministic.
   See https://pytorch.org/docs/stable/notes/randomness.html for details.
cudnn_benchmark (bool, optional): Value for torch.backends.cudnn.benchmark.
    See https://pytorch.org/docs/stable/notes/randomness.html for details.
mlflow_logging (bool, optional): If True and MLflow is installed, MLflow logging is
˓→enabled.
```
Please see the [example code using MNIST dataset](https://github.com/Minyus/pipelinex/blob/master/examples/mnist/mnist_with_declarative_trainer.py) prepared based on the [original code.](https://github.com/pytorch/ignite/blob/master/examples/mnist/mnist.py)

It is also possible to use:

- [FlexibleModelCheckpoint](https://github.com/Minyus/pipelinex/blob/master/src/pipelinex/ops/ignite/handlers/flexible_checkpoint.py) handler which enables to use timestamp in the model checkpoint file name to clarify which one is the latest.
- [CohenKappaScore](https://github.com/Minyus/pipelinex/blob/master/src/pipelinex/ops/ignite/metrics/cohen_kappa_score.py) metric which can compute Quadratic Weighted Kappa Metric used in some Kaggle competitions. See [sklearn.metrics.cohen\\_kappa\\_score](https://scikit-learn.org/stable/modules/generated/sklearn.metrics.cohen_kappa_score.html) for details.

It is planned to port some [code used with PyTorch Ignite](https://github.com/Minyus/pipelinex/tree/master/src/pipelinex/ops/ignite) to [PyTorch Ignite](https://github.com/pytorch/ignite) repository once test and example codes are prepared.

## **9.5 Use with OpenCV**

A challenge of image processing is that the parameters and algorithms that work with an image often do not work with another image. You will want to output intermediate images from each image processing pipeline step for visual check during development, but you will not want to output all the intermediate images to save time and disk space in production.

Wrappers of OpenCV and ImagesLocalDataSet are the solution. You can concentrate on developping your image processing pipeline for an image (3-D or 2-D numpy array), and it will run for all the images in a folder.

If you are devepping an image processing pipeline consisting of 5 steps and you have 10 images, for example, you can check 10 generated images in each of 5 folders, 50 images in total, during development.

## **STORY BEHIND PIPELINEX**

When I was working on a Deep Learning project, it was very time-consuming to develop the pipeline for experimentation. I wanted 2 features.

First one was an option to resume the pipeline using the intermediate data files instead of running the whole pipeline. This was important for rapid Machine/Deep Learning experimentation.

Second one was modularity, which means keeping the 3 components, task processing, file/database access, and DAG definition, independent. This was important for efficient software engineering.

After this project, I explored for a long-term solution. I researched about 3 Python packages for pipeline development, Airflow, Luigi, and Kedro, but none of these could be a solution.

Luigi provided resuming feature, but did not offer modularity. Kedro offered modularity, but did not provide resuming feature.

After this research, I decided to develop my own package that works on top of Kedro. Besides, I added syntactic sugars including Sequential API similar to Keras and PyTorch to define DAG. Furthermore, I added integration with MLflow, PyTorch, Ignite, pandas, OpenCV, etc. while working on more Machine/Deep Learning projects.

After I confirmed my package worked well with the Kaggle competition, I released it as PipelineX.

# **ELEVEN**

## **AUTHOR**

[Yusuke Minami @Minyus](https://github.com/Minyus)

- [<Linkedin>](https://www.linkedin.com/in/yusukeminami/)
- [<Twitter>](https://twitter.com/Minyus86)

## **TWELVE**

## **CONTRIBUTORS ARE WELCOME!**

## **12.1 How to contribute**

Please see [CONTRIBUTING.md](https://github.com/Minyus/pipelinex/blob/master/CONTRIBUTING.md) for details.

# **12.2 Contributor list**

- [<@shibuiwilliam>](https://github.com/shibuiwilliam)
- [<@MarchRaBBiT>](https://github.com/MarchRaBBiT)

## **THIRTEEN**

## **PIPELINEX**

## **13.1 pipelinex package**

- **13.1.1 Subpackages**
- **13.1.1.1 pipelinex.extras package**
- **13.1.1.1.1 Subpackages**
- **13.1.1.1.1.1 pipelinex.extras.datasets package**
- **13.1.1.1.1.2 Subpackages**
- **13.1.1.1.1.3 pipelinex.extras.datasets.httpx package**
- **13.1.1.1.1.4 Submodules**
- **13.1.1.1.1.5 pipelinex.extras.datasets.httpx.async\_api\_dataset module**

**class** pipelinex.extras.datasets.httpx.async\_api\_dataset.**AsyncAPIDataSet**(*url=None*,

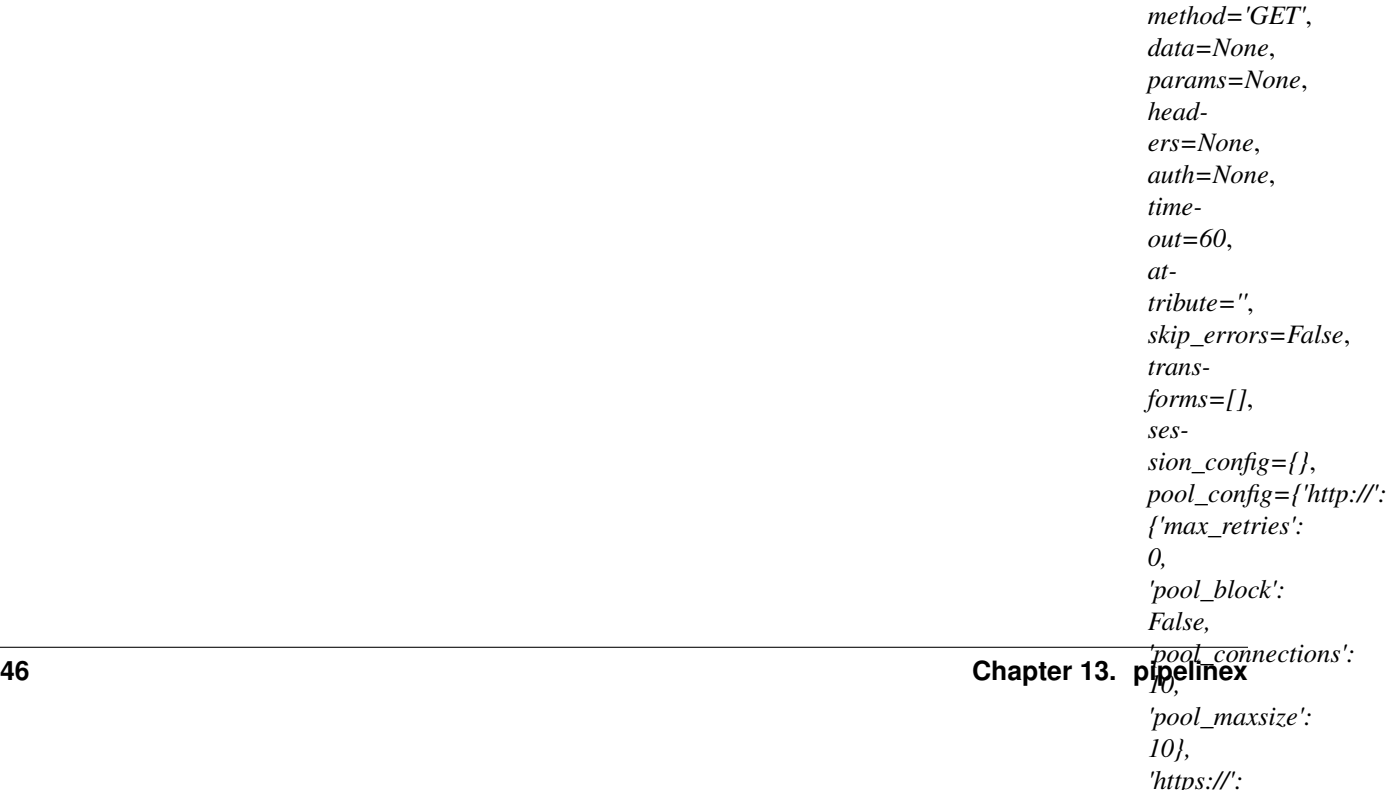

pipelinex.extras.datasets.httpx.async\_api\_dataset.**asyncio\_run**(*aw*) **async** pipelinex.extras.datasets.httpx.async\_api\_dataset.**request\_coroutine**(*session*, *method*, *url*, *request\_args*) **async** pipelinex.extras.datasets.httpx.async\_api\_dataset.**requests\_coroutine**(*session\_config*, *method*, *url\_list*, *request\_args*)

## **13.1.1.1.1.6 pipelinex.extras.datasets.opencv package**

### **13.1.1.1.1.7 Submodules**

### **13.1.1.1.1.8 pipelinex.extras.datasets.opencv.images\_dataset module**

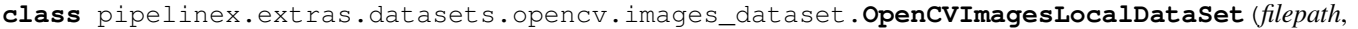

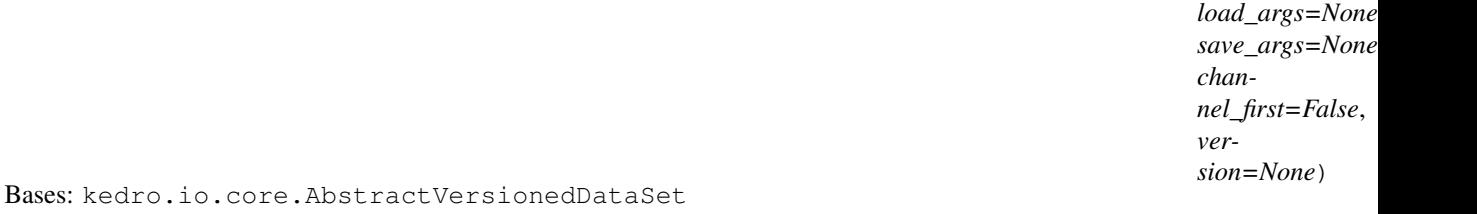

**\_\_init\_\_**(*filepath*, *load\_args=None*, *save\_args=None*, *channel\_first=False*, *version=None*) Creates a new instance of AbstractVersionedDataSet.

#### Parameters

- **filepath** (str) Filepath in POSIX format to a file.
- **version** (Optional[Version]) If specified, should be an instance of kedro.io. core.Version. If its load attribute is None, the latest version will be loaded. If its save attribute is None, save version will be autogenerated.
- exists\_function Function that is used for determining whether a path exists in a filesystem.
- **glob\_function** Function that is used for finding all paths in a filesystem, which match a given pattern.

## **13.1.1.1.1.9 pipelinex.extras.datasets.pandas package**

## **13.1.1.1.1.10 Submodules**

### **13.1.1.1.1.11 pipelinex.extras.datasets.pandas.csv\_local module**

<span id="page-52-0"></span>CSVLocalDataSet loads and saves data to a local csv file. The underlying functionality is supported by pandas, so it supports all allowed pandas options for loading and saving csv files.

```
class pipelinex.extras.datasets.pandas.csv_local.CSVLocalDataSet(filepath,
                                                                           load_args=None,
                                                                           save_args=None,
                                                                           ver-
                                                                           sion=None)
```
Bases: kedro.io.core.AbstractVersionedDataSet

CSVLocalDataSet loads and saves data to a local csv file. The underlying functionality is supported by pandas, so it supports all allowed pandas options for loading and saving csv files.

Example:

```
from kedro.io import CSVLocalDataSet
import pandas as pd
data = pd.DataFrame({'col1': [1, 2], 'col2': [4, 5],
                     'col3': [5, 6]})
data_set = CSVLocalDataSet(filepath="test.csv",
                                 load_args=None,
                                 save_args={"index": False})
data_set.save(data)
reloaded = data_set.load()
```
**assert** data.equals(reloaded)

```
DEFAULT_LOAD_ARGS: Dict[str, Any] = {}
```

```
DEFAULT_SAVE_ARGS: Dict[str, Any] = {'index': False}
```
**\_\_init\_\_**(*filepath*, *load\_args=None*, *save\_args=None*, *version=None*) Creates a new instance of CSVLocalDataSet pointing to a concrete filepath.

Parameters

- **filepath** (str) path to a csv file.
- **load\_args** (Optional[Dict[str, Any]]) Pandas options for loading csv files. Here you can find all available arguments: [https://pandas.pydata.org/pandas-docs/stable/](https://pandas.pydata.org/pandas-docs/stable/generated/pandas.read_csv.html) [generated/pandas.read\\_csv.html](https://pandas.pydata.org/pandas-docs/stable/generated/pandas.read_csv.html) All defaults are preserved.
- **save\_args** (Optional[Dict[str, Any]]) Pandas options for saving csv files. Here you can find all available arguments: [https://pandas.pydata.org/pandas-docs/stable/](https://pandas.pydata.org/pandas-docs/stable/generated/pandas.DataFrame.to_csv.html) [generated/pandas.DataFrame.to\\_csv.html](https://pandas.pydata.org/pandas-docs/stable/generated/pandas.DataFrame.to_csv.html) All defaults are preserved, but "index", which is set to False.
- **version** (Optional[Version]) If specified, should be an instance of kedro.io. core.Version. If its load attribute is None, the latest version will be loaded. If its save attribute is None, save version will be autogenerated.

Raises **ValueError** – If 'filepath' looks like a remote path.

## **13.1.1.1.1.12 pipelinex.extras.datasets.pandas.efficient\_csv\_local module**

```
class pipelinex.extras.datasets.pandas.efficient_csv_local.EfficientCSVLocalDataSet(*args,
                                                                                                 pre-
                                                                                                 view_arg
                                                                                                 mar-
                                                                                                 gin=100.
                                                                                                 ver-
                                                                                                 bose=Tru
                                                                                                 **kwargs)
    Bases: pipelinex.extras.datasets.pandas.csv_local.CSVLocalDataSet
    DEFAULT_LOAD_ARGS: Dict[str, Any] = {'engine': 'c', 'keep_default_na': False, 'na_va
    DEFAULT_PREVIEW_ARGS: Dict[str, Any] = {'low_memory': False, 'nrows': None}
     __init__(*args, preview_args=None, margin=100.0, verbose=True, **kwargs)
         Creates a new instance of PandasDescribeDataSet pointing to a concrete filepath.
            Parameters
                • args – Positional arguments for CSVLocalDataSet
                • preview_args (Optional[Dict[str, Any]]) – Arguments passed on to df.
                 describe. See https://pandas.pydata.org/pandas-docs/stable/reference/api/pandas.
                 DataFrame.describe.html for details.
                • kwargs – Keyword arguments for CSVLocalDataSet
pipelinex.extras.datasets.pandas.efficient_csv_local.dict_string_val_prefix(d,
                                                                                        pre-
                                                                                       fix)
pipelinex.extras.datasets.pandas.efficient_csv_local.dict_val_replace_except(d,
                                                                                         to_except,
                                                                                         new_value)
13.1.1.1.1.13 pipelinex.extras.datasets.pandas.histgram module
```
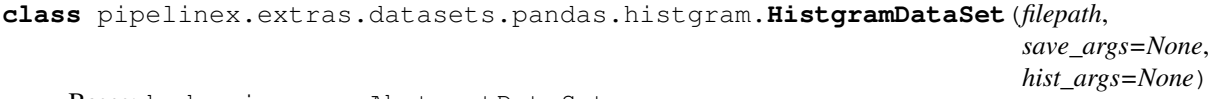

Bases: kedro.io.core.AbstractDataSet

**\_\_init\_\_**(*filepath*, *save\_args=None*, *hist\_args=None*) Initialize self. See help(type(self)) for accurate signature.

### **13.1.1.1.1.14 pipelinex.extras.datasets.pandas.pandas\_cat\_matrix module**

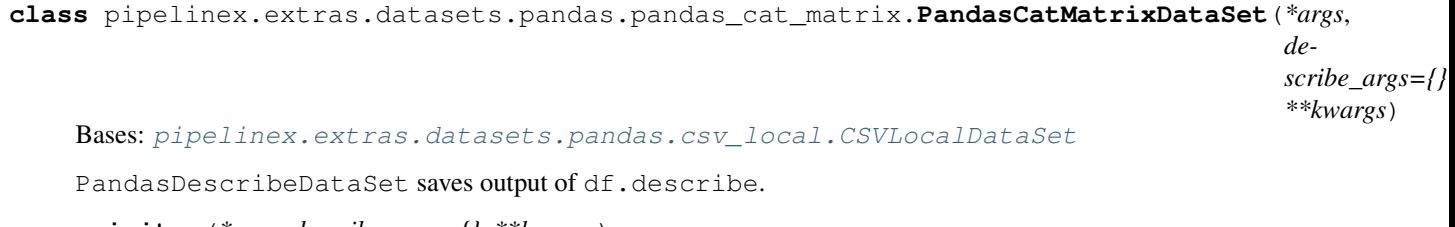

**\_\_init\_\_**(*\*args*, *describe\_args={}*, *\*\*kwargs*) Creates a new instance of PandasCatMatrixDataSet pointing to a concrete filepath. Parameters

- **args** Positional arguments for CSVLocalDataSet
- **describe\_args** (Dict[str, Any]) Arguments passed on to df.describe. See [https://pandas.pydata.org/pandas-docs/stable/reference/api/pandas.DataFrame.describe.](https://pandas.pydata.org/pandas-docs/stable/reference/api/pandas.DataFrame.describe.html) [html](https://pandas.pydata.org/pandas-docs/stable/reference/api/pandas.DataFrame.describe.html) for details.
- **kwargs** Keyword arguments for CSVLocalDataSet

## **13.1.1.1.1.15 pipelinex.extras.datasets.pandas.pandas\_describe module**

**class** pipelinex.extras.datasets.pandas.pandas\_describe.**PandasDescribeDataSet**(*\*args*,

*describe\_args={}*, *\*\*kwargs*)

Bases: [pipelinex.extras.datasets.pandas.csv\\_local.CSVLocalDataSet](#page-52-0)

PandasDescribeDataSet saves output of df.describe.

**\_\_init\_\_**(*\*args*, *describe\_args={}*, *\*\*kwargs*) Creates a new instance of PandasDescribeDataSet pointing to a concrete filepath.

### Parameters

- **args** Positional arguments for CSVLocalDataSet
- **describe\_args** (Dict[str, Any]) Arguments passed on to df.describe. See [https://pandas.pydata.org/pandas-docs/stable/reference/api/pandas.DataFrame.describe.](https://pandas.pydata.org/pandas-docs/stable/reference/api/pandas.DataFrame.describe.html) [html](https://pandas.pydata.org/pandas-docs/stable/reference/api/pandas.DataFrame.describe.html) for details.
- **kwargs** Keyword arguments for CSVLocalDataSet

## **13.1.1.1.1.16 pipelinex.extras.datasets.pandas\_profiling package**

## **13.1.1.1.1.17 Submodules**

## **13.1.1.1.1.18 pipelinex.extras.datasets.pandas\_profiling.pandas\_profiling module**

**class** pipelinex.extras.datasets.pandas\_profiling.pandas\_profiling.**PandasProfilingDataSet**(*filepath*,

- *save\_args=None*,
- *sam-*
- $pl$
- $\nu \epsilon$
- 

*sion=None*)

Bases: kedro.io.core.AbstractVersionedDataSet

PandasProfilingDataSet is an AbstractVersionedDataSet to generate pandas profiling report. See <https://github.com/pandas-profiling/pandas-profiling> for details.

## **DEFAULT\_SAVE\_ARGS: Dict[str, Any] = {}**

**\_\_init\_\_**(*filepath*, *save\_args=None*, *sample\_args=None*, *version=None*) Creates a new instance of PandasProfilingDataSet pointing to a concrete filepath.

### Parameters

• **filepath** (str) – path to a local yaml file.

- **save\_args** (Optional[Dict[str, Any]]) Arguments passed on to df. profile\_report such as title. See [https://pandas-profiling.github.io/pandas-profiling/](https://pandas-profiling.github.io/pandas-profiling/docs/) [docs/](https://pandas-profiling.github.io/pandas-profiling/docs/) for details. See [https://github.com/pandas-profiling/pandas-profiling/blob/master/](https://github.com/pandas-profiling/pandas-profiling/blob/master/pandas_profiling/config_default.yaml) [pandas\\_profiling/config\\_default.yaml](https://github.com/pandas-profiling/pandas-profiling/blob/master/pandas_profiling/config_default.yaml) for default values.
- **sample\_args** (Optional[Dict[str, Any]]) Arguments passed on to df. sample. See [https://pandas.pydata.org/pandas-docs/stable/reference/api/pandas.](https://pandas.pydata.org/pandas-docs/stable/reference/api/pandas.DataFrame.sample.html) [DataFrame.sample.html](https://pandas.pydata.org/pandas-docs/stable/reference/api/pandas.DataFrame.sample.html) for details.
- **version** (Optional[Version]) If specified, should be an instance of kedro.io. core.Version. If its load attribute is None, the latest version will be loaded. If its save attribute is None, save version will be autogenerated.

## **13.1.1.1.1.19 pipelinex.extras.datasets.pillow package**

## **13.1.1.1.1.20 Submodules**

### **13.1.1.1.1.21 pipelinex.extras.datasets.pillow.images\_dataset module**

**class** pipelinex.extras.datasets.pillow.images\_dataset.**ImagesLocalDataSet**(*path*,

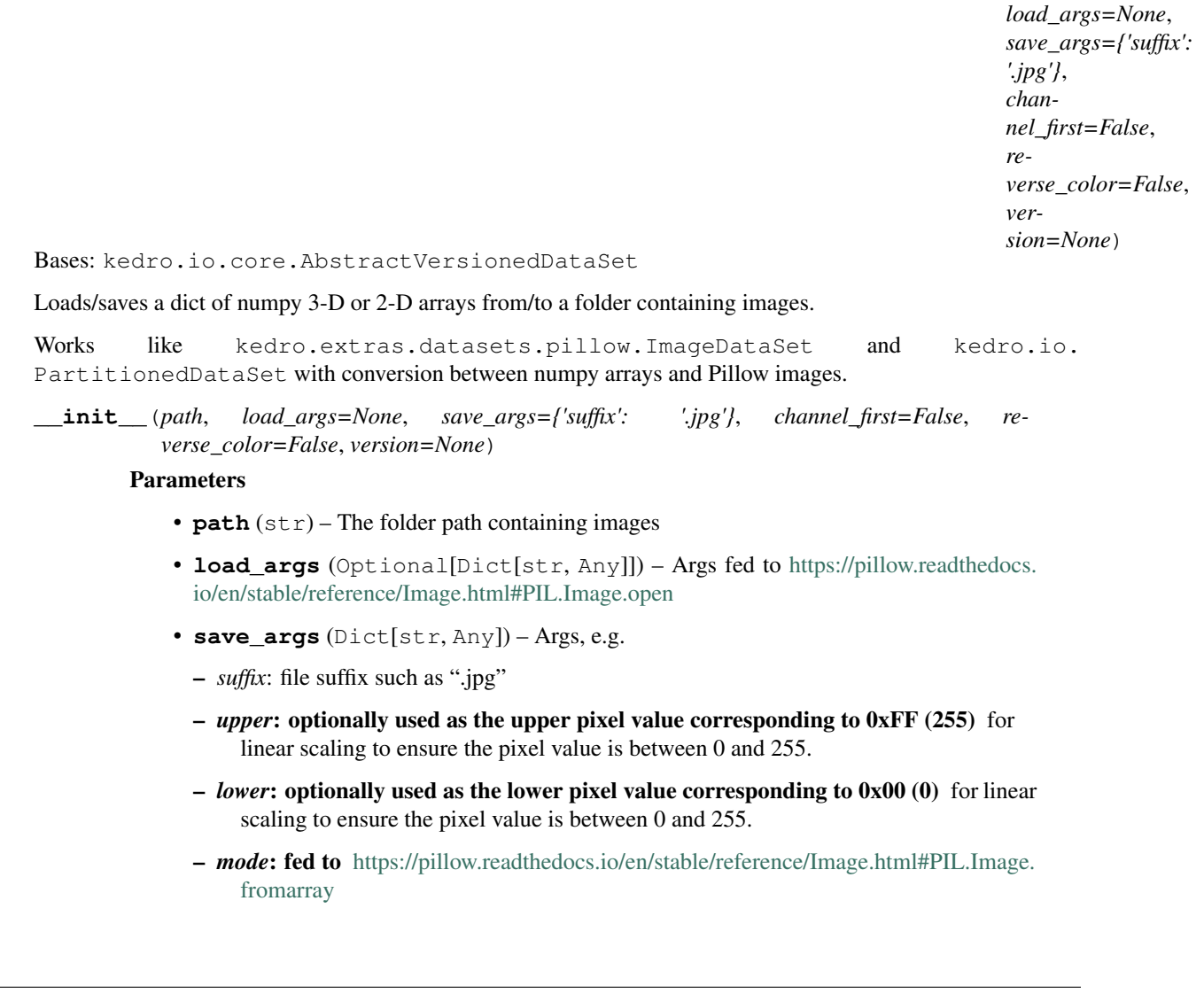

- Any other args fed to [https://pillow.readthedocs.io/en/stable/reference/Image.html#](https://pillow.readthedocs.io/en/stable/reference/Image.html#PIL.Image.Image.save) [PIL.Image.Image.save](https://pillow.readthedocs.io/en/stable/reference/Image.html#PIL.Image.Image.save)
- **channel\_first** If true, the first dimension of 3-D array is treated as channel (color) as in PyTorch. If false, the last dimension of the 3-D array is treated as channel (color) as in TensorFlow, Pillow, and OpenCV.
- **reverse** color If true, the order of channel (color) is reversed (RGB to BGR when loading, BGR to RGB when saving). Set true to use packages such as OpenCV which uses BGR order natively.
- **version** (Optional[Version]) If specified, should be an instance of kedro.io. core.Version. If its load attribute is None, the latest version will be loaded. If its save attribute is None, save version will be autogenerated.

```
class pipelinex.extras.datasets.pillow.images_dataset.Np3DArrDataset(a)
    Bases: object
```
 $\text{init}$ <sub>(*a*)</sub>

Initialize self. See help(type(self)) for accurate signature.

**class** pipelinex.extras.datasets.pillow.images\_dataset.**Np3DArrDatasetFromList**(*a*,

*transform=None*)

Bases: object

**\_\_init\_\_**(*a*, *transform=None*) Initialize self. See help(type(self)) for accurate signature.

pipelinex.extras.datasets.pillow.images\_dataset.**load\_image**(*load\_path*, *load\_args*, *as\_numpy=False*, *channel\_first=False*, *reverse\_color=False*) pipelinex.extras.datasets.pillow.images\_dataset.**scale**(*\*\*kwargs*)

## **13.1.1.1.1.22 pipelinex.extras.datasets.requests package**

## **13.1.1.1.1.23 Submodules**

## **13.1.1.1.1.24 pipelinex.extras.datasets.requests.api\_dataset module**

<span id="page-57-0"></span>APIDataSet loads the data from HTTP(S) APIs and returns them into either as string or json Dict. It uses the python requests library: <https://requests.readthedocs.io/en/master/>

```
class pipelinex.extras.datasets.requests.api_dataset.APIDataSet(url=None,
                                                                                       method='GET',
                                                                                       data=None,
                                                                                       params=None,
                                                                                       head-
                                                                                       ers=None,
                                                                                       auth=None,
                                                                                       timeout=60,
                                                                                       attribute='',
                                                                                       skip_errors=False,
                                                                                       trans-
                                                                                       forms=[], ses-
                                                                                       sion_config={},
                                                                                       pool_config={'http://':
                                                                                       {'max_retries':
                                                                                       0,
                                                                                        'pool_block':
                                                                                       False,
                                                                                        'pool_connections':
                                                                                        10,
                                                                                        'pool_maxsize':
                                                                                        10}, 'https://':
                                                                                       {'max_retries':
                                                                                       0,
                                                                                        'pool_block':
                                                                                       False,
                                                                                        'pool_connections':
                                                                                        10,
                                                                                        'pool_maxsize':
                                                                                        10}})
```
Bases: kedro.io.core.AbstractDataSet

APIDataSet loads the data from HTTP(S) APIs. It uses the python requests library: [https://requests.](https://requests.readthedocs.io/en/master/) [readthedocs.io/en/master/](https://requests.readthedocs.io/en/master/)

Example:

```
from kedro.extras.datasets.api import APIDataSet
data_set = APIDataSet(
   url="https://quickstats.nass.usda.gov"
   params={
        "key": "SOME_TOKEN",
        "format": "JSON",
        "commodity_desc": "CORN",
        "statisticcat_des": "YIELD",
        "agg_level_desc": "STATE",
        "year": 2000
    }
)
data = data_set.load()
```
**\_\_init\_\_**(*url=None*, *method='GET'*, *data=None*, *params=None*, *headers=None*, *auth=None*, *timeout=60*, *attribute=''*, *skip\_errors=False*, *transforms=[]*, *session\_config={}*, *pool\_config={'http://': {'max\_retries': 0, 'pool\_block': False, 'pool\_connections': 10, 'pool\_maxsize': 10}, 'https://': {'max\_retries': 0, 'pool\_block': False, 'pool\_connections': 10, 'pool\_maxsize': 10}}*)

Creates a new instance of APIDataSet to fetch data from an API endpoint.

### **Parameters**

- **url** (Union[str, List[str], Dict[str, str], None]) The API URL endpoint.
- **method** (str) The Method of the request, GET, POST, PUT, DELETE, HEAD,  $etc.$ ...
- **data** (Optional[Any]) The request payload, used for POST, PUT, etc requests [https://requests.readthedocs.io/en/master/user/quickstart/](https://requests.readthedocs.io/en/master/user/quickstart/#more-complicated-post-requests) [#more-complicated-post-requests](https://requests.readthedocs.io/en/master/user/quickstart/#more-complicated-post-requests)
- **params** (Optional[Dict[str, Any]]) The url parameters of the API. [https:](https://requests.readthedocs.io/en/master/user/quickstart/#passing-parameters-in-urls) [//requests.readthedocs.io/en/master/user/quickstart/#passing-parameters-in-urls](https://requests.readthedocs.io/en/master/user/quickstart/#passing-parameters-in-urls)
- **headers** (Optional[Dict[str, Any]]) The HTTP headers. [https://requests.](https://requests.readthedocs.io/en/master/user/quickstart/#custom-headers) [readthedocs.io/en/master/user/quickstart/#custom-headers](https://requests.readthedocs.io/en/master/user/quickstart/#custom-headers)
- **auth** (Union[Tuple[str], AuthBase, None]) Anything requests accepts. Normally it's either ('login', 'password'), or AuthBase, HTTPBasicAuth instance for more complex cases.
- **timeout** (int) The wait time in seconds for a response, defaults to 1 minute. <https://requests.readthedocs.io/en/master/user/quickstart/#timeouts>
- **attribute** (str) The attribute of response to return. Normally it's either *text*, which returns pure text,`json`, which returns JSON in Python Dict format, *content*, which returns a raw content, or " (empty string), which returns the response object itself. Defaults to `` (empty string).
- **skip errors** (bool) If True, exceptions will not interrupt loading data and be returned instead of the expected responses by \_load method. Defaults to False.
- **transforms** (List[callable]) List of callables to transform the output.
- **session** config ( $Dict[str, Any]$ ) Dict of arguments fed to the session.
- **pool\_config** (Dict[str, Dict[str, Any]]) Dict of mounting prefix key to Dict of requests.adapters.HTTPAdapter param key to value. [https:](https://requests.readthedocs.io/en/master/user/advanced/#transport-adapters) [//requests.readthedocs.io/en/master/user/advanced/#transport-adapters](https://requests.readthedocs.io/en/master/user/advanced/#transport-adapters) [https://urllib3.](https://urllib3.readthedocs.io/en/latest/advanced-usage.html) [readthedocs.io/en/latest/advanced-usage.html](https://urllib3.readthedocs.io/en/latest/advanced-usage.html)

## **13.1.1.1.1.25 pipelinex.extras.datasets.seaborn package**

## **13.1.1.1.1.26 Submodules**

## **13.1.1.1.1.27 pipelinex.extras.datasets.seaborn.seaborn\_pairplot module**

**class** pipelinex.extras.datasets.seaborn.seaborn\_pairplot.**SeabornPairPlotDataSet**(*filepath*,

save\_args=Nor *sample\_args=None*, *version=None*)

Bases: kedro.io.core.AbstractVersionedDataSet

### **DEFAULT\_SAVE\_ARGS: Dict[str, Any] = {}**

**\_\_init\_\_**(*filepath*, *save\_args=None*, *sample\_args=None*, *version=None*) Creates a new instance of AbstractVersionedDataSet.

#### **Parameters**

- **filepath** (str) Filepath in POSIX format to a file.
- **version** (Optional[Version]) If specified, should be an instance of kedro. io.core.Version. If its load attribute is None, the latest version will be loaded. If its save attribute is None, save version will be autogenerated.
- exists\_function Function that is used for determining whether a path exists in a filesystem.
- **glob function** Function that is used for finding all paths in a filesystem, which match a given pattern.

## **13.1.1.1.1.28 pipelinex.extras.datasets.torchvision package**

### **13.1.1.1.1.29 Submodules**

### **13.1.1.1.1.30 pipelinex.extras.datasets.torchvision.iterable\_images\_dataset module**

**class** pipelinex.extras.datasets.torchvision.iterable\_images\_dataset.**IterableImagesDataSet**(*filepath*,

 $l$ *save\_args=None*,

*ver-*

*sion=None*)

Bases: kedro.io.core.AbstractVersionedDataSet

Loads a folder containing images as an iterable. Wrapper of: [https://pytorch.org/docs/stable/torchvision/](https://pytorch.org/docs/stable/torchvision/datasets.html#imagefolder) [datasets.html#imagefolder](https://pytorch.org/docs/stable/torchvision/datasets.html#imagefolder)

**\_\_init\_\_**(*filepath*, *load\_args=None*, *save\_args=None*, *version=None*)

#### Parameters

- **filepath** (str) *root* fed to: [https://pytorch.org/docs/stable/torchvision/datasets.](https://pytorch.org/docs/stable/torchvision/datasets.html#imagefolder) [html#imagefolder](https://pytorch.org/docs/stable/torchvision/datasets.html#imagefolder)
- **load\_args** (Optional[Dict[str, Any]]) Args fed to: [https://pytorch.org/](https://pytorch.org/docs/stable/torchvision/datasets.html#imagefolder) [docs/stable/torchvision/datasets.html#imagefolder](https://pytorch.org/docs/stable/torchvision/datasets.html#imagefolder)
- **save\_args** (Optional[Dict[str, Any]]) Ignored as saving is not supported.
- **version** (Optional[Version]) If specified, should be an instance of kedro. io.core.Version. If its load attribute is None, the latest version will be loaded.

## **13.1.1.1.1.31 Submodules**

## **13.1.1.1.1.32 pipelinex.extras.datasets.core module**

## **13.1.1.1.1.33 pipelinex.extras.decorators package**

## **13.1.1.1.1.34 Submodules**

### **13.1.1.1.1.35 pipelinex.extras.decorators.decorators module**

pipelinex.extras.decorators.decorators.**log\_time**(*func*) A function decorator which logs the time taken for executing a function.

Parameters **func** (Callable) – The function to be logged.

Return type Callable

Returns A wrapped function, which will execute the provided function and log the running time.

### **13.1.1.1.1.36 pipelinex.extras.decorators.memory\_profiler module**

pipelinex.extras.decorators.memory\_profiler.**mem\_profile**(*func*)

A function decorator which profiles the memory used when executing the function. The logged memory is collected by using the memory\_profiler python module and includes memory used by children processes. The usage is collected by taking memory snapshots every 100ms. This decorator will only work with functions taking at least 0.5s to execute due to a bug in the memory\_profiler python module. For more information about the bug, please see [https://github.com/pythonprofilers/memory\\_profiler/issues/216](https://github.com/pythonprofilers/memory_profiler/issues/216)

Parameters **func** (Callable) – The function to be profiled.

Return type Callable

Returns A wrapped function, which will execute the provided function and log its max memory usage upon completion.

### **13.1.1.1.1.37 pipelinex.extras.decorators.nvml\_profiler module**

pipelinex.extras.decorators.nvml\_profiler.**get\_nv\_info**()

pipelinex.extras.decorators.nvml\_profiler.**nvml\_profile**(*func*)

Return type Callable

## **13.1.1.1.1.38 pipelinex.extras.decorators.pandas\_decorators module**

pipelinex.extras.decorators.pandas\_decorators.**df\_set\_index**(*cols*) decorator with arguments

Return type Callable

pipelinex.extras.decorators.pandas\_decorators.**log\_df\_summary**(*func*)

Return type Callable

pipelinex.extras.decorators.pandas\_decorators.**total\_seconds\_to\_datetime**(*cols*,

*origin='1970- 01- 01'*)

decorator with arguments

Return type Callable

## **13.1.1.1.1.39 pipelinex.extras.hooks package**

**13.1.1.1.1.40 Submodules**

## **13.1.1.1.1.41 pipelinex.extras.hooks.add\_catalog\_dict module**

**class** pipelinex.extras.hooks.add\_catalog\_dict.**AddCatalogDictHook**(*catalog\_dict*) Bases: object

Hook to add data sets.

**\_\_init\_\_**(*catalog\_dict*)

Parameters **catalog\_dict** (Dict[str, AbstractDataSet]) – catalog\_dict to add.

**after\_catalog\_created**(*catalog*)

Return type None

## **13.1.1.1.1.42 pipelinex.extras.hooks.add\_transformers module**

**class** pipelinex.extras.hooks.add\_transformers.**AddTransformersHook**(*transformers*) Bases: object

Hook to add transformers.

**\_\_init\_\_**(*transformers*)

Parameters **transformers** (Union[AbstractTransformer, List[AbstractTransformer], Tuple[AbstractTransformer]]) – transformers to add.

**after\_catalog\_created**(*catalog*)

Return type None

- **13.1.1.1.1.43 pipelinex.extras.ops package**
- **13.1.1.1.1.44 Subpackages**
- **13.1.1.1.1.45 pipelinex.extras.ops.ignite package**
- **13.1.1.1.1.46 Subpackages**
- **13.1.1.1.1.47 pipelinex.extras.ops.ignite.declaratives package**
- **13.1.1.1.1.48 Submodules**
- **13.1.1.1.1.49 pipelinex.extras.ops.ignite.declaratives.declarative\_trainer module**

**class** pipelinex.extras.ops.ignite.declaratives.declarative\_trainer.**NetworkTrain**(*loss\_fn=None*, *epochs=None*, *seed=None*, *optimizer=None*, *optimizer\_params={}*, *train\_data\_loader\_params={}*, *val\_data\_loade evalua*tion\_metrics=N *evaluate\_train\_data*= *evaluate\_val\_data=l*  $progress\_update$ *scheduler=None*, *scheduler\_params={}*,  $model{\_}check{po}$  $model$ \_checkpo *early\_stopping\_params={}*,  $time\_limit=Nor$ *train\_dataset\_size\_limit=None*, *val\_dataset\_siz cudnn\_determin cudnn\_benchmark=None*,  $m$ *Jflow\_logging train\_params={}*) Bases: object

Create a trainer for a supervised PyTorch model.

#### Parameters

- **loss\_fn** (callable) Loss function used to train. Accepts an instance of loss functions at <https://pytorch.org/docs/stable/nn.html#loss-functions>
- **epochs** (int, optional) Max epochs to train
- **seed** (int, optional) Random seed for training.
- **optimizer** (torch.optim, optional) Optimizer used to train. Accepts optimizers at <https://pytorch.org/docs/stable/optim.html>
- **optimizer\_params** (dict, optional) Parameters for optimizer.
- **train\_data\_loader\_params** (dict, optional) Parameters for data loader for training. Accepts args at [https://pytorch.org/docs/stable/data.html#torch.utils.data.](https://pytorch.org/docs/stable/data.html#torch.utils.data.DataLoader) [DataLoader](https://pytorch.org/docs/stable/data.html#torch.utils.data.DataLoader)
- **val\_data\_loader\_params** (dict, optional) Parameters for data loader for validation. Accepts args at [https://pytorch.org/docs/stable/data.html#torch.utils.data.](https://pytorch.org/docs/stable/data.html#torch.utils.data.DataLoader) [DataLoader](https://pytorch.org/docs/stable/data.html#torch.utils.data.DataLoader)
- **evaluation\_metrics** (dict, optional) Metrics to compute for evaluation. Accepts dict of metrics at <https://pytorch.org/ignite/metrics.html>
- **evaluate\_train\_data** (str, optional) When to compute evaluation metrics using training dataset. Accepts events at [https://pytorch.org/ignite/](https://pytorch.org/ignite/engine.html#ignite.engine.Events) [engine.html#ignite.engine.Events](https://pytorch.org/ignite/engine.html#ignite.engine.Events)
- **evaluate\_val\_data** (str, optional) When to compute evaluation\_metrics using validation dataset. Accepts events at [https://pytorch.org/ignite/engine.html#ignite.](https://pytorch.org/ignite/engine.html#ignite.engine.Events) [engine.Events](https://pytorch.org/ignite/engine.html#ignite.engine.Events)
- **progress\_update** (bool, optional) Whether to show progress bar using tqdm package
- **scheduler** (ignite.contrib.handle.param\_scheduler. ParamScheduler, optional) – Param scheduler. Accepts a ParamScheduler at [https://pytorch.org/ignite/contrib/handlers.html#module-ignite.contrib.handlers.param\\_](https://pytorch.org/ignite/contrib/handlers.html#module-ignite.contrib.handlers.param_scheduler) [scheduler](https://pytorch.org/ignite/contrib/handlers.html#module-ignite.contrib.handlers.param_scheduler)
- **scheduler\_params** (dict, optional) Parameters for scheduler
- **model\_checkpoint** (ignite.handlers.ModelCheckpoint, optional) – Model Checkpoint. Accepts a ModelCheckpoint at [https://pytorch.org/ignite/handlers.](https://pytorch.org/ignite/handlers.html#ignite.handlers.ModelCheckpoint) [html#ignite.handlers.ModelCheckpoint](https://pytorch.org/ignite/handlers.html#ignite.handlers.ModelCheckpoint)
- **model\_checkpoint\_params** (dict, optional) Parameters for ModelCheckpoint at [https://pytorch.org/ignite/handlers.html#ignite.handlers.](https://pytorch.org/ignite/handlers.html#ignite.handlers.ModelCheckpoint) [ModelCheckpoint](https://pytorch.org/ignite/handlers.html#ignite.handlers.ModelCheckpoint)
- **early\_stopping\_params** (dict, optional) Parameters for EarlyStopping at <https://pytorch.org/ignite/handlers.html#ignite.handlers.EarlyStopping>
- **time\_limit** (int, optioinal) Time limit for training in seconds.
- **train\_dataset\_size\_limit** (int, optional) If specified, only the subset of training dataset is used. Useful for quick preliminary check before using the whole dataset.
- **val\_dataset\_size\_limit** (int, optional) If specified, only the subset of validation dataset is used. useful for qucik preliminary check before using the whole dataset.
- **cudnn\_deterministic** (bool, optional) Value for torch.backends.cudnn.deterministic. See [https://pytorch.org/docs/stable/notes/](https://pytorch.org/docs/stable/notes/randomness.html) [randomness.html](https://pytorch.org/docs/stable/notes/randomness.html) for details.
- **cudnn\_benchmark** (bool, optional) Value for torch.backends.cudnn.benchmark. See [https://pytorch.org/docs/stable/notes/randomness.](https://pytorch.org/docs/stable/notes/randomness.html) [html](https://pytorch.org/docs/stable/notes/randomness.html) for details.
- **mlflow\_logging** (bool, optional) If True and MLflow is installed, MLflow logging is enabled.

Returns a callable to train a PyTorch model.

Return type trainer (callable)

**\_\_init\_\_**(*loss\_fn=None*, *epochs=None*, *seed=None*, *optimizer=None*, *optimizer\_params={}*, *train\_data\_loader\_params={}*, *val\_data\_loader\_params={}*, *evaluation\_metrics=None*, *evaluate\_train\_data=None*, *evaluate\_val\_data=None*, *progress\_update=None*, *scheduler=None*, *scheduler\_params={}*, *model\_checkpoint=None*, *model\_checkpoint\_params={}*, *early\_stopping\_params={}*, *time\_limit=None*, *train\_dataset\_size\_limit=None*, *val\_dataset\_size\_limit=None*, *cudnn\_deterministic=None*, *cudnn\_benchmark=None*, *mlflow\_logging=True*, *train\_params={}*) Initialize self. See help(type(self)) for accurate signature.

### **13.1.1.1.1.50 pipelinex.extras.ops.ignite.handlers package**

### **13.1.1.1.1.51 Submodules**

### **13.1.1.1.1.52 pipelinex.extras.ops.ignite.handlers.flexible\_checkpoint module**

**class** pipelinex.extras.ops.ignite.handlers.flexible\_checkpoint.**FlexibleModelCheckpoint**(*dirname*,

*filename\_prefix*, *offset\_hours=0*, *filename\_format=None*, *suffix\_format=None*, *\*args*, *\*\*kwargs*)

Bases: pipelinex.extras.ops.ignite.handlers.flexible\_checkpoint. ModelCheckpoint

**\_\_init\_\_**(*dirname*, *filename\_prefix*, *offset\_hours=0*, *filename\_format=None*, *suffix\_format=None*, *\*args*, *\*\*kwargs*) Initialize self. See help(type(self)) for accurate signature.

### **13.1.1.1.1.53 pipelinex.extras.ops.ignite.handlers.time\_limit module**

```
class pipelinex.extras.ops.ignite.handlers.time_limit.TimeLimit(limit_sec=3600)
    Bases: object
```
**\_\_init\_\_**(*limit\_sec=3600*) Time limit for training.

**Parameters limit sec** (int, optional) – Time limit in seconds. Defaults to 3600.

### **13.1.1.1.1.54 pipelinex.extras.ops.ignite.metrics package**

## **13.1.1.1.1.55 Submodules**

### **13.1.1.1.1.56 pipelinex.extras.ops.ignite.metrics.cohen\_kappa\_score module**

**class** pipelinex.extras.ops.ignite.metrics.cohen\_kappa\_score.**CohenKappaScore**(*\*args*,

Bases: ignite.metrics.metric.Metric

Calculates the cohen kappa score. - *update* must receive output of the form *(y\_pred, y)* or *{'y\_pred': y\_pred, 'y': y}*.

**\_\_init\_\_**(*\*args*, *\*\*kwargs*)

Initialize self. See help(type(self)) for accurate signature.

#### **compute**()

Computes the metric based on it's accumulated state.

By default, this is called at the end of each epoch.

## Returns

the actual quantity of interest. However, if a Mapping is returned, it will be (shallow) flattened into *engine.state.metrics* when completed() is called.

#### Return type Any

Raises **NotComputableError** – raised when the metric cannot be computed.

#### **reset**()

Resets the metric to it's initial state.

By default, this is called at the start of each epoch.

#### Return type None

#### **update**(*output*)

Updates the metric's state using the passed batch output.

By default, this is called once for each batch.

**Parameters output** (Sequence[Tensor]) – the is the output from the engine's process function.

Return type None

*\*\*kwargs*)

## **13.1.1.1.1.57 pipelinex.extras.ops.ignite.metrics.fbeta\_score module**

**class** pipelinex.extras.ops.ignite.metrics.fbeta\_score.**FbetaScore**(*beta=1*, *out-*

*put\_transform=<function FbetaScore.<lambda>>*, *average='macro'*, *is\_multilabel=False*, *device=None*)

Bases: ignite.metrics.metric.Metric

**\_\_init\_\_**(*beta=1*, *output\_transform=<function FbetaScore.<lambda>>*, *average='macro'*, *is\_multilabel=False*, *device=None*)

Initialize self. See help(type(self)) for accurate signature.

#### **compute**()

Computes the metric based on it's accumulated state.

By default, this is called at the end of each epoch.

### Returns

the actual quantity of interest. However, if a Mapping is returned, it will be (shallow) flattened into *engine.state.metrics* when completed() is called.

### Return type Any

Raises **NotComputableError** – raised when the metric cannot be computed.

#### **reset**()

Resets the metric to it's initial state.

By default, this is called at the start of each epoch.

#### Return type None

#### **update**(*output*)

Updates the metric's state using the passed batch output.

By default, this is called once for each batch.

**Parameters output** (Sequence[Tensor]) – the is the output from the engine's process function.

Return type None

### **13.1.1.1.1.58 pipelinex.extras.ops.ignite.metrics.utils module**

**class** pipelinex.extras.ops.ignite.metrics.utils.**ClassificationOutputTransform**(*num\_classes=None*) Bases: object

**\_\_init\_\_**(*num\_classes=None*) Initialize self. See help(type(self)) for accurate signature.

## **13.1.1.1.1.59 Submodules**

### **13.1.1.1.1.60 pipelinex.extras.ops.allennlp\_ops module**

**class** pipelinex.extras.ops.allennlp\_ops.**AllennlpReaderToDict**(*\*\*kwargs*) Bases: object

**\_\_init\_\_**(*\*\*kwargs*) Initialize self. See help(type(self)) for accurate signature.

## **13.1.1.1.1.61 pipelinex.extras.ops.argparse\_ops module**

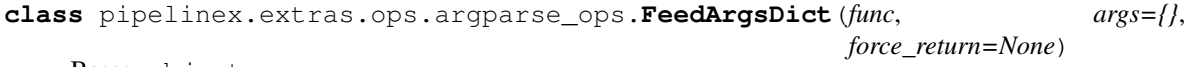

Bases: object

**\_\_init\_\_**(*func*, *args={}*, *force\_return=None*) Initialize self. See help(type(self)) for accurate signature.

pipelinex.extras.ops.argparse\_ops.**namespace**(*d*)

### **13.1.1.1.1.62 pipelinex.extras.ops.numpy\_ops module**

**class** pipelinex.extras.ops.numpy\_ops.**ReverseChannel**(*channel\_first=False*) Bases: object

**\_\_init\_\_**(*channel\_first=False*) Initialize self. See help(type(self)) for accurate signature.

pipelinex.extras.ops.numpy\_ops.**reverse\_channel**(*a*, *channel\_first=False*)

pipelinex.extras.ops.numpy\_ops.**to\_channel\_first\_arr**(*a*)

pipelinex.extras.ops.numpy\_ops.**to\_channel\_last\_arr**(*a*)

### **13.1.1.1.1.63 pipelinex.extras.ops.opencv\_ops module**

**class** pipelinex.extras.ops.opencv\_ops.**CvBGR2Gray**(*\*args*, *\*\*kwargs*) Bases: [pipelinex.extras.ops.opencv\\_ops.CvDictToDict](#page-69-0)

**\_\_init\_\_**(*\*args*, *\*\*kwargs*) Initialize self. See help(type(self)) for accurate signature.

```
fn = 'cvtColor'
```
**class** pipelinex.extras.ops.opencv\_ops.**CvBGR2HSV**(*\*args*, *\*\*kwargs*) Bases: [pipelinex.extras.ops.opencv\\_ops.CvDictToDict](#page-69-0)

**\_\_init\_\_**(*\*args*, *\*\*kwargs*) Initialize self. See help(type(self)) for accurate signature.

#### **fn = 'cvtColor'**

```
class pipelinex.extras.ops.opencv_ops.CvBilateralFilter(**kwargs)
    pipelinex.extras.ops.opencv_ops.CvDictToDict
```
#### **fn = 'bilateralFilter'**

```
class pipelinex.extras.ops.opencv_ops.CvBlur(**kwargs)
    pipelinex.extras.ops.opencv_ops.CvDictToDict
```
#### **fn = 'blur'**

```
class pipelinex.extras.ops.opencv_ops.CvBoxFilter(**kwargs)
    pipelinex.extras.ops.opencv_ops.CvDictToDict
```
#### **fn = 'boxFilter'**

```
class pipelinex.extras.ops.opencv_ops.CvCanny(**kwargs)
    Bases: pipelinex.extras.ops.opency_ops.CvDictToDict
```
#### **fn = 'Canny'**

```
class pipelinex.extras.ops.opencv_ops.CvCvtColor(**kwargs)
    pipelinex.extras.ops.opencv_ops.CvDictToDict
```
#### **fn = 'cvtColor'**

```
class pipelinex.extras.ops.opencv_ops.CvDiagonalEdgeFilter2d(kernel_type=2,
```
*\*\*kwargs*)

Bases: [pipelinex.extras.ops.opencv\\_ops.CvModuleL2](#page-70-0)

**\_\_init\_\_**(*kernel\_type=2*, *\*\*kwargs*) Initialize self. See help(type(self)) for accurate signature.

<span id="page-69-0"></span>**class** pipelinex.extras.ops.opencv\_ops.**CvDictToDict**(*\*\*kwargs*) Bases: [pipelinex.utils.DictToDict](#page-110-0)

module = <module 'cv2.cv2' from '/home/docs/checkouts/readthedocs.org/user\_builds/pipe

**class** pipelinex.extras.ops.opencv\_ops.**CvDilate**(*\*\*kwargs*) Bases: [pipelinex.extras.ops.opencv\\_ops.CvDictToDict](#page-69-0)

### **fn = 'dilate'**

**class** pipelinex.extras.ops.opencv\_ops.**CvEqualizeHist**(*\*\*kwargs*) Bases: [pipelinex.extras.ops.opencv\\_ops.CvDictToDict](#page-69-0)

#### **fn = 'equalizeHist'**

**class** pipelinex.extras.ops.opencv\_ops.**CvErode**(*\*\*kwargs*) Bases: [pipelinex.extras.ops.opencv\\_ops.CvDictToDict](#page-69-0)

### **fn = 'erode'**

**class** pipelinex.extras.ops.opencv\_ops.**CvFilter2d**(*\*\*kwargs*) Bases: [pipelinex.extras.ops.opencv\\_ops.CvDictToDict](#page-69-0)

#### **fn = 'filter2D'**

**class** pipelinex.extras.ops.opencv\_ops.**CvGaussianBlur**(*\*\*kwargs*) Bases: [pipelinex.extras.ops.opencv\\_ops.CvDictToDict](#page-69-0)

**fn = 'GaussianBlur'**

**class** pipelinex.extras.ops.opencv\_ops.**CvHoughLinesP**(*\*\*kwargs*) Bases: [pipelinex.extras.ops.opencv\\_ops.CvDictToDict](#page-69-0)

### **fn = 'HoughLinesP'**

**class** pipelinex.extras.ops.opencv\_ops.**CvLine**(*\*\*kwargs*) Bases: [pipelinex.extras.ops.opencv\\_ops.CvDictToDict](#page-69-0)

#### **fn = 'line'**

**class** pipelinex.extras.ops.opencv\_ops.**CvMedianBlur**(*\*\*kwargs*) Bases: [pipelinex.extras.ops.opencv\\_ops.CvDictToDict](#page-69-0)

#### **fn = 'medianBlur'**

- **class** pipelinex.extras.ops.opencv\_ops.**CvModuleConcat**(*\*modules*) Bases: [pipelinex.extras.ops.opencv\\_ops.CvModuleListMerge](#page-70-1)
- **class** pipelinex.extras.ops.opencv\_ops.**CvModuleL1**(*\*modules*) Bases: [pipelinex.extras.ops.opencv\\_ops.CvModuleStack](#page-70-2)
- <span id="page-70-0"></span>**class** pipelinex.extras.ops.opencv\_ops.**CvModuleL2**(*\*modules*) Bases: [pipelinex.extras.ops.opencv\\_ops.CvModuleStack](#page-70-2)
- <span id="page-70-1"></span>**class** pipelinex.extras.ops.opencv\_ops.**CvModuleListMerge**(*\*modules*) Bases: object

**\_\_init\_\_**(*\*modules*) Initialize self. See help(type(self)) for accurate signature.

- **class** pipelinex.extras.ops.opencv\_ops.**CvModuleMean**(*\*modules*) Bases: [pipelinex.extras.ops.opencv\\_ops.CvModuleStack](#page-70-2)
- <span id="page-70-2"></span>**class** pipelinex.extras.ops.opencv\_ops.**CvModuleStack**(*\*modules*) Bases: [pipelinex.extras.ops.opencv\\_ops.CvModuleListMerge](#page-70-1)
- **class** pipelinex.extras.ops.opencv\_ops.**CvModuleSum**(*\*modules*) Bases: pipelinex.extras.ops.opency\_ops.CvModuleStack
- **class** pipelinex.extras.ops.opencv\_ops.**CvResize**(*\*\*kwargs*) Bases: [pipelinex.extras.ops.opencv\\_ops.CvDictToDict](#page-69-0)

#### **fn = 'resize'**

**class** pipelinex.extras.ops.opencv\_ops.**CvScale**(*width*, *height*) Bases: object

**\_\_init\_\_**(*width*, *height*) Initialize self. See help(type(self)) for accurate signature.

**class** pipelinex.extras.ops.opencv\_ops.**CvSobel**(*ddepth='CV\_64F'*, *\*\*kwargs*) Bases: [pipelinex.extras.ops.opencv\\_ops.CvDictToDict](#page-69-0)

**\_\_init\_\_**(*ddepth='CV\_64F'*, *\*\*kwargs*) Initialize self. See help(type(self)) for accurate signature.

#### **fn = 'Sobel'**

**class** pipelinex.extras.ops.opencv\_ops.**CvThreshold**(*type='THRESH\_BINARY'*,

*\*\*kwargs*) Bases: [pipelinex.extras.ops.opencv\\_ops.CvDictToDict](#page-69-0)

**\_\_init\_\_**(*type='THRESH\_BINARY'*, *\*\*kwargs*) Initialize self. See help(type(self)) for accurate signature.

**fn = 'threshold'**

**class** pipelinex.extras.ops.opencv\_ops.**NpAbs**(*\*\*kwargs*) Bases: [pipelinex.extras.ops.opencv\\_ops.NpDictToDict](#page-71-0)

#### **fn = 'abs'**

**class** pipelinex.extras.ops.opencv\_ops.**NpConcat**(*\*\*kwargs*) Bases: [pipelinex.extras.ops.opencv\\_ops.NpDictToDict](#page-71-0)

#### **fn = 'concatenate'**

<span id="page-71-0"></span>**class** pipelinex.extras.ops.opencv\_ops.**NpDictToDict**(*\*\*kwargs*) Bases: [pipelinex.utils.DictToDict](#page-110-0)

 $module = *module 'nump' from '/home/docs/checkouts/readthedocs.org/user_buids/pipeli*$ 

**class** pipelinex.extras.ops.opencv\_ops.**NpFullLike**(*\*\*kwargs*) Bases: [pipelinex.extras.ops.opencv\\_ops.NpDictToDict](#page-71-0)

**fn = 'full\_like'**

```
class pipelinex.extras.ops.opencv_ops.NpMean(**kwargs)
    Bases: pipelinex.extras.ops.opency_ops.NpDictToDict
```
#### **fn = 'mean'**

```
class pipelinex.extras.ops.opencv_ops.NpOnesLike(**kwargs)
    Bases: pipelinex.extras.ops.opencv_ops.NpDictToDict
```

```
fn = 'ones_like'
```
**class** pipelinex.extras.ops.opencv\_ops.**NpSqrt**(*\*\*kwargs*) Bases: [pipelinex.extras.ops.opencv\\_ops.NpDictToDict](#page-71-0)

**fn = 'sqrt'**

**class** pipelinex.extras.ops.opencv\_ops.**NpSquare**(*\*\*kwargs*) Bases: [pipelinex.extras.ops.opencv\\_ops.NpDictToDict](#page-71-0)

**fn = 'square'**

**class** pipelinex.extras.ops.opencv\_ops.**NpStack**(*\*\*kwargs*) Bases: [pipelinex.extras.ops.opencv\\_ops.NpDictToDict](#page-71-0)

#### **fn = 'stack'**

```
class pipelinex.extras.ops.opencv_ops.NpSum(**kwargs)
    Bases: pipelinex.extras.ops.opencv_ops.NpDictToDict
```
#### **fn = 'sum'**

**class** pipelinex.extras.ops.opencv\_ops.**NpZerosLike**(*\*\*kwargs*) Bases: [pipelinex.extras.ops.opencv\\_ops.NpDictToDict](#page-71-0)

#### **fn = 'zeros\_like'**

pipelinex.extras.ops.opencv\_ops.**expand\_repeat**(*a*, *repeats=1*, *axis=None*) pipelinex.extras.ops.opencv\_ops.**fit\_to\_1**(*a*) pipelinex.extras.ops.opencv\_ops.**fit\_to\_uint8**(*a*) pipelinex.extras.ops.opencv\_ops.**mix\_up**(*\*imgs*) pipelinex.extras.ops.opencv\_ops.**overlay**(*\*imgs*) pipelinex.extras.ops.opencv\_ops.**sum\_up**(*\*imgs*)
# **13.1.1.1.1.64 pipelinex.extras.ops.pandas\_ops module**

```
class pipelinex.extras.ops.pandas_ops.DfAddRowStat(**kwargs)
    Bases: object
    __init__(**kwargs)
         Initialize self. See help(type(self)) for accurate signature.
class pipelinex.extras.ops.pandas_ops.DfAgg(groupby=None, columns=None,
                                                  keep_others=False, method=None,
                                                  **kwargs)
    Bases: pipelinex.extras.ops.pandas_ops.DfBaseTask
    method = 'agg'
class pipelinex.extras.ops.pandas_ops.DfAggregate(groupby=None, columns=None,
                                                         keep_others=False, method=None,
                                                         **kwargs)
    Bases: pipelinex.extras.ops.pandas_ops.DfBaseTask
    method = 'aggregate'
class pipelinex.extras.ops.pandas_ops.DfApply(groupby=None, columns=None,
                                                    keep_others=False, method=None,
                                                     **kwargs)
    Bases: pipelinex.extras.ops.pandas_ops.DfBaseTask
    method = 'apply'
class pipelinex.extras.ops.pandas_ops.DfApplymap(groupby=None, columns=None,
                                                        keep_others=False, method=None,
                                                        **kwargs)
    pipelinex.extras.ops.pandas_ops.DfBaseTask
    method = 'applymap'
class pipelinex.extras.ops.pandas_ops.DfAssignColumns(names=None,
                                                             name_fmt='{:03d}')
    Bases: object
      __init__(names=None, name_fmt='{:03d}')
         Initialize self. See help(type(self)) for accurate signature.
class pipelinex.extras.ops.pandas_ops.DfBaseMethod(**kwargs)
    Bases: object
    __init__(**kwargs)
         Initialize self. See help(type(self)) for accurate signature.
    method = None
class pipelinex.extras.ops.pandas_ops.DfBaseTask(groupby=None, columns=None,
                                                        keep_others=False, method=None,
                                                        **kwargs)
    Bases: object
    __init__(groupby=None, columns=None, keep_others=False, method=None, **kwargs)
         Initialize self. See help(type(self)) for accurate signature.
    method = None
class pipelinex.extras.ops.pandas_ops.DfColApply(func, **kwargs)
    Bases: object
```
**\_\_init\_\_**(*func*, *\*\*kwargs*) Initialize self. See help(type(self)) for accurate signature.

```
class pipelinex.extras.ops.pandas_ops.DfConcat(new_col_name=None,
```
*new\_col\_values=None*, *col\_id=None*, *sort=False*)

Bases: object

**\_\_init\_\_**(*new\_col\_name=None*, *new\_col\_values=None*, *col\_id=None*, *sort=False*) Initialize self. See help(type(self)) for accurate signature.

**class** pipelinex.extras.ops.pandas\_ops.**DfCondReplace**(*flag*, *columns*, *value=nan*, *replace\_if\_flag=True*, *\*\*kwargs*)

Bases: object

**\_\_init\_\_**(*flag*, *columns*, *value=nan*, *replace\_if\_flag=True*, *\*\*kwargs*) Initialize self. See help(type(self)) for accurate signature.

**class** pipelinex.extras.ops.pandas\_ops.**DfDrop**(*\*\*kwargs*) Bases: [pipelinex.extras.ops.pandas\\_ops.DfBaseMethod](#page-72-1)

### **method = 'drop'**

**class** pipelinex.extras.ops.pandas\_ops.**DfDropDuplicates**(*\*\*kwargs*) Bases: [pipelinex.extras.ops.pandas\\_ops.DfBaseMethod](#page-72-1)

# **method = 'drop\_duplicates'**

**class** pipelinex.extras.ops.pandas\_ops.**DfDropFilter**(*\*\*kwargs*) Bases: object

**\_\_init\_\_**(*\*\*kwargs*)

Initialize self. See help(type(self)) for accurate signature.

**class** pipelinex.extras.ops.pandas\_ops.**DfDtypesApply**(*func*, *\*\*kwargs*) Bases: object

**\_\_init\_\_**(*func*, *\*\*kwargs*) Initialize self. See help(type(self)) for accurate signature.

**class** pipelinex.extras.ops.pandas\_ops.**DfDuplicate**(*columns*) Bases: object

**\_\_init\_\_**(*columns*) Initialize self. See help(type(self)) for accurate signature.

**class** pipelinex.extras.ops.pandas\_ops.**DfEval**(*expr*, *parser='pandas'*, *engine=None*, *truediv=True*)

Bases: object

**\_\_init\_\_**(*expr*, *parser='pandas'*, *engine=None*, *truediv=True*) Initialize self. See help(type(self)) for accurate signature.

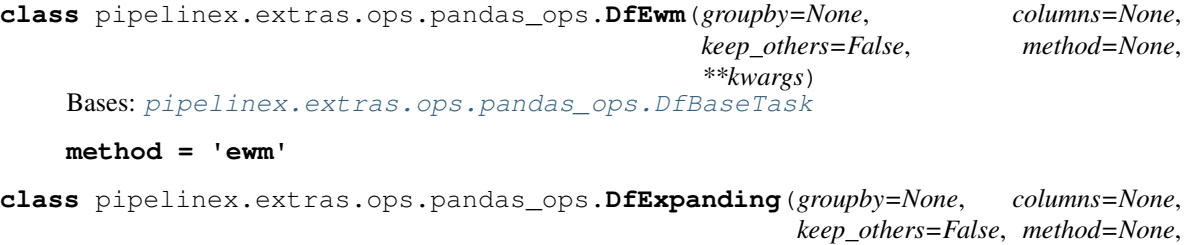

*\*\*kwargs*)

Bases: [pipelinex.extras.ops.pandas\\_ops.DfBaseTask](#page-72-0)

```
method = 'expanding'
class pipelinex.extras.ops.pandas_ops.DfFillna(groupby=None, columns=None,
                                                      keep_others=False, method=None,
                                                      **kwargs)
    Bases: pipelinex.extras.ops.pandas_ops.DfBaseTask
    method = 'fillna'
class pipelinex.extras.ops.pandas_ops.DfFilter(groupby=None, columns=None,
                                                      keep_others=False, method=None,
                                                      **kwargs)
    pipelinex.extras.ops.pandas_ops.DfBaseTask
class pipelinex.extras.ops.pandas_ops.DfFilterCols(groupby=None, columns=None,
                                                          keep_others=False,
                                                          method=None, **kwargs)
    Bases: pipelinex.extras.ops.pandas_ops.DfFilter
class pipelinex.extras.ops.pandas_ops.DfFocusTransform(focus, columns,
                                                               groupby=None,
                                                               keep_others=False,
                                                               func='max', **kwargs)
    Bases: object
     __init__(focus, columns, groupby=None, keep_others=False, func='max', **kwargs)
         Initialize self. See help(type(self)) for accurate signature.
class pipelinex.extras.ops.pandas_ops.DfGetColIndexes(**kwargs)
    Bases: object
    __init__(**kwargs)
         Initialize self. See help(type(self)) for accurate signature.
class pipelinex.extras.ops.pandas_ops.DfGetCols
    Bases: object
class pipelinex.extras.ops.pandas_ops.DfGetDummies(**kwargs)
    Bases: object
    __init__(**kwargs)
         Initialize self. See help(type(self)) for accurate signature.
class pipelinex.extras.ops.pandas_ops.DfGroupby(**kwargs)
    Bases: pipelinex.extras.ops.pandas_ops.DfBaseMethod
    method = 'groupby'
class pipelinex.extras.ops.pandas_ops.DfHead(groupby=None, columns=None,
                                                   keep_others=False, method=None,
                                                   **kwargs)
    Bases: pipelinex.extras.ops.pandas_ops.DfBaseTask
    method = 'head'
class pipelinex.extras.ops.pandas_ops.DfMap(arg, prefix='', suffix='', **kwargs)
    Bases: object
    __init__(arg, prefix='', suffix='', **kwargs)
         Initialize self. See help(type(self)) for accurate signature.
class pipelinex.extras.ops.pandas_ops.DfMerge(**kwargs)
    Bases: object
```
<span id="page-75-0"></span>**\_\_init\_\_**(*\*\*kwargs*) Initialize self. See help(type(self)) for accurate signature. **class** pipelinex.extras.ops.pandas\_ops.**DfNgroup**(*groupby=None*, *columns=None*, *keep\_others=False*, *method=None*, *\*\*kwargs*) Bases: [pipelinex.extras.ops.pandas\\_ops.DfBaseTask](#page-72-0) **method = 'ngroup' class** pipelinex.extras.ops.pandas\_ops.**DfPipe**(*groupby=None*, *columns=None*, *keep\_others=False*, *method=None*, *\*\*kwargs*) Bases: [pipelinex.extras.ops.pandas\\_ops.DfBaseTask](#page-72-0) **method = 'pipe' class** pipelinex.extras.ops.pandas\_ops.**DfQuery**(*\*\*kwargs*) Bases: [pipelinex.extras.ops.pandas\\_ops.DfBaseMethod](#page-72-1) **method = 'query' class** pipelinex.extras.ops.pandas\_ops.**DfRelative**(*focus*, *columns*, *groupby=None*) Bases: object **\_\_init\_\_**(*focus*, *columns*, *groupby=None*) Initialize self. See help(type(self)) for accurate signature. **class** pipelinex.extras.ops.pandas\_ops.**DfRename**(*index=None*, *columns=None*, *copy=True*, *level=None*) Bases: object **\_\_init\_\_**(*index=None*, *columns=None*, *copy=True*, *level=None*) Initialize self. See help(type(self)) for accurate signature. **class** pipelinex.extras.ops.pandas\_ops.**DfResample**(*groupby=None*, *columns=None*, *keep\_others=False*, *method=None*, *\*\*kwargs*) Bases: [pipelinex.extras.ops.pandas\\_ops.DfBaseTask](#page-72-0) **method = 'resample' class** pipelinex.extras.ops.pandas\_ops.**DfResetIndex**(*\*\*kwargs*) Bases: [pipelinex.extras.ops.pandas\\_ops.DfBaseMethod](#page-72-1) **method = 'reset\_index' class** pipelinex.extras.ops.pandas\_ops.**DfRolling**(*groupby=None*, *columns=None*, *keep\_others=False*, *method=None*, *\*\*kwargs*) Bases: [pipelinex.extras.ops.pandas\\_ops.DfBaseTask](#page-72-0) **method = 'rolling' class** pipelinex.extras.ops.pandas\_ops.**DfRowApply**(*func*, *\*\*kwargs*) Bases: object **\_\_init\_\_**(*func*, *\*\*kwargs*) Initialize self. See help(type(self)) for accurate signature. **class** pipelinex.extras.ops.pandas\_ops.**DfSample**(*\*\*kwargs*) Bases: object **\_\_init\_\_**(*\*\*kwargs*) Initialize self. See help(type(self)) for accurate signature.

```
class pipelinex.extras.ops.pandas_ops.DfSelectDtypes(**kwargs)
    pipelinex.extras.ops.pandas_ops.DfBaseMethod
```
## **method = 'select\_dtypes'**

```
class pipelinex.extras.ops.pandas_ops.DfSelectDtypesCols(**kwargs)
    pipelinex.extras.ops.pandas_ops.DfSelectDtypes
```
**class** pipelinex.extras.ops.pandas\_ops.**DfSetIndex**(*\*\*kwargs*) Bases: [pipelinex.extras.ops.pandas\\_ops.DfBaseMethod](#page-72-1)

## **method = 'set\_index'**

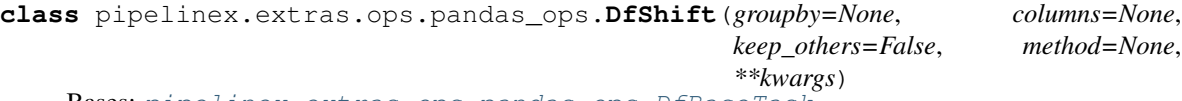

Bases: [pipelinex.extras.ops.pandas\\_ops.DfBaseTask](#page-72-0)

#### **method = 'shift'**

```
class pipelinex.extras.ops.pandas_ops.DfSlice(**kwargs)
    Bases: object
```
**\_\_init\_\_**(*\*\*kwargs*) Initialize self. See help(type(self)) for accurate signature.

**class** pipelinex.extras.ops.pandas\_ops.**DfSortValues**(*\*\*kwargs*) Bases: [pipelinex.extras.ops.pandas\\_ops.DfBaseMethod](#page-72-1)

## **method = 'sort\_values'**

```
class pipelinex.extras.ops.pandas_ops.DfSpatialFeatures(output='distance',
```
*coo\_cols=['X', 'Y']*, *groupby=None*, *ord=None*, *unit\_distance=1.0*, *affinity\_scale=1.0*, *binary\_affinity=False*, *min\_affinity=1e-06*, *col\_name\_fmt='feat\_{:03d}'*, *keep\_others=True*, *sort=True*)

Bases: object

**\_\_init\_\_**(*output='distance'*, *coo\_cols=['X', 'Y']*, *groupby=None*, *ord=None*, *unit\_distance=1.0*, *affinity\_scale=1.0*, *binary\_affinity=False*, *min\_affinity=1e-06*, *col\_name\_fmt='feat\_{:03d}'*, *keep\_others=True*, *sort=True*)

Available values for output: distance affinity laplacian eigenvalues eigenvectors n\_connected

```
class pipelinex.extras.ops.pandas_ops.DfStrftime(cols, **kwargs)
    Bases: object
```
**\_\_init\_\_**(*cols*, *\*\*kwargs*) Initialize self. See help(type(self)) for accurate signature.

```
class pipelinex.extras.ops.pandas_ops.DfTail(groupby=None, columns=None,
                                            keep_others=False, method=None,
                                             **kwargs)
    pipelinex.extras.ops.pandas_ops.DfBaseTask
```

```
method = 'tail'
```
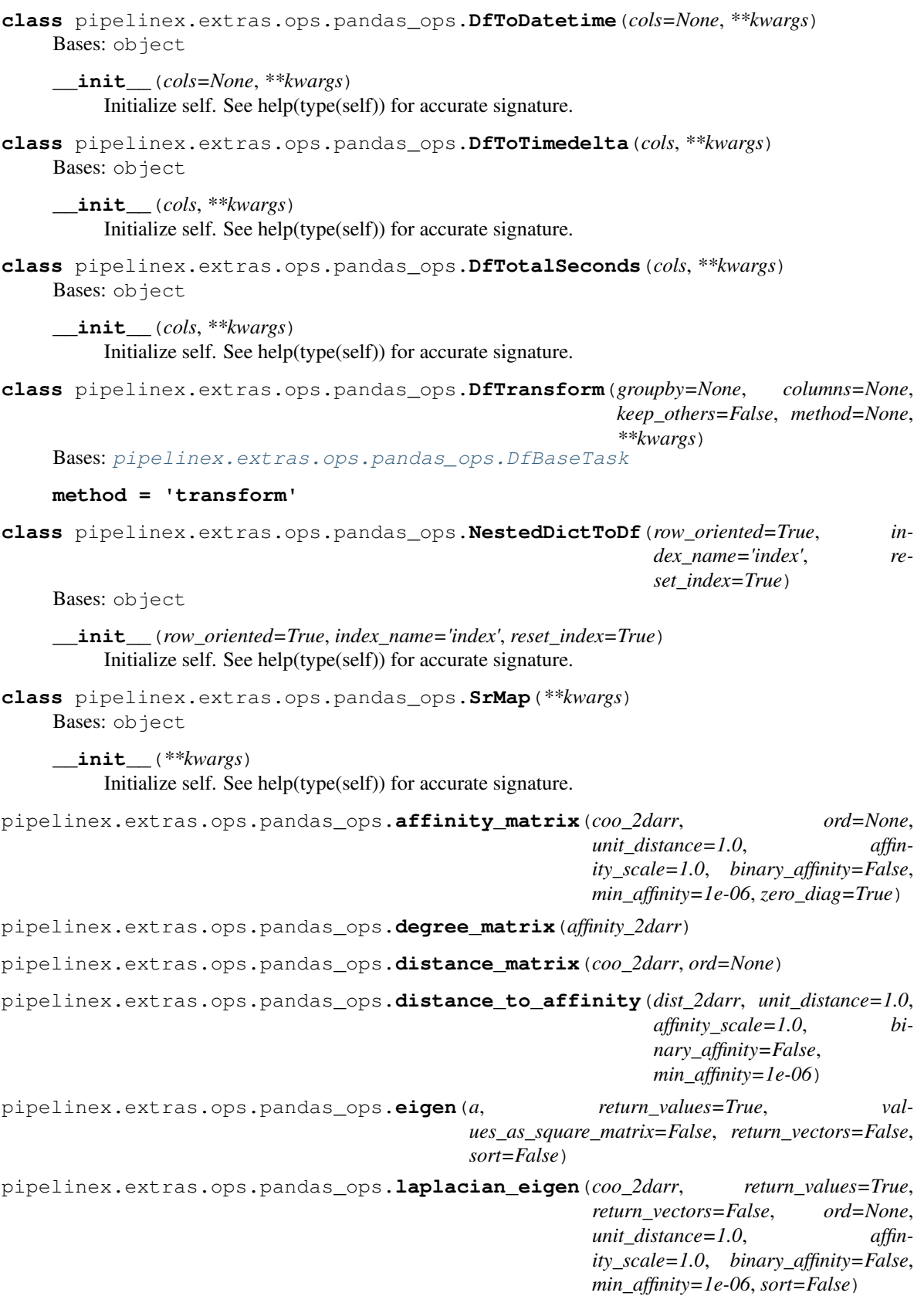

```
pipelinex.extras.ops.pandas_ops.laplacian_matrix(coo_2darr, ord=None,
                                                    unit_distance=1.0, affin-
                                                    ity_scale=1.0, binary_affinity=False,
                                                    min_affinity=1e-06)
pipelinex.extras.ops.pandas_ops.nested_dict_to_df(d, row_oriented=True, in-
                                                     dex_name='index', re-
                                                    set_index=True)
pipelinex.extras.ops.pandas_ops.row_vector_to_square_matrix(a)
```
# **13.1.1.1.1.65 pipelinex.extras.ops.pytorch\_ops module**

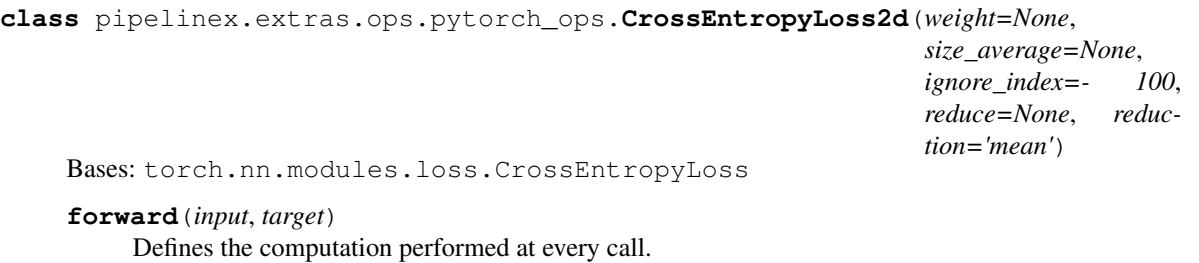

Should be overridden by all subclasses.

Note: Although the recipe for forward pass needs to be defined within this function, one should call the Module instance afterwards instead of this since the former takes care of running the registered hooks while the latter silently ignores them.

### **ignore\_index: int**

```
class pipelinex.extras.ops.pytorch_ops.ModuleAvg(*args:
```

```
torch.nn.modules.module.Module)
class pipelinex.extras.ops.pytorch_ops.ModuleAvg(arg: OrderedDict[str, Module])
    Bases: pipelinex.extras.ops.pytorch_ops.ModuleListMerge
```
### **forward**(*input*)

Defines the computation performed at every call.

Should be overridden by all subclasses.

Note: Although the recipe for forward pass needs to be defined within this function, one should call the Module instance afterwards instead of this since the former takes care of running the registered hooks while the latter silently ignores them.

### **training: bool**

**class** pipelinex.extras.ops.pytorch\_ops.**ModuleBottleneck2d**(*in\_channels*,

*out\_channels*, *kernel\_size=(1, 1)*, *stride=(1, 1)*, *mid\_channels=None*, *batch\_norm=None*, *activation=None*, *\*\*kwargs*)

Bases: torch.nn.modules.container.Sequential

**\_\_init\_\_**(*in\_channels*, *out\_channels*, *kernel\_size=(1, 1)*, *stride=(1, 1)*, *mid\_channels=None*, *batch\_norm=None*, *activation=None*, *\*\*kwargs*) Initializes internal Module state, shared by both nn.Module and ScriptModule.

### **training: bool**

<span id="page-79-1"></span>**class** pipelinex.extras.ops.pytorch\_ops.**ModuleConcat**(*\*args:*

*torch.nn.modules.module.Module*) **class** pipelinex.extras.ops.pytorch\_ops.**ModuleConcat**(*arg: OrderedDict[str, Module]*) Bases: [pipelinex.extras.ops.pytorch\\_ops.ModuleListMerge](#page-79-0)

### **forward**(*input*)

Defines the computation performed at every call.

Should be overridden by all subclasses.

Note: Although the recipe for forward pass needs to be defined within this function, one should call the Module instance afterwards instead of this since the former takes care of running the registered hooks while the latter silently ignores them.

#### **training: bool**

```
class pipelinex.extras.ops.pytorch_ops.ModuleConcatSkip(*modules)
    Bases: pipelinex.extras.ops.pytorch_ops.ModuleConcat
```

```
__init__(*modules)
```
Initializes internal Module state, shared by both nn.Module and ScriptModule.

### **training: bool**

<span id="page-79-2"></span>**class** pipelinex.extras.ops.pytorch\_ops.**ModuleConvWrap**(*batchnorm=None*, *activation=None*, *\*args*, *\*\*kwargs*) Bases: torch.nn.modules.container.Sequential

**\_\_init\_\_**(*batchnorm=None*, *activation=None*, *\*args*, *\*\*kwargs*) Initializes internal Module state, shared by both nn.Module and ScriptModule.

### **core = None**

### **training: bool**

```
class pipelinex.extras.ops.pytorch_ops.ModuleListMerge(*args:
```

```
torch.nn.modules.module.Module)
class pipelinex.extras.ops.pytorch_ops.ModuleListMerge(arg: OrderedDict[str, Mod-
```
*ule]*)

Bases: torch.nn.modules.container.Sequential

# **forward**(*input*)

Defines the computation performed at every call.

Should be overridden by all subclasses.

Note: Although the recipe for forward pass needs to be defined within this function, one should call the Module instance afterwards instead of this since the former takes care of running the registered hooks while the latter silently ignores them.

### **training: bool**

**class** pipelinex.extras.ops.pytorch\_ops.**ModuleProd**(*\*args:*

*torch.nn.modules.module.Module*)

**class** pipelinex.extras.ops.pytorch\_ops.**ModuleProd**(*arg: OrderedDict[str, Module]*) Bases: [pipelinex.extras.ops.pytorch\\_ops.ModuleListMerge](#page-79-0)

# **forward**(*input*)

Defines the computation performed at every call.

Should be overridden by all subclasses.

Note: Although the recipe for forward pass needs to be defined within this function, one should call the Module instance afterwards instead of this since the former takes care of running the registered hooks while the latter silently ignores them.

### **training: bool**

```
class pipelinex.extras.ops.pytorch_ops.ModuleSum(*args:
```
*torch.nn.modules.module.Module*) **class** pipelinex.extras.ops.pytorch\_ops.**ModuleSum**(*arg: OrderedDict[str, Module]*) Bases: [pipelinex.extras.ops.pytorch\\_ops.ModuleListMerge](#page-79-0)

## **forward**(*input*)

Defines the computation performed at every call.

Should be overridden by all subclasses.

Note: Although the recipe for forward pass needs to be defined within this function, one should call the Module instance afterwards instead of this since the former takes care of running the registered hooks while the latter silently ignores them.

#### **training: bool**

```
class pipelinex.extras.ops.pytorch_ops.ModuleSumSkip(*modules)
    Bases: pipelinex.extras.ops.pytorch_ops.ModuleSum
```
**\_\_init\_\_**(*\*modules*)

Initializes internal Module state, shared by both nn.Module and ScriptModule.

**training: bool**

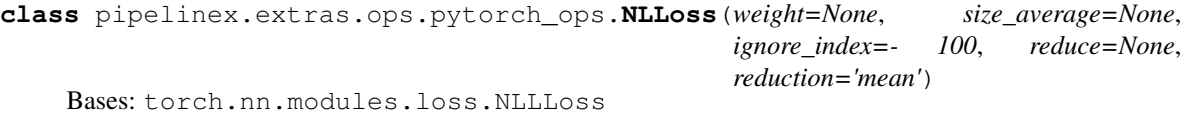

The negative likelihood loss. To compute Cross Entropy Loss, there are 3 options. NLLoss with torch.nn.Softmax torch.nn.NLLLoss with torch.nn.LogSoftmax torch.nn.CrossEntropyLoss

**forward**(*input*, *target*)

Defines the computation performed at every call.

Should be overridden by all subclasses.

Note: Although the recipe for forward pass needs to be defined within this function, one should call the Module instance afterwards instead of this since the former takes care of running the registered hooks while the latter silently ignores them.

<span id="page-80-1"></span>**ignore\_index: int**

**class** pipelinex.extras.ops.pytorch\_ops.**Pool1dMixIn**(*keepdim=False*) Bases: object

**\_\_init\_\_**(*keepdim=False*) Initialize self. See help(type(self)) for accurate signature.

<span id="page-81-0"></span>**class** pipelinex.extras.ops.pytorch\_ops.**Pool2dMixIn**(*keepdim=False*) Bases: object

**\_\_init\_\_**(*keepdim=False*) Initialize self. See help(type(self)) for accurate signature.

<span id="page-81-1"></span>**class** pipelinex.extras.ops.pytorch\_ops.**Pool3dMixIn**(*keepdim=False*) Bases: object

**\_\_init\_\_**(*keepdim=False*) Initialize self. See help(type(self)) for accurate signature.

<span id="page-81-2"></span>**class** pipelinex.extras.ops.pytorch\_ops.**StatModule**(*dim*, *keepdim=False*) Bases: torch.nn.modules.module.Module

**\_\_init\_\_**(*dim*, *keepdim=False*) Initializes internal Module state, shared by both nn.Module and ScriptModule.

**training: bool**

**class** pipelinex.extras.ops.pytorch\_ops.**StepBinary**(*size*, *desc=False*, *compare=None*,

Bases: torch.nn.modules.module.Module

**\_\_init\_\_**(*size*, *desc=False*, *compare=None*, *dtype=None*) Initializes internal Module state, shared by both nn.Module and ScriptModule.

#### **forward**(*input*)

Defines the computation performed at every call.

Should be overridden by all subclasses.

Note: Although the recipe for forward pass needs to be defined within this function, one should call the Module instance afterwards instead of this since the former takes care of running the registered hooks while the latter silently ignores them.

*dtype=None*)

#### **training: bool**

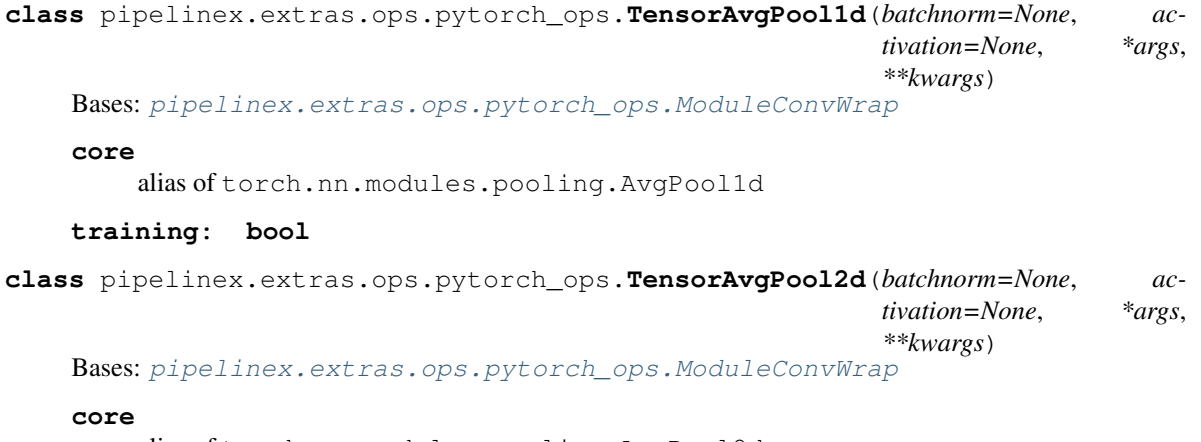

alias of torch.nn.modules.pooling.AvgPool2d

### **training: bool**

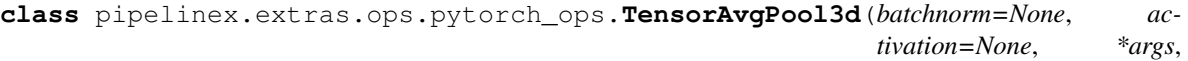

*\*\*kwargs*)

```
Bases: pipelinex.extras.ops.pytorch_ops.ModuleConvWrap
```
#### **core**

alias of torch.nn.modules.pooling.AvgPool3d

#### **training: bool**

**class** pipelinex.extras.ops.pytorch\_ops.**TensorClamp**(*min=None*, *max=None*) Bases: torch.nn.modules.module.Module

## **\_\_init\_\_**(*min=None*, *max=None*)

Initializes internal Module state, shared by both nn.Module and ScriptModule.

### **forward**(*input*)

Defines the computation performed at every call.

Should be overridden by all subclasses.

Note: Although the recipe for forward pass needs to be defined within this function, one should call the Module instance afterwards instead of this since the former takes care of running the registered hooks while the latter silently ignores them.

## **training: bool**

```
class pipelinex.extras.ops.pytorch_ops.TensorClampMax(max=None)
    Bases: torch.nn.modules.module.Module
```

```
__init__(max=None)
```
Initializes internal Module state, shared by both nn.Module and ScriptModule.

## **forward**(*input*)

Defines the computation performed at every call.

Should be overridden by all subclasses.

Note: Although the recipe for forward pass needs to be defined within this function, one should call the Module instance afterwards instead of this since the former takes care of running the registered hooks while the latter silently ignores them.

#### **training: bool**

```
class pipelinex.extras.ops.pytorch_ops.TensorClampMin(min=None)
    Bases: torch.nn.modules.module.Module
```

```
__init__(min=None)
```
Initializes internal Module state, shared by both nn.Module and ScriptModule.

# **forward**(*input*)

Defines the computation performed at every call.

Should be overridden by all subclasses.

Note: Although the recipe for forward pass needs to be defined within this function, one should call the Module instance afterwards instead of this since the former takes care of running the registered hooks

while the latter silently ignores them.

### **training: bool**

```
class pipelinex.extras.ops.pytorch_ops.TensorConstantLinear(weight=1, bias=0)
    Bases: torch.nn.modules.module.Module
```

```
__init__(weight=1, bias=0)
```
Initializes internal Module state, shared by both nn.Module and ScriptModule.

### **forward**(*input*)

Defines the computation performed at every call.

Should be overridden by all subclasses.

Note: Although the recipe for forward pass needs to be defined within this function, one should call the Module instance afterwards instead of this since the former takes care of running the registered hooks while the latter silently ignores them.

### **training: bool**

```
class pipelinex.extras.ops.pytorch_ops.TensorConv1d(batchnorm=None, activa-
                                                        tion=None, *args, **kwargs)
```
Bases: [pipelinex.extras.ops.pytorch\\_ops.ModuleConvWrap](#page-79-2)

### **core**

alias of torch.nn.modules.conv.Conv1d

#### **training: bool**

```
class pipelinex.extras.ops.pytorch_ops.TensorConv2d(batchnorm=None, activa-
                                                        tion=None, *args, **kwargs)
    Bases: pipelinex.extras.ops.pytorch_ops.ModuleConvWrap
```
### **core**

alias of torch.nn.modules.conv.Conv2d

### **training: bool**

```
class pipelinex.extras.ops.pytorch_ops.TensorConv3d(batchnorm=None, activa-
```
*tion=None*, *\*args*, *\*\*kwargs*) Bases: [pipelinex.extras.ops.pytorch\\_ops.ModuleConvWrap](#page-79-2)

# **core**

alias of torch.nn.modules.conv.Conv3d

# **training: bool**

**class** pipelinex.extras.ops.pytorch\_ops.**TensorCumsum**(*dim=1*) Bases: torch.nn.modules.module.Module

# **\_\_init\_\_**(*dim=1*)

Initializes internal Module state, shared by both nn.Module and ScriptModule.

# **forward**(*input*)

Defines the computation performed at every call.

Should be overridden by all subclasses.

Note: Although the recipe for forward pass needs to be defined within this function, one should call the Module instance afterwards instead of this since the former takes care of running the registered hooks

while the latter silently ignores them.

## **training: bool**

```
class pipelinex.extras.ops.pytorch_ops.TensorExp
    Bases: torch.nn.modules.module.Module
```
# **forward**(*input*)

Defines the computation performed at every call.

Should be overridden by all subclasses.

Note: Although the recipe for forward pass needs to be defined within this function, one should call the Module instance afterwards instead of this since the former takes care of running the registered hooks while the latter silently ignores them.

## **training: bool**

```
class pipelinex.extras.ops.pytorch_ops.TensorFlatten
    Bases: torch.nn.modules.module.Module
```
### **forward**(*input*)

Defines the computation performed at every call.

Should be overridden by all subclasses.

Note: Although the recipe for forward pass needs to be defined within this function, one should call the Module instance afterwards instead of this since the former takes care of running the registered hooks while the latter silently ignores them.

#### **training: bool**

```
class pipelinex.extras.ops.pytorch_ops.TensorForward(func=None)
    Bases: torch.nn.modules.module.Module
```
### **\_\_init\_\_**(*func=None*)

Initializes internal Module state, shared by both nn.Module and ScriptModule.

### **forward**(*input*)

Defines the computation performed at every call.

Should be overridden by all subclasses.

Note: Although the recipe for forward pass needs to be defined within this function, one should call the Module instance afterwards instead of this since the former takes care of running the registered hooks while the latter silently ignores them.

# **training: bool**

```
class pipelinex.extras.ops.pytorch_ops.TensorGlobalAvgPool1d(keepdim=False)
    Bases: pipelinex.extras.ops.pytorch_ops.Pool1dMixIn, pipelinex.extras.ops.
    pytorch_ops.TensorMean
```
**training: bool**

**class** pipelinex.extras.ops.pytorch\_ops.**TensorGlobalAvgPool2d**(*keepdim=False*) Bases: [pipelinex.extras.ops.pytorch\\_ops.Pool2dMixIn](#page-81-0), [pipelinex.extras.ops.](#page-87-0) [pytorch\\_ops.TensorMean](#page-87-0)

## **training: bool**

**class** pipelinex.extras.ops.pytorch\_ops.**TensorGlobalAvgPool3d**(*keepdim=False*) Bases: [pipelinex.extras.ops.pytorch\\_ops.Pool3dMixIn](#page-81-1), [pipelinex.extras.ops.](#page-87-0) [pytorch\\_ops.TensorMean](#page-87-0)

## **training: bool**

**class** pipelinex.extras.ops.pytorch\_ops.**TensorGlobalMaxPool1d**(*keepdim=False*) Bases: [pipelinex.extras.ops.pytorch\\_ops.Pool1dMixIn](#page-80-1), [pipelinex.extras.ops.](#page-86-0) [pytorch\\_ops.TensorMax](#page-86-0)

## **training: bool**

**class** pipelinex.extras.ops.pytorch\_ops.**TensorGlobalMaxPool2d**(*keepdim=False*) Bases: [pipelinex.extras.ops.pytorch\\_ops.Pool2dMixIn](#page-81-0), [pipelinex.extras.ops.](#page-86-0) [pytorch\\_ops.TensorMax](#page-86-0)

## **training: bool**

**class** pipelinex.extras.ops.pytorch\_ops.**TensorGlobalMaxPool3d**(*keepdim=False*) Bases: [pipelinex.extras.ops.pytorch\\_ops.Pool3dMixIn](#page-81-1), [pipelinex.extras.ops.](#page-86-0) [pytorch\\_ops.TensorMax](#page-86-0)

### **training: bool**

**class** pipelinex.extras.ops.pytorch\_ops.**TensorGlobalMinPool1d**(*keepdim=False*) Bases: [pipelinex.extras.ops.pytorch\\_ops.Pool1dMixIn](#page-80-1), [pipelinex.extras.ops.](#page-87-1) [pytorch\\_ops.TensorMin](#page-87-1)

### **training: bool**

**class** pipelinex.extras.ops.pytorch\_ops.**TensorGlobalMinPool2d**(*keepdim=False*) Bases: [pipelinex.extras.ops.pytorch\\_ops.Pool2dMixIn](#page-81-0), [pipelinex.extras.ops.](#page-87-1) [pytorch\\_ops.TensorMin](#page-87-1)

### **training: bool**

**class** pipelinex.extras.ops.pytorch\_ops.**TensorGlobalMinPool3d**(*keepdim=False*) Bases: [pipelinex.extras.ops.pytorch\\_ops.Pool3dMixIn](#page-81-1), [pipelinex.extras.ops.](#page-87-1) [pytorch\\_ops.TensorMin](#page-87-1)

## **training: bool**

**class** pipelinex.extras.ops.pytorch\_ops.**TensorGlobalRangePool1d**(*keepdim=False*) Bases: [pipelinex.extras.ops.pytorch\\_ops.Pool1dMixIn](#page-80-1), [pipelinex.extras.ops.](#page-88-0) [pytorch\\_ops.TensorRange](#page-88-0)

### **training: bool**

**class** pipelinex.extras.ops.pytorch\_ops.**TensorGlobalRangePool2d**(*keepdim=False*) Bases: [pipelinex.extras.ops.pytorch\\_ops.Pool2dMixIn](#page-81-0), [pipelinex.extras.ops.](#page-88-0) [pytorch\\_ops.TensorRange](#page-88-0)

# **training: bool**

**class** pipelinex.extras.ops.pytorch\_ops.**TensorGlobalRangePool3d**(*keepdim=False*) Bases: [pipelinex.extras.ops.pytorch\\_ops.Pool3dMixIn](#page-81-1), [pipelinex.extras.ops.](#page-88-0) [pytorch\\_ops.TensorRange](#page-88-0)

### **training: bool**

**class** pipelinex.extras.ops.pytorch\_ops.**TensorGlobalSumPool1d**(*keepdim=False*) Bases: [pipelinex.extras.ops.pytorch\\_ops.Pool1dMixIn](#page-80-1), [pipelinex.extras.ops.](#page-89-0) [pytorch\\_ops.TensorSum](#page-89-0)

#### **training: bool**

**class** pipelinex.extras.ops.pytorch\_ops.**TensorGlobalSumPool2d**(*keepdim=False*) Bases: [pipelinex.extras.ops.pytorch\\_ops.Pool2dMixIn](#page-81-0), [pipelinex.extras.ops.](#page-89-0) [pytorch\\_ops.TensorSum](#page-89-0)

# **training: bool**

**class** pipelinex.extras.ops.pytorch\_ops.**TensorGlobalSumPool3d**(*keepdim=False*) Bases: [pipelinex.extras.ops.pytorch\\_ops.Pool3dMixIn](#page-81-1), [pipelinex.extras.ops.](#page-89-0) [pytorch\\_ops.TensorSum](#page-89-0)

### **training: bool**

**class** pipelinex.extras.ops.pytorch\_ops.**TensorIdentity** Bases: torch.nn.modules.module.Module

### **forward**(*input*)

Defines the computation performed at every call.

Should be overridden by all subclasses.

Note: Although the recipe for forward pass needs to be defined within this function, one should call the Module instance afterwards instead of this since the former takes care of running the registered hooks while the latter silently ignores them.

#### **training: bool**

```
class pipelinex.extras.ops.pytorch_ops.TensorLog
    Bases: torch.nn.modules.module.Module
```
# **forward**(*input*)

Defines the computation performed at every call.

Should be overridden by all subclasses.

Note: Although the recipe for forward pass needs to be defined within this function, one should call the Module instance afterwards instead of this since the former takes care of running the registered hooks while the latter silently ignores them.

#### **training: bool**

```
class pipelinex.extras.ops.pytorch_ops.TensorMax(dim, keepdim=False)
```
Bases: [pipelinex.extras.ops.pytorch\\_ops.StatModule](#page-81-2), torch.nn.modules.module. Module

### **forward**(*input*)

Defines the computation performed at every call.

Should be overridden by all subclasses.

Note: Although the recipe for forward pass needs to be defined within this function, one should call the Module instance afterwards instead of this since the former takes care of running the registered hooks

while the latter silently ignores them.

# **training: bool class** pipelinex.extras.ops.pytorch\_ops.**TensorMaxPool1d**(*batchnorm=None*, *activation=None*, *\*args*, *\*\*kwargs*) Bases: [pipelinex.extras.ops.pytorch\\_ops.ModuleConvWrap](#page-79-2) **core** alias of torch.nn.modules.pooling.MaxPool1d **training: bool class** pipelinex.extras.ops.pytorch\_ops.**TensorMaxPool2d**(*batchnorm=None*, *activation=None*, *\*args*, *\*\*kwargs*) Bases: [pipelinex.extras.ops.pytorch\\_ops.ModuleConvWrap](#page-79-2) **core** alias of torch.nn.modules.pooling.MaxPool2d **training: bool class** pipelinex.extras.ops.pytorch\_ops.**TensorMaxPool3d**(*batchnorm=None*, *activation=None*, *\*args*, *\*\*kwargs*) Bases: [pipelinex.extras.ops.pytorch\\_ops.ModuleConvWrap](#page-79-2) **core** alias of torch.nn.modules.pooling.MaxPool3d **training: bool class** pipelinex.extras.ops.pytorch\_ops.**TensorMean**(*dim*, *keepdim=False*) Bases: [pipelinex.extras.ops.pytorch\\_ops.StatModule](#page-81-2) **forward**(*input*)

<span id="page-87-0"></span>Defines the computation performed at every call.

Should be overridden by all subclasses.

Note: Although the recipe for forward pass needs to be defined within this function, one should call the Module instance afterwards instead of this since the former takes care of running the registered hooks while the latter silently ignores them.

### **training: bool**

```
class pipelinex.extras.ops.pytorch_ops.TensorMin(dim, keepdim=False)
    Bases: pipelinex.extras.ops.pytorch_ops.StatModule, torch.nn.modules.module.
    Module
```
# **forward**(*input*)

Defines the computation performed at every call.

Should be overridden by all subclasses.

Note: Although the recipe for forward pass needs to be defined within this function, one should call the Module instance afterwards instead of this since the former takes care of running the registered hooks

while the latter silently ignores them.

### **training: bool**

```
class pipelinex.extras.ops.pytorch_ops.TensorNearestPad(lower=1, upper=1)
    Bases: torch.nn.modules.module.Module
```

```
__init__(lower=1, upper=1)
```
Initializes internal Module state, shared by both nn.Module and ScriptModule.

### **forward**(*input*)

Defines the computation performed at every call.

Should be overridden by all subclasses.

Note: Although the recipe for forward pass needs to be defined within this function, one should call the Module instance afterwards instead of this since the former takes care of running the registered hooks while the latter silently ignores them.

### **training: bool**

```
class pipelinex.extras.ops.pytorch_ops.TensorProba(dim=1)
    Bases: torch.nn.modules.module.Module
```

```
__init__(dim=1)
```
Initializes internal Module state, shared by both nn.Module and ScriptModule.

## **forward**(*input*)

Defines the computation performed at every call.

Should be overridden by all subclasses.

Note: Although the recipe for forward pass needs to be defined within this function, one should call the Module instance afterwards instead of this since the former takes care of running the registered hooks while the latter silently ignores them.

### **training: bool**

```
class pipelinex.extras.ops.pytorch_ops.TensorRange(dim, keepdim=False)
```
Bases: [pipelinex.extras.ops.pytorch\\_ops.StatModule](#page-81-2), torch.nn.modules.module. Module

### **forward**(*input*)

Defines the computation performed at every call.

Should be overridden by all subclasses.

Note: Although the recipe for forward pass needs to be defined within this function, one should call the Module instance afterwards instead of this since the former takes care of running the registered hooks while the latter silently ignores them.

### **training: bool**

```
class pipelinex.extras.ops.pytorch_ops.TensorSkip
    Bases: torch.nn.modules.module.Module
```
### **forward**(*input*)

Defines the computation performed at every call.

Should be overridden by all subclasses.

Note: Although the recipe for forward pass needs to be defined within this function, one should call the Module instance afterwards instead of this since the former takes care of running the registered hooks while the latter silently ignores them.

## **training: bool**

```
class pipelinex.extras.ops.pytorch_ops.TensorSlice(start=0, end=None, step=1)
    Bases: torch.nn.modules.module.Module
```
**\_\_init\_\_**(*start=0*, *end=None*, *step=1*)

Initializes internal Module state, shared by both nn.Module and ScriptModule.

#### **forward**(*input*)

Defines the computation performed at every call.

Should be overridden by all subclasses.

Note: Although the recipe for forward pass needs to be defined within this function, one should call the Module instance afterwards instead of this since the former takes care of running the registered hooks while the latter silently ignores them.

#### **training: bool**

```
class pipelinex.extras.ops.pytorch_ops.TensorSqueeze(dim=None)
    Bases: torch.nn.modules.module.Module
```
**\_\_init\_\_**(*dim=None*)

Initializes internal Module state, shared by both nn.Module and ScriptModule.

#### **forward**(*input*)

Defines the computation performed at every call.

Should be overridden by all subclasses.

Note: Although the recipe for forward pass needs to be defined within this function, one should call the Module instance afterwards instead of this since the former takes care of running the registered hooks while the latter silently ignores them.

### **training: bool**

```
class pipelinex.extras.ops.pytorch_ops.TensorSum(dim, keepdim=False)
    Bases: pipelinex.extras.ops.pytorch_ops.StatModule
```
### **forward**(*input*)

Defines the computation performed at every call.

Should be overridden by all subclasses.

Note: Although the recipe for forward pass needs to be defined within this function, one should call the Module instance afterwards instead of this since the former takes care of running the registered hooks

while the latter silently ignores them.

### **training: bool**

```
class pipelinex.extras.ops.pytorch_ops.TensorUnsqueeze(dim)
    Bases: torch.nn.modules.module.Module
```
**\_\_init\_\_**(*dim*)

Initializes internal Module state, shared by both nn.Module and ScriptModule.

### **forward**(*input*)

Defines the computation performed at every call.

Should be overridden by all subclasses.

Note: Although the recipe for forward pass needs to be defined within this function, one should call the Module instance afterwards instead of this since the former takes care of running the registered hooks while the latter silently ignores them.

## **training: bool**

```
pipelinex.extras.ops.pytorch_ops.as_tuple(x)
pipelinex.extras.ops.pytorch_ops.element_wise_average(tt_list)
pipelinex.extras.ops.pytorch_ops.element_wise_prod(tt_list)
pipelinex.extras.ops.pytorch_ops.element_wise_sum(tt_list)
pipelinex.extras.ops.pytorch_ops.nl_loss(input, *args, **kwargs)
pipelinex.extras.ops.pytorch_ops.setup_conv_params(kernel_size=1, dilation=None,
                                                        padding=None, stride=None,
                                                        raise_error=False, *args,
                                                        **kwargs)
pipelinex.extras.ops.pytorch_ops.step_binary(input, output_size, compare=<built-in
                                                 method ge of type object>)
pipelinex.extras.ops.pytorch_ops.tensor_max(input, dim, keepdim=False)
pipelinex.extras.ops.pytorch_ops.tensor_min(input, dim, keepdim=False)
```
pipelinex.extras.ops.pytorch\_ops.**to\_array**(*input*)

pipelinex.extras.ops.pytorch\_ops.**to\_channel\_first\_tensor**(*a*)

pipelinex.extras.ops.pytorch\_ops.**to\_channel\_last\_tensor**(*a*)

### **13.1.1.1.1.66 pipelinex.extras.ops.shap\_ops module**

```
class pipelinex.extras.ops.shap_ops.ExplainModel(**kwargs)
    Bases: object
    __init__(**kwargs)
          Initialize self. See help(type(self)) for accurate signature.
class pipelinex.extras.ops.shap_ops.Scale(**kwargs)
    Bases: object
```

```
__init__(**kwargs)
```
Initialize self. See help(type(self)) for accurate signature.

# **13.1.1.1.1.67 pipelinex.extras.ops.skimage\_ops module**

```
class pipelinex.extras.ops.skimage_ops.SkimageMarkBoundaries(**kwargs)
    pipelinex.extras.ops.skimage_ops.SkimageSegmentationDictToDict
```
### **fn = 'mark\_boundaries'**

<span id="page-91-0"></span>**class** pipelinex.extras.ops.skimage\_ops.**SkimageSegmentationDictToDict**(*\*\*kwargs*) Bases: [pipelinex.utils.DictToDict](#page-110-0)

module = <module 'skimage.segmentation' from '/home/docs/checkouts/readthedocs.org/use

**class** pipelinex.extras.ops.skimage\_ops.**SkimageSegmentationFelzenszwalb**(*\*\*kwargs*) Bases: [pipelinex.extras.ops.skimage\\_ops.SkimageSegmentationDictToDict](#page-91-0)

## **fn = 'felzenszwalb'**

**class** pipelinex.extras.ops.skimage\_ops.**SkimageSegmentationQuickshift**(*\*\*kwargs*) Bases: [pipelinex.extras.ops.skimage\\_ops.SkimageSegmentationDictToDict](#page-91-0)

## **fn = 'quickshift'**

**class** pipelinex.extras.ops.skimage\_ops.**SkimageSegmentationSlic**(*\*\*kwargs*) Bases: [pipelinex.extras.ops.skimage\\_ops.SkimageSegmentationDictToDict](#page-91-0)

## **fn = 'slic'**

**class** pipelinex.extras.ops.skimage\_ops.**SkimageSegmentationWatershed**(*\*\*kwargs*) Bases: [pipelinex.extras.ops.skimage\\_ops.SkimageSegmentationDictToDict](#page-91-0)

### **fn = 'watershed'**

# **13.1.1.1.1.68 pipelinex.extras.ops.sklearn\_ops module**

<span id="page-91-1"></span>**class** pipelinex.extras.ops.sklearn\_ops.**DfBaseTransformer**(*cols=None*, *tar-*

*get\_col=None*, *\*\*kwargs*)

Bases: [pipelinex.extras.ops.sklearn\\_ops.ZeroToZeroTransformer](#page-92-0)

**\_\_init\_\_**(*cols=None*, *target\_col=None*, *\*\*kwargs*) Initialize self. See help(type(self)) for accurate signature.

**fit** $(df)$ 

**fit\_transform**(*df*)

Fit to data, then transform it.

Fits transformer to *X* and *y* with optional parameters *fit\_params* and returns a transformed version of *X*.

# Parameters

- **X** (array-like of shape (n\_samples, n\_features)) Input samples.
- **y** (array-like of shape (n\_samples,) or (n\_samples, n\_outputs), default=None) – Target values (None for unsupervised transformations).
- **\*\*fit\_params** (dict) Additional fit parameters.

Returns X new – Transformed array. Return type ndarray array of shape (n\_samples, n\_features\_new) **transform**(*df*) **class** pipelinex.extras.ops.sklearn\_ops.**DfMinMaxScaler**(*cols=None*, *target\_col=None*, *\*\*kwargs*) Bases: [pipelinex.extras.ops.sklearn\\_ops.DfBaseTransformer](#page-91-1), sklearn. preprocessing.\_data.MinMaxScaler **class** pipelinex.extras.ops.sklearn\_ops.**DfQuantileTransformer**(*cols=None*, *target\_col=None*, *\*\*kwargs*) Bases: [pipelinex.extras.ops.sklearn\\_ops.DfBaseTransformer](#page-91-1), sklearn. preprocessing.\_data.QuantileTransformer **class** pipelinex.extras.ops.sklearn\_ops.**DfStandardScaler**(*cols=None*, *target\_col=None*, *\*\*kwargs*) Bases: [pipelinex.extras.ops.sklearn\\_ops.DfBaseTransformer](#page-91-1), preprocessing.\_data.StandardScaler **class** pipelinex.extras.ops.sklearn\_ops.**DfTrainTestSplit**(*\*\*kwargs*) Bases: object **\_\_init\_\_**(*\*\*kwargs*) Initialize self. See help(type(self)) for accurate signature. **class** pipelinex.extras.ops.sklearn\_ops.**EstimatorTransformer** Bases: sklearn.base.TransformerMixin, sklearn.base.BaseEstimator **class** pipelinex.extras.ops.sklearn\_ops.**ZeroToZeroTransformer**(*zero\_to\_zero=False*, *\*\*kwargs*)

<span id="page-92-1"></span><span id="page-92-0"></span>Bases: [pipelinex.extras.ops.sklearn\\_ops.EstimatorTransformer](#page-92-1)

**\_\_init\_\_**(*zero\_to\_zero=False*, *\*\*kwargs*) Initialize self. See help(type(self)) for accurate signature.

# fit  $\text{transform}(X)$

Fit to data, then transform it.

Fits transformer to *X* and *y* with optional parameters *fit\_params* and returns a transformed version of *X*.

## Parameters

- **X** (array-like of shape (n\_samples, n\_features)) Input samples.
- **y** (array-like of shape (n\_samples,) or (n\_samples, n\_outputs), default=None) – Target values (None for unsupervised transformations).
- **\*\*fit\_params** (dict) Additional fit parameters.

Returns X\_new – Transformed array.

Return type ndarray array of shape (n\_samples, n\_features\_new)

# **transform**(*X*)

pipelinex.extras.ops.sklearn\_ops.**extract\_from\_df**(*df*, *cols*, *target\_col*)

**13.1.1.1.1.69 pipelinex.extras.transformers package**

- **13.1.1.2 pipelinex.flex\_kedro package**
- **13.1.1.2.1 Subpackages**
- **13.1.1.2.1.1 pipelinex.flex\_kedro.context package**
- **13.1.1.2.1.2 Submodules**

**13.1.1.2.1.3 pipelinex.flex\_kedro.context.context module**

# **13.1.1.2.1.4 pipelinex.flex\_kedro.context.flexible\_catalog\_context module**

<span id="page-93-1"></span>**class** pipelinex.flex\_kedro.context.flexible\_catalog\_context.**FlexibleCatalogContext**(*package\_name*, *project\_path*, *env=None*, *ex*tra\_param. Bases: kedro.framework.context.context.KedroContext

Convert Kedrex's Syntactic Sugar to pure Kedro Catalog.

# **13.1.1.2.1.5 pipelinex.flex\_kedro.context.flexible\_context module**

<span id="page-93-2"></span>**class** pipelinex.flex\_kedro.context.flexible\_context.**FlexibleContext**(*\*args*,

*\*\*kwargs*) Bases: [pipelinex.flex\\_kedro.context.flexible\\_parameters\\_context.](#page-93-0) [FlexibleParametersContext](#page-93-0), [pipelinex.flex\\_kedro.context.](#page-93-1) [flexible\\_catalog\\_context.FlexibleCatalogContext](#page-93-1), [pipelinex.flex\\_kedro.](#page-95-0) [context.flexible\\_run\\_context.FlexibleRunContext](#page-95-0)

**project\_name = 'KedroProject'**

**project\_version = '0.17.3'**

**class** pipelinex.flex\_kedro.context.flexible\_context.**MLflowFlexibleContext**(*\*args*, *\*\*kwargs*)

Bases: [pipelinex.flex\\_kedro.context.flexible\\_context.FlexibleContext](#page-93-2)

Deprecated alias for FlexibleContext for backward-compatibility

# **13.1.1.2.1.6 pipelinex.flex\_kedro.context.flexible\_parameters\_context module**

<span id="page-93-0"></span>**class** pipelinex.flex\_kedro.context.flexible\_parameters\_context.**FlexibleParametersContext**(*\*args*,

Bases: kedro.framework.context.context.KedroContext

**\_\_init\_\_**(*\*args*, *\*\*kwargs*)

Create a context object by providing the root of a Kedro project and the environment configuration subfolders (see kedro.config.ConfigLoader)

Raises **KedroContextError** – If there is a mismatch between Kedro project version and package version.

*\*\*kwargs*)

### Parameters

- **package\_name** Package name for the Kedro project the context is created for.
- **project\_path** Project path to define the context for.
- **env** Optional argument for configuration default environment to be used for running the pipeline. If not specified, it defaults to "local".
- **extra\_params** Optional dictionary containing extra project parameters. If specified, will update (and therefore take precedence over) the parameters retrieved from the project configuration.

## **property params**

Read-only property referring to Kedro's parameters for this context.

```
Return type Dict[str, Any]
```
### Returns

Parameters defined in *parameters.yml* with the addition of any extra parameters passed at initialization.

### **run**(*\*args*, *\*\*kwargs*)

Runs the pipeline with a specified runner.

## Parameters

- **tags** An optional list of node tags which should be used to filter the nodes of the Pipeline. If specified, only the nodes containing *any* of these tags will be run.
- **runner** An optional parameter specifying the runner that you want to run the pipeline with.
- **node\_names** An optional list of node names which should be used to filter the nodes of the Pipeline. If specified, only the nodes with these names will be run.
- **from\_nodes** An optional list of node names which should be used as a starting point of the new Pipeline.
- **to\_nodes** An optional list of node names which should be used as an end point of the new Pipeline.
- **from\_inputs** An optional list of input datasets which should be used as a starting point of the new Pipeline.
- **to\_outputs** An optional list of output datasets which should be used as an end point of the new Pipeline.
- **load versions** An optional flag to specify a particular dataset version timestamp to load.
- **pipeline\_name** Name of the Pipeline to execute. Defaults to "\_default\_".

### Raises

- **KedroContextError** If the resulting Pipeline is empty or incorrect tags are provided.
- **Exception** Any uncaught exception will be re-raised after being passed to``on\_pipeline\_error``.

Returns Any node outputs that cannot be processed by the DataCatalog. These are returned in a dictionary, where the keys are defined by the node outputs.

pipelinex.flex\_kedro.context.flexible\_parameters\_context.**import\_modules**(*modules=None*)

# **13.1.1.2.1.7 pipelinex.flex\_kedro.context.flexible\_run\_context module**

```
class pipelinex.flex_kedro.context.flexible_run_context.FlexibleRunContext(package_name,
                                                                       project_path,
                                                                       env=None,
                                                                       ex-
                                                                       tra_params=None)
   pipelinex.flex_kedro.context.save_pipeline_json_context.
    SavePipelineJsonContext, pipelinex.flex_kedro.context.flexible_run_context.
   StringRunnerOptionContext, pipelinex.flex kedro.context.
    flexible_run_context.OnlyMissingOptionContext
```
<span id="page-95-1"></span>**class** pipelinex.flex\_kedro.context.flexible\_run\_context.**OnlyMissingOptionContext**(*package\_name*,

*project\_path*, *env=None*, *extra\_params=l* 

Bases: kedro.framework.context.context.KedroContext

Users can override the remaining methods from the parent class here, or create new ones (e.g. as required by plugins)

**run**(*tags=None*, *runner=None*, *node\_names=None*, *from\_nodes=None*, *to\_nodes=None*, *from\_inputs=None*, *load\_versions=None*, *pipeline\_name=None*, *only\_missing=False*) Runs the pipeline with a specified runner.

# **Parameters**

- **tags** (Optional[Iterable[str]]) An optional list of node tags which should be used to filter the nodes of the Pipeline. If specified, only the nodes containing *any* of these tags will be run.
- **runner** (Optional[AbstractRunner]) An optional parameter specifying the runner that you want to run the pipeline with.
- **node\_names** (Optional[Iterable[str]]) An optional list of node names which should be used to filter the nodes of the Pipeline. If specified, only the nodes with these names will be run.
- **from\_nodes** (Optional[Iterable[str]]) An optional list of node names which should be used as a starting point of the new Pipeline.
- **to\_nodes** (Optional[Iterable[str]]) An optional list of node names which should be used as an end point of the new Pipeline.
- **from\_inputs** (Optional[Iterable[str]]) An optional list of input datasets which should be used as a starting point of the new Pipeline.
- **load\_versions** (Optional[Dict[str, str]]) An optional flag to specify a particular dataset version timestamp to load.
- **pipeline\_name** (Optional[str]) Name of the Pipeline to execute. Defaults to "\_default\_".
- **only\_missing** (bool) An option to run only missing nodes.

# Raises

• **KedroContextError** – If the resulting Pipeline is empty or incorrect tags are provided.

• **Exception** – Any uncaught exception will be re-raised after being passed to``on\_pipeline\_error``.

```
Return type Dict[str, Any]
```
Returns Any node outputs that cannot be processed by the DataCatalog. These are returned in a dictionary, where the keys are defined by the node outputs.

<span id="page-96-0"></span>**class** pipelinex.flex\_kedro.context.flexible\_run\_context.**StringRunnerOptionContext**(*package\_name*,

*project\_path*, *env=None*, *extra\_params=* 

Bases: kedro.framework.context.context.KedroContext

Allow to specify runner by string.

**run**(*\*args*, *runner=None*, *\*\*kwargs*)

Runs the pipeline with a specified runner.

### Parameters

- **tags** An optional list of node tags which should be used to filter the nodes of the Pipeline. If specified, only the nodes containing *any* of these tags will be run.
- **runner** (Union[AbstractRunner, str, None]) An optional parameter specifying the runner that you want to run the pipeline with.
- **node\_names** An optional list of node names which should be used to filter the nodes of the Pipeline. If specified, only the nodes with these names will be run.
- **from\_nodes** An optional list of node names which should be used as a starting point of the new Pipeline.
- **to\_nodes** An optional list of node names which should be used as an end point of the new Pipeline.
- **from\_inputs** An optional list of input datasets which should be used as a starting point of the new Pipeline.
- **to\_outputs** An optional list of output datasets which should be used as an end point of the new Pipeline.
- **load versions** An optional flag to specify a particular dataset version timestamp to load.
- **pipeline\_name** Name of the Pipeline to execute. Defaults to "\_default\_".

## Raises

- **KedroContextError** If the resulting Pipeline is empty or incorrect tags are provided.
- **Exception** Any uncaught exception will be re-raised after being passed to``on\_pipeline\_error``.

Return type Dict[str, Any]

Returns Any node outputs that cannot be processed by the DataCatalog. These are returned in a dictionary, where the keys are defined by the node outputs.

# **13.1.1.2.1.8 pipelinex.flex\_kedro.context.save\_pipeline\_json\_context module**

<span id="page-97-0"></span>**class** pipelinex.flex\_kedro.context.save\_pipeline\_json\_context.**SavePipelineJsonContext**(*package\_name*,

*projec*  $env = \Lambda$ *ex*tra\_pa

Bases: kedro.framework.context.context.KedroContext

# **13.1.1.2.1.9 pipelinex.flex\_kedro.pipeline package**

## **13.1.1.2.1.10 Submodules**

## **13.1.1.2.1.11 pipelinex.flex\_kedro.pipeline.pipeline module**

```
class pipelinex.flex_kedro.pipeline.pipeline.FlexiblePipeline(nodes, *, parame-
                                                                          ters_in_inputs=False,
                                                                          module='',
                                                                          decorator=[],
                                                                          **kwargs)
```
Bases: kedro.pipeline.pipeline.Pipeline

```
__init__(nodes, *, parameters_in_inputs=False, module='', decorator=[], **kwargs)
     Initialise Pipeline with a list of Node instances.
```
### Parameters

- **nodes** The iterable of nodes the Pipeline will be made of. If you provide pipelines among the list of nodes, those pipelines will be expanded and all their nodes will become part of this new pipeline.
- **tags** Optional set of tags to be applied to all the pipeline nodes.

# Raises

- **ValueError** When an empty list of nodes is provided, or when not all nodes have unique names.
- **CircularDependencyError** When visiting all the nodes is not possible due to the existence of a circular dependency.
- **OutputNotUniqueError** When multiple Node instances produce the same output.
- **ConfirmNotUniqueError** When multiple Node instances attempt to confirm the same dataset.

Example:

```
from kedro.pipeline import Pipeline
from kedro.pipeline import node
# In the following scenario first_ds and second_ds
# are data sets provided by io. Pipeline will pass these
# data sets to first_node function and provides the result
# to the second_node as input.
```
(continues on next page)

(continued from previous page)

```
def first_node(first_ds, second_ds):
    return dict(third_ds=first_ds+second_ds)
def second_node(third_ds):
    return third_ds
pipeline = Pipeline([
    node(first_node, ['first_ds', 'second_ds'], ['third_ds']),
    node(second_node, dict(third_ds='third_ds'), 'fourth_ds')])
pipeline.describe()
```
## **13.1.1.2.1.12 pipelinex.flex\_kedro.pipeline.sub\_pipeline module**

```
class pipelinex.flex_kedro.pipeline.sub_pipeline.SubPipeline(inputs=None,
                                                                         outputs=None,
                                                                        func=None,
                                                                         module='', dec-
                                                                         orator=None,
                                                                         intermedi-
                                                                         ate_node_name_fmt='{}__{:03d}',
                                                                         **kwargs)
```
Bases: kedro.pipeline.pipeline.Pipeline

**\_\_init\_\_**(*inputs=None*, *outputs=None*, *func=None*, *module=''*, *decorator=None*, *intermediate\_node\_name\_fmt='{}\_\_{:03d}'*, *\*\*kwargs*) Initialise Pipeline with a list of Node instances.

### Parameters

- **nodes** The iterable of nodes the Pipeline will be made of. If you provide pipelines among the list of nodes, those pipelines will be expanded and all their nodes will become part of this new pipeline.
- **tags** Optional set of tags to be applied to all the pipeline nodes.

## Raises

- **ValueError** When an empty list of nodes is provided, or when not all nodes have unique names.
- **CircularDependencyError** When visiting all the nodes is not possible due to the existence of a circular dependency.
- **OutputNotUniqueError** When multiple Node instances produce the same output.
- **ConfirmNotUniqueError** When multiple Node instances attempt to confirm the same dataset.

Example:

```
from kedro.pipeline import Pipeline
from kedro.pipeline import node
# In the following scenario first_ds and second_ds
# are data sets provided by io. Pipeline will pass these
```
(continues on next page)

(continued from previous page)

```
# data sets to first_node function and provides the result
# to the second_node as input.
def first_node(first_ds, second_ds):
    return dict(third_ds=first_ds+second_ds)
def second_node(third_ds):
   return third_ds
pipeline = Pipeline([
    node(first_node, ['first_ds', 'second_ds'], ['third_ds']),
    node(second_node, dict(third_ds='third_ds'), 'fourth_ds')])
pipeline.describe()
```
# **13.1.1.2.2 Submodules**

# **13.1.1.2.3 pipelinex.flex\_kedro.configure module**

pipelinex.flex\_kedro.configure.**configure\_source**(*project\_path*, *source\_dir='src'*)

pipelinex.flex\_kedro.configure.**load\_context**(*project\_path*, *\*\*kwargs*)

Return type KedroContext

# **13.1.1.3 pipelinex.hatch\_dict package**

# **13.1.1.3.1 Submodules**

# **13.1.1.3.2 pipelinex.hatch\_dict.hatch\_dict module**

```
class pipelinex.hatch_dict.hatch_dict.Construct(obj)
    Bases: object
```
**\_\_init\_\_**(*obj*)

```
Initialize self. See help(type(self)) for accurate signature.
```
**class** pipelinex.hatch\_dict.hatch\_dict.**Get**(*\*args*, *\*\*kwargs*) Bases: [pipelinex.hatch\\_dict.hatch\\_dict.Method](#page-100-0)

## **method = 'get'**

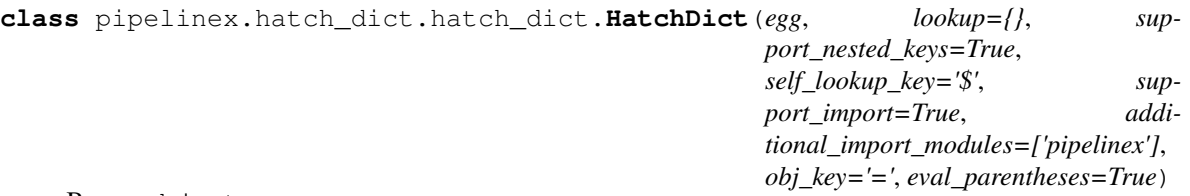

Bases: object

**\_\_init\_\_**(*egg*, *lookup={}*, *support\_nested\_keys=True*, *self\_lookup\_key='\$'*, *support\_import=True*, *additional\_import\_modules=['pipelinex']*, *obj\_key='='*, *eval\_parentheses=True*) Initialize self. See help(type(self)) for accurate signature.

**get**(*key=None*, *default=None*, *lookup={}*)

Return type Any

**get\_params**()

**items**()

**keys**()

<span id="page-100-0"></span>**class** pipelinex.hatch\_dict.hatch\_dict.**Method**(*\*args*, *\*\*kwargs*) Bases: object

**\_\_init\_\_**(*\*args*, *\*\*kwargs*) Initialize self. See help(type(self)) for accurate signature.

**method = None**

**class** pipelinex.hatch\_dict.hatch\_dict.**ToPipeline**(*\*args*) Bases: object

**\_\_init\_\_**(*\*args*)

Initialize self. See help(type(self)) for accurate signature.

pipelinex.hatch\_dict.hatch\_dict.**dot\_flatten**(*d*)

pipelinex.hatch\_dict.hatch\_dict.**feed**(*func*, *args*)

pipelinex.hatch\_dict.hatch\_dict.**load\_obj**(*obj\_path*, *default\_obj\_path=''*)

Extract an object from a given path. :type obj\_path: str :param obj\_path: Path to an object to be extracted, including the object name. :type default\_obj\_path: str :param default\_obj\_path: Default object path.

Return type Any

Returns Extracted object.

Raises **AttributeError** – When the object does not have the given named attribute.

pipelinex.hatch\_dict.hatch\_dict.**pass\_**(*\*argsignore*, *\*\*kwargsignore*)

pipelinex.hatch\_dict.hatch\_dict.**pass\_through**(*\*args*, *\*\*kwargs*)

- **13.1.1.4 pipelinex.mlflow\_on\_kedro package**
- **13.1.1.4.1 Subpackages**
- **13.1.1.4.1.1 pipelinex.mlflow\_on\_kedro.datasets package**
- **13.1.1.4.1.2 Subpackages**
- **13.1.1.4.1.3 pipelinex.mlflow\_on\_kedro.datasets.mlflow package**
- **13.1.1.4.1.4 Submodules**
- **13.1.1.4.1.5 pipelinex.mlflow\_on\_kedro.datasets.mlflow.mlflow\_dataset module**

**class** pipelinex.mlflow\_on\_kedro.datasets.mlflow.mlflow\_dataset.**MLflowDataSet**(*dataset=None*,

*filepath=None*,  $dataset_name=Non$ *saving\_tracking\_uri=N saving\_experiment\_name saving\_run\_id=None*, *loading\_tracking\_uri=N loading\_run\_id=None*, *caching=True*, *copy\_mode=None*, *file\_caching=True*)

Bases: kedro.io.core.AbstractDataSet

MLflowDataSet saves data to, and loads data from MLflow.

You can also specify a MLflowDataSet in catalog.yml

Example:

```
test_ds:
  type: MLflowDataSet
  dataset: pkl
```
**\_\_init\_\_**(*dataset=None*, *filepath=None*, *dataset\_name=None*, *saving\_tracking\_uri=None*, *saving\_experiment\_name=None*, *saving\_run\_id=None*, *loading\_tracking\_uri=None*, *loading\_run\_id=None*, *caching=True*, *copy\_mode=None*, *file\_caching=True*)

# Parameters

- **dataset** (Union[AbstractDataSet, Dict, str, None]) Specify how to treat the dataset as an MLflow metric, parameter, or artifact.
	- If set to "p", the value will be saved/loaded as an MLflow parameter (string).
	- If set to "m", the value will be saved/loaded as an MLflow metric (numeric).
	- If set to "a", the value will be saved/loaded based on the data type.
- \* If the data type is either {float, int}, the value will be saved/loaded as an MLflow metric.
- \* If the data type is either {str, list, tuple, set}, the value will be saved/load as an MLflow parameter.
- \* If the data type is dict, the value will be flattened with dot (".") as the separator and then saved/loaded as either an MLflow metric or parameter based on each data type as explained above.
- If set to either {"json", "csv", "xls", "parquet", "png", "jpg", "jpeg", "img", "pkl", "txt", "yml", "yaml"}, the backend dataset instance will be created accordingly to save/load as an MLflow artifact.
- If set to a Kedro DataSet object or a dictionary, it will be used as the backend dataset to save/load as an MLflow artifact.
- If set to None (default), MLflow logging will be skipped.
- **filepath** (Optional[str]) File path, usually in local file system, to save to and load from. Used only if the dataset arg is a string. If None (default),  $\leq$ temp directory>/<dataset\_name arg>.<dataset arg> is used.
- **dataset\_name** (Optional[str]) Used only if the dataset arg is a string and filepath arg is None. If None (default), Python object ID is used, but will be overwritten by MLflowCatalogLoggerHook.
- **saving tracking uri** (Optional[str]) MLflow Tracking URI to save to. If None (default), MLFLOW\_TRACKING\_URI environment variable is used.
- **saving\_experiment\_name** (Optional[str]) MLflow experiment name to save to. If None (default), new experiment will not be created or started. Ignored if saving\_run\_id is set.
- **saving\_run\_id** (Optional[str]) An existing MLflow experiment run ID to save to. If None (default), no existing experiment run will be resumed.
- **loading\_tracking\_uri** (Optional[str]) MLflow Tracking URI to load from. If None (default), MLFLOW\_TRACKING\_URI environment variable is used.
- **loading run id** (Optional[str]) MLflow experiment run ID to load from. If None (default), current active run ID will be used if available.
- **caching** (bool) Enable caching if parallel runner is not used. True in default.
- **copy\_mode** (Optional[str]) The copy mode used to copy the data. Possible values are: "deepcopy", "copy" and "assign". If not provided, it is inferred based on the data type. Ignored if caching arg is False.
- **file\_caching** (bool) Attempt to use the file at filepath when loading if no cache found in memory. True in default.

# **13.1.1.4.1.6 pipelinex.mlflow\_on\_kedro.decorators package**

# **13.1.1.4.1.7 Submodules**

# **13.1.1.4.1.8 pipelinex.mlflow\_on\_kedro.decorators.mlflow\_logger module**

pipelinex.mlflow\_on\_kedro.decorators.mlflow\_logger.**mlflow\_log\_time**(*func*) A function decorator which logs the time taken for executing a function.

Parameters **func** (Callable) – The function to be logged.

Return type Callable

Returns A wrapped function, which will execute the provided function and log the running time.

# **13.1.1.4.1.9 pipelinex.mlflow\_on\_kedro.hooks package**

# **13.1.1.4.1.10 Subpackages**

**13.1.1.4.1.11 pipelinex.mlflow\_on\_kedro.hooks.mlflow package**

# **13.1.1.4.1.12 Submodules**

**13.1.1.4.1.13 pipelinex.mlflow\_on\_kedro.hooks.mlflow.mlflow\_artifacts\_logger module**

**class** pipelinex.mlflow\_on\_kedro.hooks.mlflow.mlflow\_artifacts\_logger.**MLflowArtifactsLoggerHook**(*filepaths\_before\_pipeline\_run=None*,

# Bases: object

Logs artifacts of specified file paths and dataset names to MLflow

**\_\_init\_\_**(*filepaths\_before\_pipeline\_run=None*, *filepaths\_after\_pipeline\_run=None*, *datasets\_after\_node\_run=None*, *enable\_mlflow=True*)

# **Parameters**

- **filepaths\_before\_pipeline\_run** (Optional[List[str]]) The file paths of artifacts to log before the pipeline is run.
- **filepaths\_after\_pipeline\_run** (Optional[List[str]]) The file paths of artifacts to log after the pipeline is run.
- **datasets\_after\_node\_run** (Optional[List[str]]) The dataset names to log after the node is run.
- **enable\_mlflow** (bool) Enable logging to MLflow.

**after\_node\_run**(*node*, *catalog*, *inputs*, *outputs*)

**after\_pipeline\_run**(*run\_params*, *pipeline*, *catalog*)

**before\_pipeline\_run**(*run\_params*, *pipeline*, *catalog*)

# **13.1.1.4.1.14 pipelinex.mlflow\_on\_kedro.hooks.mlflow.mlflow\_basic\_logger module**

**class** pipelinex.mlflow\_on\_kedro.hooks.mlflow.mlflow\_basic\_logger.**MLflowBasicLoggerHook**(*uri=None*,

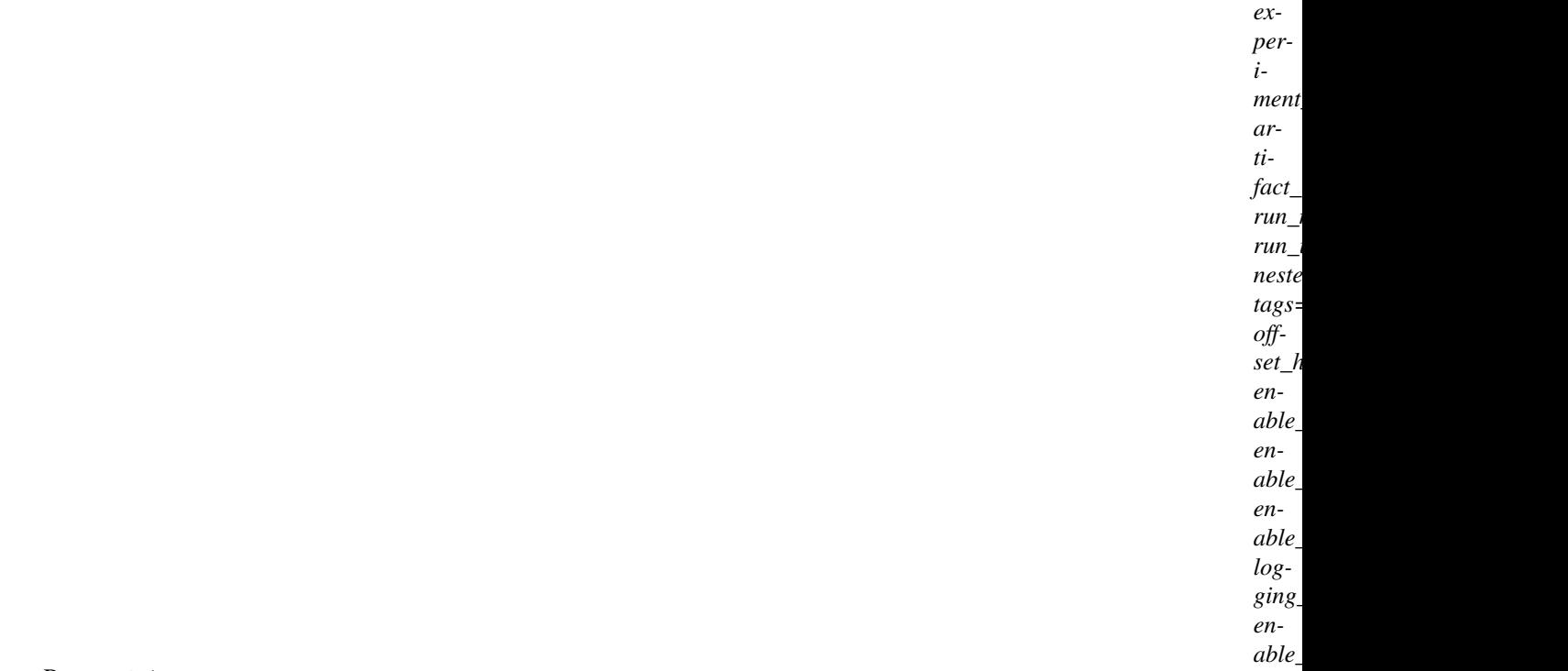

Bases: object

Configures and logs duration time for the pipeline to MLflow

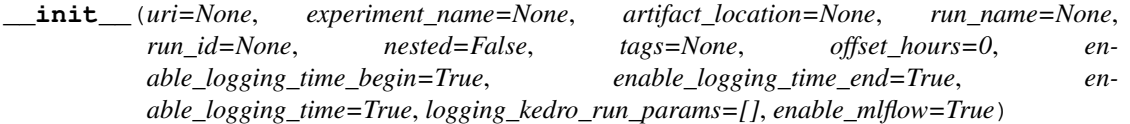

# Parameters

- **uri** (Optional[str]) The MLflow tracking server URI. *uri* arg fed to: [https:](https://www.mlflow.org/docs/latest/python_api/mlflow.html#mlflow.set_tracking_uri) [//www.mlflow.org/docs/latest/python\\_api/mlflow.html#mlflow.set\\_tracking\\_uri](https://www.mlflow.org/docs/latest/python_api/mlflow.html#mlflow.set_tracking_uri)
- **experiment\_name** (Optional[str]) The experiment name. *name* arg fed to: [https://www.mlflow.org/docs/latest/python\\_api/mlflow.html#mlflow.create\\_](https://www.mlflow.org/docs/latest/python_api/mlflow.html#mlflow.create_experiment) [experiment](https://www.mlflow.org/docs/latest/python_api/mlflow.html#mlflow.create_experiment)
- **artifact\_location** (Optional[str]) *artifact\_location* arg fed to: [https:](https://www.mlflow.org/docs/latest/python_api/mlflow.html#mlflow.create_experiment) [//www.mlflow.org/docs/latest/python\\_api/mlflow.html#mlflow.create\\_experiment](https://www.mlflow.org/docs/latest/python_api/mlflow.html#mlflow.create_experiment)
- **run\_name** (Optional[str]) Shown as 'Run Name' in MLflow UI.
- **run\_id** (Optional[str]) An existing MLflow experiment run UUID instead of letting MLflow create a new run under the experiment\_name. *run\_id* arg fed to: [https://www.mlflow.org/docs/latest/python\\_api/mlflow.html#mlflow.start\\_run](https://www.mlflow.org/docs/latest/python_api/mlflow.html#mlflow.start_run)
- **nested** (bool) *nested* arg fed to: [https://www.mlflow.org/docs/latest/python\\_api/](https://www.mlflow.org/docs/latest/python_api/mlflow.html#mlflow.start_run) [mlflow.html#mlflow.start\\_run](https://www.mlflow.org/docs/latest/python_api/mlflow.html#mlflow.start_run)
- **tags** (Optional[Dict[str, Any]]) *tags* arg fed to: [https://www.mlflow.org/](https://www.mlflow.org/docs/latest/python_api/mlflow.html#mlflow.start_run) [docs/latest/python\\_api/mlflow.html#mlflow.start\\_run](https://www.mlflow.org/docs/latest/python_api/mlflow.html#mlflow.start_run)
- **offset\_hours** (float) The offset hour (e.g. 0 for UTC+00:00) to log in MLflow. 0 in default.
- **enable\_logging\_time\_begin** (bool) Enable logging the time the Kedro pipeline began. True in default.
- **enable\_logging\_time\_end** (bool) Enable logging the time the Kedro pipeline ended. True in default.
- **enable\_logging\_time** (bool) Enable logging the time duration the Kedro pipeline ran. True in default.
- **logging\_kedro\_run\_params** (Union[List[str], str]) List of Kedro Run Params to log to MLflow or "\_\_ALL\_\_" to log all. [] (Empty) in default.
- **enable\_mlflow** (bool) Enable configuring and logging to MLflow.

```
after_catalog_created()
```
**after\_pipeline\_run**(*run\_params*, *pipeline*, *catalog*)

**before\_pipeline\_run**(*run\_params*, *pipeline*, *catalog*)

pipelinex.mlflow\_on\_kedro.hooks.mlflow.mlflow\_basic\_logger.**get\_timestamp**(*dt=None*,

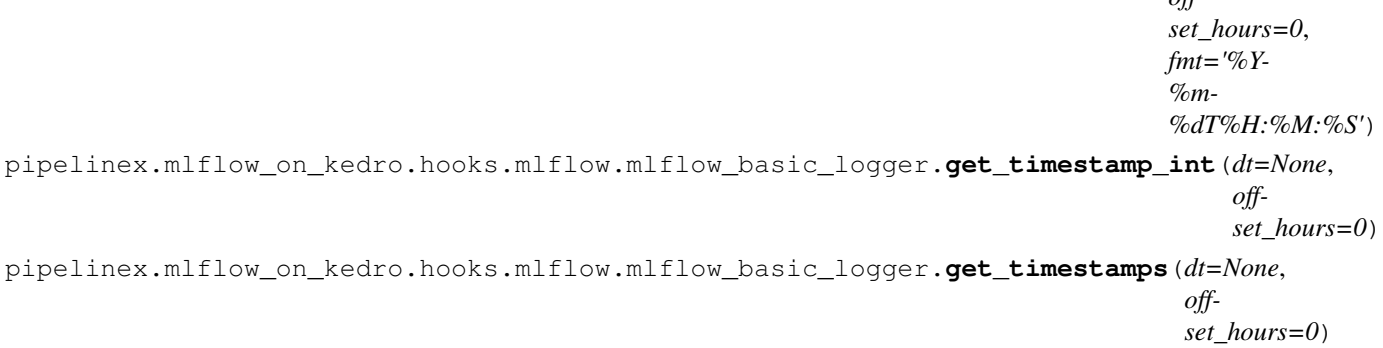

# **13.1.1.4.1.15 pipelinex.mlflow\_on\_kedro.hooks.mlflow.mlflow\_catalog\_logger module**

**class** pipelinex.mlflow\_on\_kedro.hooks.mlflow.mlflow\_catalog\_logger.**MLflowCatalogLoggerHook**(*auto=True*,

Bases: object

Logs datasets to MLflow

**\_\_init\_\_**(*auto=True*, *mlflow\_catalog={}*, *enable\_mlflow=True*)

# Parameters

- **auto** (bool) If True, each dataset (Python func input/output) not listed in the catalog
- **be logged following the same rule as "a" option below.**  $(will)$  –
- **mlflow\_catalog** (Dict[str, Union[str, AbstractDataSet]]) [Deprecated in favor of MLflowDataSet] Specify how to log each dataset
- **func input/output)** ((Python) –

*off-*

- If set to "p", the value will be saved/loaded as an MLflow parameter (string).
- If set to "m", the value will be saved/loaded as an MLflow metric (numeric).
- If set to "a", the value will be saved/loaded based on the data type.
	- \* If the data type is either {float, int}, the value will be saved/loaded as an MLflow metric.
	- \* If the data type is either {str, list, tuple, set}, the value will be saved/load as an MLflow parameter.
	- \* If the data type is dict, the value will be flattened with dot (".") as the separator and then saved/loaded as either an MLflow metric or parameter based on each data type as explained above.
- If set to either {"json", "csv", "xls", "parquet", "png", "jpg", "jpeg", "img", "pkl", "txt", "yml", "yaml"}, the backend dataset instance will be created accordingly to save/load as an MLflow artifact.
- If set to a Kedro DataSet object or a dictionary, it will be used as the backend dataset to save/load as an MLflow artifact.
- If set to None (default), MLflow logging will be skipped.
- **enable\_mlflow** (bool) Enable logging to MLflow.

### **after\_node\_run**(*node*, *catalog*, *inputs*, *outputs*)

**before\_pipeline\_run**(*run\_params*, *pipeline*, *catalog*)

# Return type None

pipelinex.mlflow\_on\_kedro.hooks.mlflow.mlflow\_catalog\_logger.**get\_kedro\_runner**()

pipelinex.mlflow\_on\_kedro.hooks.mlflow.mlflow\_catalog\_logger.**mlflow\_log\_dataset**(*dataset*,

*enable\_mlflow=T* 

pipelinex.mlflow\_on\_kedro.hooks.mlflow.mlflow\_catalog\_logger.**running\_parallel**()

# **13.1.1.4.1.16 pipelinex.mlflow\_on\_kedro.hooks.mlflow.mlflow\_datasets\_logger module**

<span id="page-106-0"></span>**class** pipelinex.mlflow\_on\_kedro.hooks.mlflow.mlflow\_datasets\_logger.**MLflowDataSetsLoggerHook**(*enable\_mlflow=True*) Bases: object

Logs datasets of (list of) float/int and str classes to MLflow

**\_\_init\_\_**(*enable\_mlflow=True*)

# Parameters **enable\_mlflow** (bool) – Enable logging to MLflow.

## **after\_node\_run**(*node*, *catalog*, *inputs*, *outputs*)

**class** pipelinex.mlflow\_on\_kedro.hooks.mlflow.mlflow\_datasets\_logger.**MLflowOutputsLoggerHook**(*enable\_mlflow=True*) Bases: [pipelinex.mlflow\\_on\\_kedro.hooks.mlflow.mlflow\\_datasets\\_logger.](#page-106-0) [MLflowDataSetsLoggerHook](#page-106-0)

Deprecated alias for *MLflowOutputsLoggerHook*

# **13.1.1.4.1.17 pipelinex.mlflow\_on\_kedro.hooks.mlflow.mlflow\_env\_vars\_logger module**

**class** pipelinex.mlflow\_on\_kedro.hooks.mlflow.mlflow\_env\_vars\_logger.**MLflowEnvVarsLoggerHook**(*param\_env\_vars=None*,

Bases: object

Logs environment variables to MLflow

**\_\_init\_\_**(*param\_env\_vars=None*, *metric\_env\_vars=None*, *prefix=None*, *enable\_mlflow=True*)

## Parameters

- **param\_env\_vars** (Optional[List[str]]) Environment variables to log to MLflow as parameters
- **metric\_env\_vars** (Optional[List[str]]) Environment variables to log to MLflow as metrics
- **prefix** (Optional[str]) Prefix to add to each name of MLflow parameters and metrics ("env.." in default)
- **enable\_mlflow** (bool) Enable logging to MLflow.

# **after\_pipeline\_run**()

# **before\_pipeline\_run**()

```
pipelinex.mlflow_on_kedro.hooks.mlflow.mlflow_env_vars_logger.env_vars_to_dict(env_vars=[],
                                                                                        pre-
                                                                                        fix='')
pipelinex.mlflow_on_kedro.hooks.mlflow.mlflow_env_vars_logger.log_metric_env_vars(env_vars=[],
                                                                                           pre-
                                                                                           fix='',
                                                                                           en-
                                                                                           able_mlflow
pipelinex.mlflow_on_kedro.hooks.mlflow.mlflow_env_vars_logger.log_param_env_vars(env_vars=[],
                                                                                          pre-
                                                                                          fix='',
                                                                                          en-
                                                                                          able_mlflow=
```
### <span id="page-108-1"></span><span id="page-108-0"></span>**13.1.1.4.1.18 pipelinex.mlflow\_on\_kedro.hooks.mlflow.mlflow\_time\_logger module**

**class** pipelinex.mlflow\_on\_kedro.hooks.mlflow.mlflow\_time\_logger.**MLflowTimeLoggerHook**(*gantt\_filepath=None*,

*gantt\_params={}*, *metric\_name\_prefix='\_time\_to\_run '*, *task na \_get\_task\_name>*, *time\_log enable\_plotle enable\_mlflow=True*)

#### Bases: object

Logs duration time to run each node (task) to MLflow. Optionally, the execution logs can be visualized as a Gantt chart by *plotly.figure\_factory.create\_gantt* [\(https://plotly.github.io/plotly.py-docs/generated/plotly.figure\\_](https://plotly.github.io/plotly.py-docs/generated/plotly.figure_factory.create_gantt.html) [factory.create\\_gantt.html\)](https://plotly.github.io/plotly.py-docs/generated/plotly.figure_factory.create_gantt.html) if *plotly* is installed.

**\_\_init\_\_**(*gantt\_filepath=None*, *gantt\_params={}*, *metric\_name\_prefix='\_time\_to\_run '*, *task\_name\_func=<function \_get\_task\_name>*, *time\_log\_filepath=None*, *enable\_plotly=True*, *enable\_mlflow=True*)

### Parameters

- **gantt\_filepath** (Optional[str]) File path to save the generated gantt chart.
- **gantt\_params** (Dict[str, Any]) Args fed to: [https://plotly.github.io/plotly.](https://plotly.github.io/plotly.py-docs/generated/plotly.figure_factory.create_gantt.html) [py-docs/generated/plotly.figure\\_factory.create\\_gantt.html](https://plotly.github.io/plotly.py-docs/generated/plotly.figure_factory.create_gantt.html)
- **metric\_name\_prefix** (str) Prefix for the metric names. The metric names are *metric\_name\_prefix* concatenated with the string returned by *task\_name\_func*.
- **task\_name\_func** (Callable[[Node], str]) Callable to return the task name using kedro.pipeline.node.Node object.
- **time\_log\_filepath** (Optional[str]) File path to save the time log in JSON format.
- **enable\_plotly** (bool) Enable visualization of logged time as a gantt chart.
- **enable\_mlflow** (bool) Enable logging to MLflow.

**after\_node\_run**(*node*, *catalog*, *inputs*, *outputs*)

**after\_pipeline\_run**(*run\_params*, *pipeline*, *catalog*)

**before\_node\_run**(*node*, *catalog*, *inputs*)

**load\_time\_dict**(*key*)

**update\_time\_dict**(*key*, *d*)

```
pipelinex.mlflow_on_kedro.hooks.mlflow.mlflow_time_logger.dump_dict(filepath,
```
pipelinex.mlflow\_on\_kedro.hooks.mlflow.mlflow\_time\_logger.**load\_dict**(*filepath*)

*d*)

### <span id="page-109-4"></span><span id="page-109-0"></span>**13.1.1.4.1.19 pipelinex.mlflow\_on\_kedro.hooks.mlflow.mlflow\_utils module**

```
pipelinex.mlflow_on_kedro.hooks.mlflow.mlflow_utils.mlflow_end_run(enable_mlflow=True)
pipelinex.mlflow_on_kedro.hooks.mlflow.mlflow_utils.mlflow_log_artifacts(paths,
                                                                                  ar-
                                                                                  ti-
                                                                                  fact_path=None,
                                                                                  en-
                                                                                  able_mlflow=True)
pipelinex.mlflow_on_kedro.hooks.mlflow.mlflow_utils.mlflow_log_metrics(metrics,
                                                                                step=None,
                                                                                en-
                                                                                able_mlflow=True)
pipelinex.mlflow_on_kedro.hooks.mlflow.mlflow_utils.mlflow_log_params(params,
                                                                               en-
                                                                               able_mlflow=True)
pipelinex.mlflow_on_kedro.hooks.mlflow.mlflow_utils.mlflow_log_values(d, en-
                                                                               able_mlflow=True)
pipelinex.mlflow_on_kedro.hooks.mlflow.mlflow_utils.mlflow_start_run(uri=None,
                                                                             run_id=None,
                                                                             experi-
                                                                             ment_name=None,
                                                                             arti-
                                                                             fact_location=None,
                                                                             run_name=None,
                                                                             nested=False,
                                                                             tags=None,
                                                                             en-
                                                                             able_mlflow=True)
```
<span id="page-109-1"></span>**13.1.1.4.1.20 pipelinex.mlflow\_on\_kedro.transformers package**

- **13.1.1.4.1.21 Subpackages**
- <span id="page-109-2"></span>**13.1.1.4.1.22 pipelinex.mlflow\_on\_kedro.transformers.mlflow package**
- **13.1.1.4.1.23 Submodules**

### <span id="page-109-3"></span>**13.1.1.4.1.24 pipelinex.mlflow\_on\_kedro.transformers.mlflow.mlflow\_io\_time\_logger module**

class pipelinex.mlflow\_on\_kedro.transformers.mlflow.mlflow\_io\_time\_logger.MLflowIOTimeLogge

Bases: kedro.io.transformers.AbstractTransformer

Log duration time to load and save each dataset.

 $\text{init}$  (*enable mlflow=True*, *metric name prefix=' time to '*)

**Parameters** 

• **enable\_mlflow** (bool) – Enable logging to MLflow.

• **metric name prefix**  $(str)$  – Prefix for the metric names. The metric names are *metric* name prefix concatenated with 'load <data set name>' or 'save <data\_set\_name>'

```
load(data_set_name, load)
```
This method will be deprecated in Kedro 0.18.0 in favour of the Dataset Hooks *before\_dataset\_loaded* and *after\_dataset\_loaded*.

Wrap the loading of a dataset. Call load to get the data from the data set / next transformer.

#### Parameters

- **data\_set\_name** (str) The name of the data set being loaded.
- **load** (Callable[[], Any]) A callback to retrieve the data being loaded from the data set / next transformer.

#### Return type Any

Returns The loaded data.

#### **save**(*data\_set\_name*, *save*, *data*)

This method will be deprecated in Kedro 0.18.0 in favour of the Dataset Hooks *before\_dataset\_saved* and *after\_dataset\_saved*.

Wrap the saving of a dataset. Call save to pass the data to the data set / next transformer.

#### Parameters

- **data\_set\_name** (str) The name of the data set being saved.
- **save** (Callable[[Any], None]) A callback to pass the data being saved on to the data set / next transformer.
- **data** (Any) The data being saved

Return type None

## **13.1.2 Submodules**

### <span id="page-110-0"></span>**13.1.3 pipelinex.utils module**

```
class pipelinex.utils.DictToDict(**kwargs)
    Bases: object
```

```
__init__(**kwargs)
```
Initialize self. See help(type(self)) for accurate signature.

#### **fn = None**

#### **module = None**

```
class pipelinex.utils.ItemGetter(item)
    Bases: object
```
**\_\_init\_\_**(*item*) Initialize self. See help(type(self)) for accurate signature.

**class** pipelinex.utils.**TransformCompose**(*transforms*) Bases: object

**\_\_init\_\_**(*transforms*) Initialize self. See help(type(self)) for accurate signature. <span id="page-111-0"></span>pipelinex.utils.**dict\_io**(*func*)

Return type Callable

pipelinex.utils.**dict\_of\_list\_to\_list\_of\_dict**(*dict\_of\_list*)

pipelinex.utils.**list\_of\_dict\_to\_dict\_of\_list**(*list\_of\_dict*)

## **CHAPTER**

# **FOURTEEN**

# **INDICES AND TABLES**

- genindex
- modindex
- search

# **PYTHON MODULE INDEX**

p pipelinex, [46](#page-51-0) pipelinex.extras, [46](#page-51-1) pipelinex.extras.datasets, [46](#page-51-2) pipelinex.extras.datasets.core, [56](#page-61-0) pipelinex.extras.datasets.httpx, [46](#page-51-3) .<br>pipelinex.extras.datasets.httpx.async\_apPiBgtaset,extras.hooks,[57](#page-62-1) [46](#page-51-4) pipelinex.extras.datasets.opencv, [47](#page-52-0) . .<br>pipelinex.extras.datasets.opencv.images\_QaPgsenex.extras.hooks.add\_transformers, [47](#page-52-1) pipelinex.extras.datasets.pandas, [47](#page-52-2) . .<br>pipelinex.extras.datasets.pandas.csv\_loc&ipelinex.extras.ops.allennlp\_ops,[63](#page-68-0) [47](#page-52-3) pipelinex.extras.datasets.pandas.efficieRiped=inexcaxtras.ops.ignite,[58](#page-63-1) [49](#page-54-0) pipelinex.extras.datasets.pandas.histgram, [49](#page-54-1) pipelinex.extras.datasets.pandas.pandas\_cat\_matrix, [58](#page-63-3) [49](#page-54-2) pipelinex.extras.datasets.pandas.pandas\_describ $\cancel{\theta}$ [50](#page-55-0) pipelinex.extras.datasets.pandas\_profiling, [50](#page-55-1) pipelinex.extras.datasets.pandas\_profiling.pandas\_profiling, [50](#page-55-2) pipelinex.extras.datasets.pillow, [51](#page-56-0) .<br>pipelinex.extras.datasets.pillow.images\_dataset, 1 [51](#page-56-1) pipelinex.extras.datasets.requests, [52](#page-57-0) . .<br>pipelinex.extras.datasets.requests.api\_d@t@§etnex.extras.ops.ignite.metrics.utils, [52](#page-57-1) pipelinex.extras.datasets.seaborn, [55](#page-60-0) . .<br>pipelinex.extras.datasets.seaborn.seabor<del>R1BalipC</del>&textras.ops.opencv\_ops,[63](#page-68-4) [55](#page-60-1) pipelinex.extras.datasets.torchvision, [55](#page-60-2) pipelinex.extras.datasets.torchvision.it@#&Blane\ag&sra&tag&tSkimage\_ops,[86](#page-91-0) [55](#page-60-3) pipelinex.extras.decorators, [56](#page-61-1) pipelinex.extras.decorators.decorators, pipelinex.flex\_kedro, [88](#page-93-1) [56](#page-61-2) pipelinex.extras.decorators.memory\_profiler, [56](#page-61-3) pipelinex.extras.decorators.nvml\_profiler, [56](#page-61-4) pipelinex.extras.decorators.pandas\_decorators, [57](#page-62-0) pipelinex.extras.hooks.add\_catalog\_dict, [57](#page-62-2) [57](#page-62-3) pipelinex.extras.ops, [58](#page-63-0) pipelinex.extras.ops.argparse\_ops, [63](#page-68-1) pipelinex.extras.ops.ignite.declaratives, [58](#page-63-2) pipelinex.extras.ops.ignite.declaratives.declarativ pipelinex.extras.ops.ignite.handlers, pipelinex.extras.ops.ignite.handlers.flexible\_chec [60](#page-65-1) pipelinex.extras.ops.ignite.handlers.time\_limit, pipelinex.extras.ops.ignite.metrics, [61](#page-66-1) pipelinex.extras.ops.ignite.metrics.cohen\_kappa\_sco pipelinex.extras.ops.ignite.metrics.fbeta\_score, [62](#page-67-0) [63](#page-68-2) pipelinex.extras.ops.numpy\_ops, [63](#page-68-3) pipelinex.extras.ops.pandas\_ops, [67](#page-72-0) pipelinex.extras.ops.pytorch\_ops, [73](#page-78-0) pipelinex.extras.ops.shap\_ops, [85](#page-90-0) pipelinex.extras.ops.sklearn\_ops, [86](#page-91-1) pipelinex.extras.transformers, [88](#page-93-0) pipelinex.flex\_kedro.configure, [94](#page-99-0)

pipelinex.flex\_kedro.context, [88](#page-93-2) pipelinex.flex\_kedro.context.context, [88](#page-93-3) pipelinex.flex\_kedro.context.flexible\_catalog\_context, [88](#page-93-4) pipelinex.flex\_kedro.context.flexible\_context, [88](#page-93-5) pipelinex.flex\_kedro.context.flexible\_parameters\_context, [88](#page-93-6) pipelinex.flex\_kedro.context.flexible\_run\_context, [90](#page-95-0) pipelinex.flex\_kedro.context.save\_pipeline\_json\_context, [92](#page-97-0) pipelinex.flex\_kedro.pipeline, [92](#page-97-1) pipelinex.flex\_kedro.pipeline.pipeline, [92](#page-97-2) pipelinex.flex\_kedro.pipeline.sub\_pipeline, [93](#page-98-0) pipelinex.hatch\_dict, [94](#page-99-1) pipelinex.hatch\_dict.hatch\_dict, [94](#page-99-2) pipelinex.mlflow\_on\_kedro, [96](#page-101-0) pipelinex.mlflow\_on\_kedro.datasets, [96](#page-101-1) pipelinex.mlflow\_on\_kedro.datasets.mlflow, [96](#page-101-2) pipelinex.mlflow\_on\_kedro.datasets.mlflow.mlflow\_dataset, [96](#page-101-3) pipelinex.mlflow\_on\_kedro.decorators, [98](#page-103-0) pipelinex.mlflow\_on\_kedro.decorators.mlflow\_logger, [98](#page-103-1) pipelinex.mlflow\_on\_kedro.hooks, [98](#page-103-2) pipelinex.mlflow\_on\_kedro.hooks.mlflow, [98](#page-103-3) pipelinex.mlflow\_on\_kedro.hooks.mlflow.mlflow\_artifacts\_logger, [98](#page-103-4) pipelinex.mlflow\_on\_kedro.hooks.mlflow.mlflow\_basic\_logger, [99](#page-104-0) pipelinex.mlflow\_on\_kedro.hooks.mlflow.mlflow\_catalog\_logger, [100](#page-105-0) pipelinex.mlflow\_on\_kedro.hooks.mlflow.mlflow\_datasets\_logger, [101](#page-106-0) pipelinex.mlflow\_on\_kedro.hooks.mlflow.mlflow\_env\_vars\_logger, [102](#page-107-0) pipelinex.mlflow\_on\_kedro.hooks.mlflow.mlflow\_time\_logger, [103](#page-108-0) pipelinex.mlflow\_on\_kedro.hooks.mlflow.mlflow\_utils, [104](#page-109-0) pipelinex.mlflow\_on\_kedro.transformers, [104](#page-109-1) pipelinex.mlflow\_on\_kedro.transformers.mlflow, [104](#page-109-2) pipelinex.mlflow\_on\_kedro.transformers.mlflow.mlflow\_io\_time\_logger, [104](#page-109-3) pipelinex.utils, [105](#page-110-0)

# **INDEX**

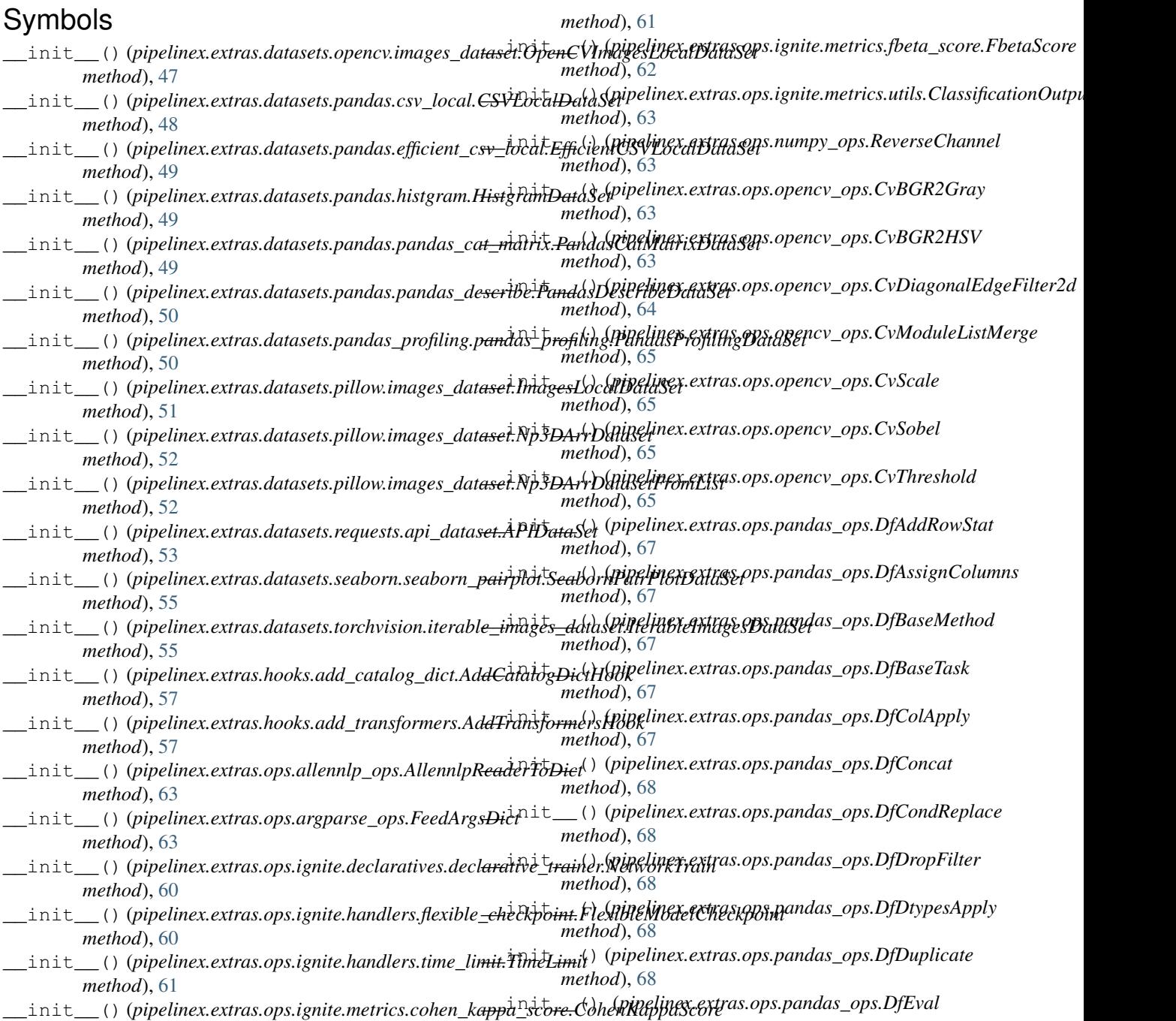

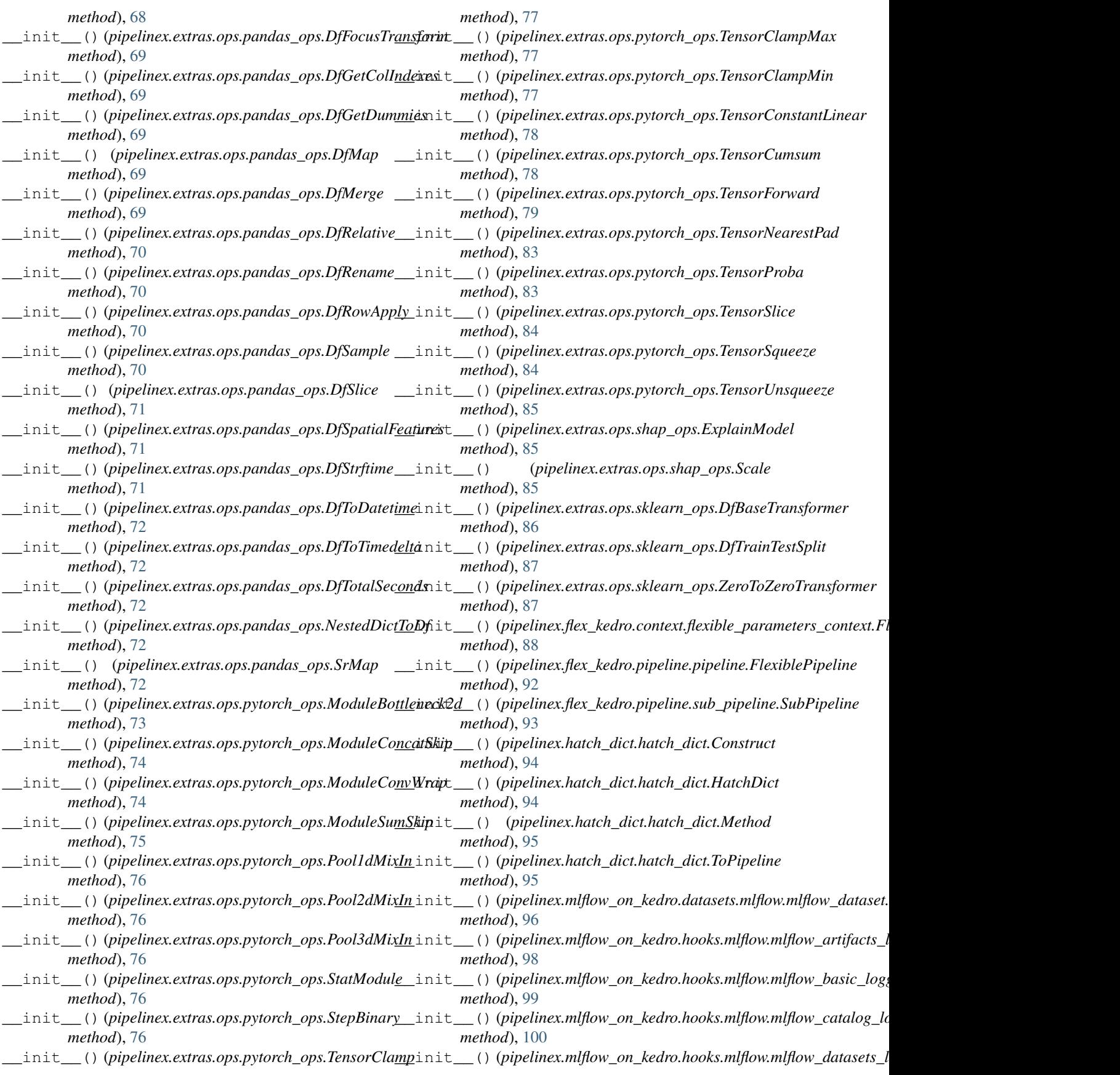

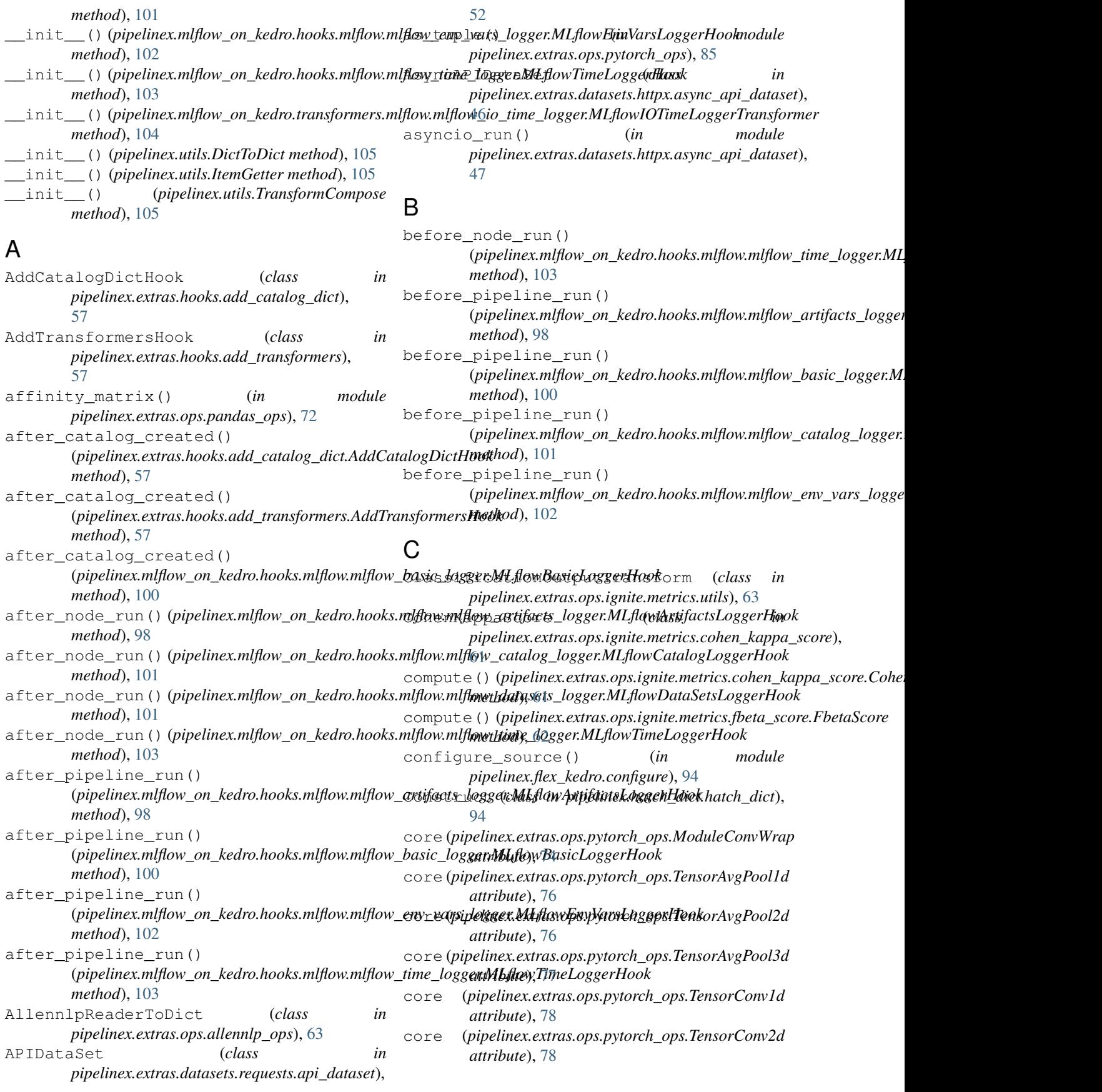

## **PipelineX, Release 0.7.1**

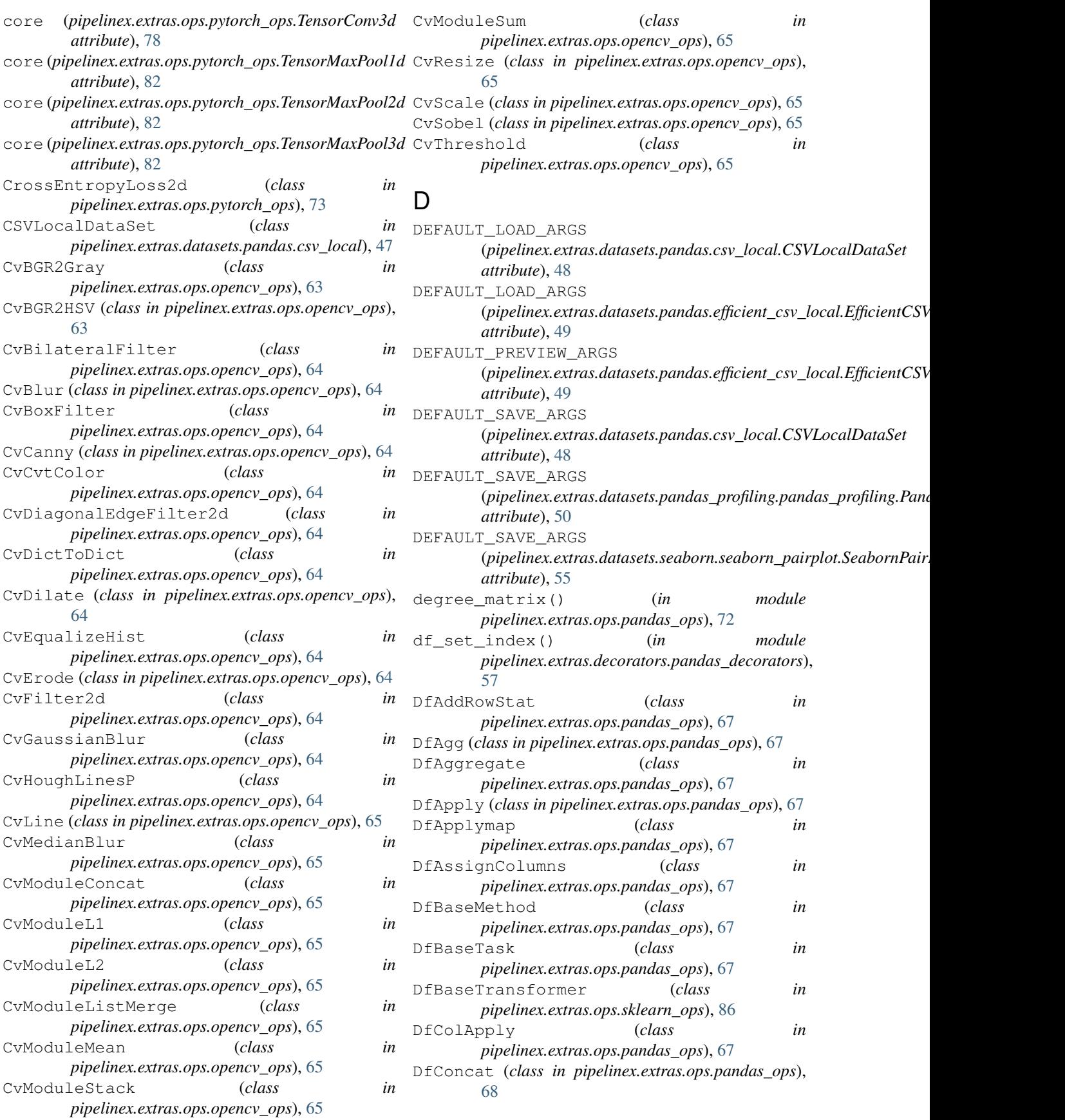

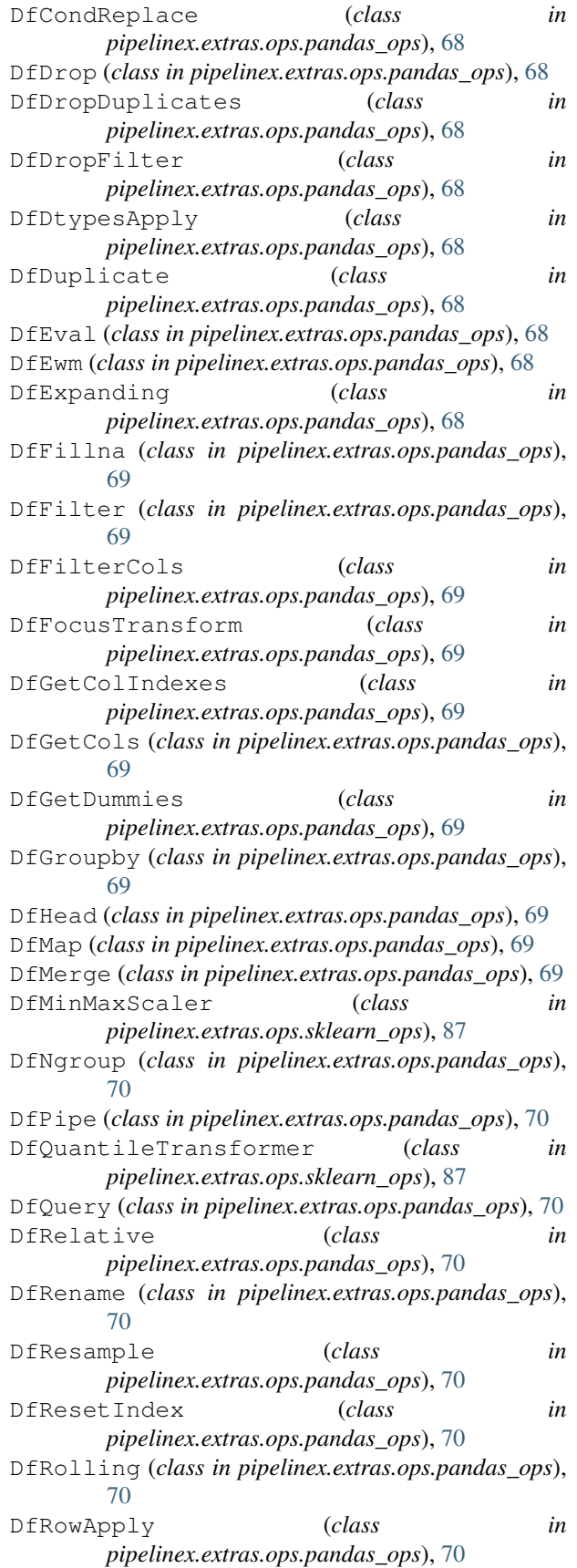

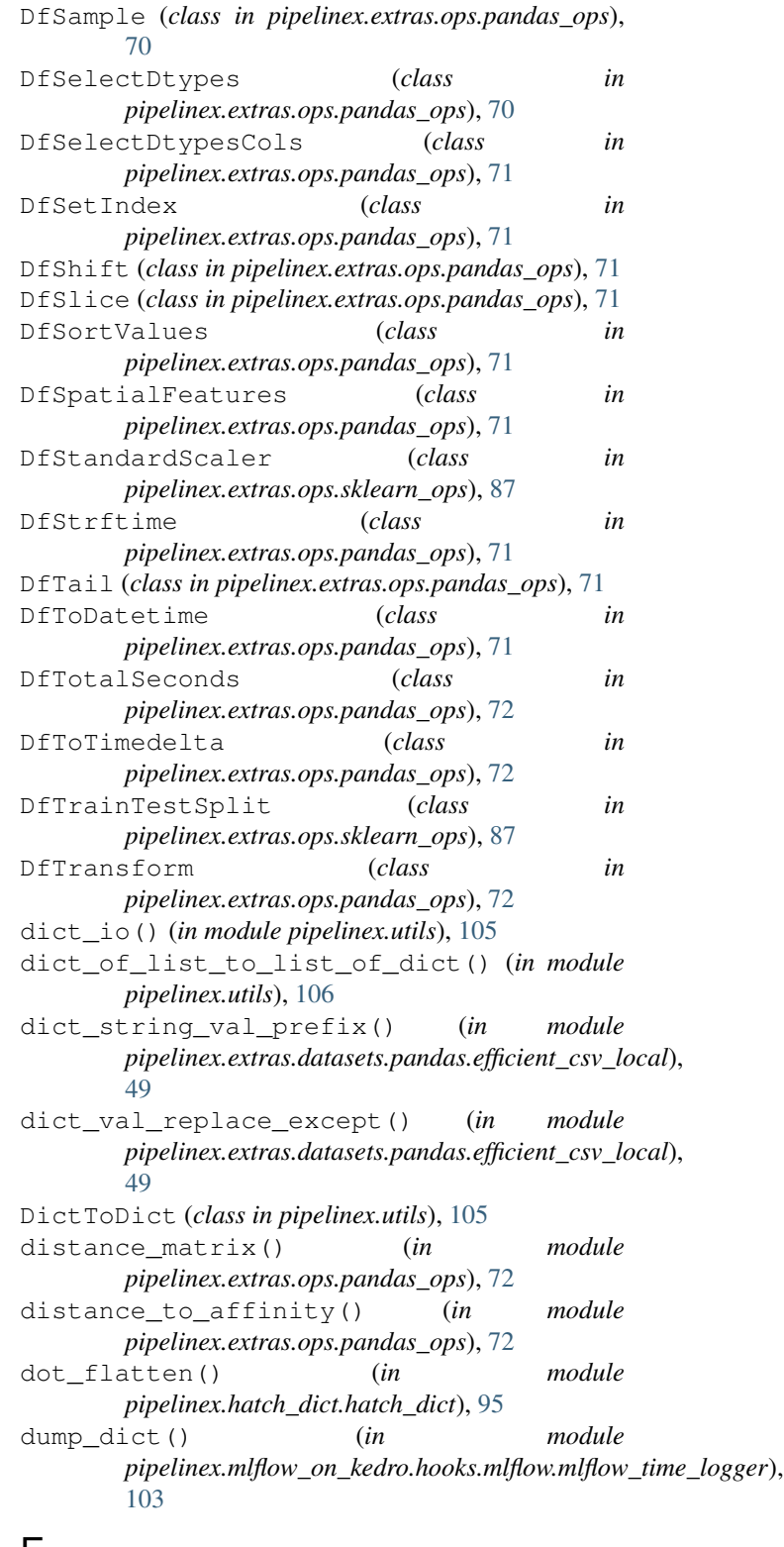

E

EfficientCSVLocalDataSet (*class in pipelinex.extras.datasets.pandas.efficient\_csv\_local*), [49](#page-54-3)

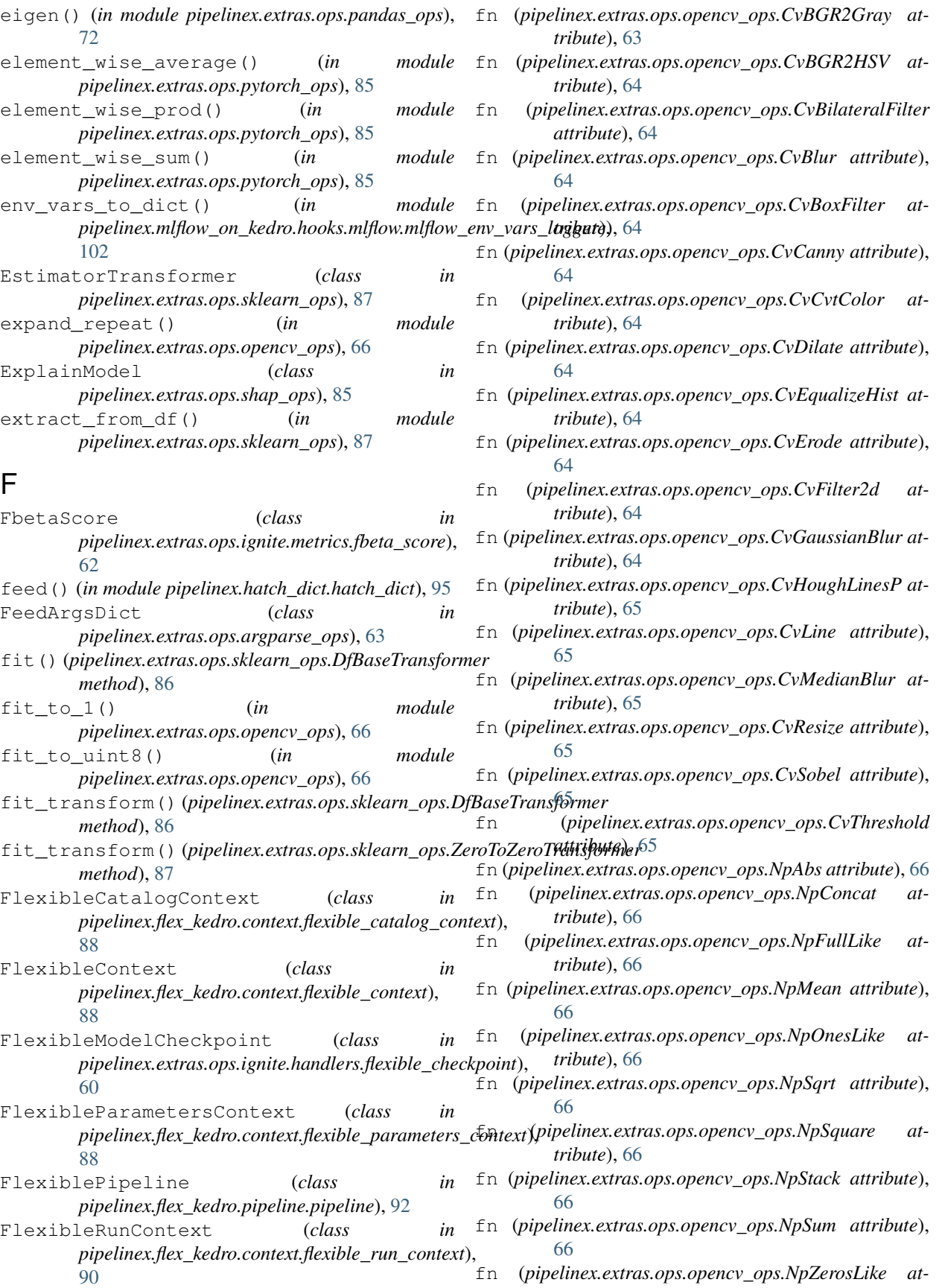

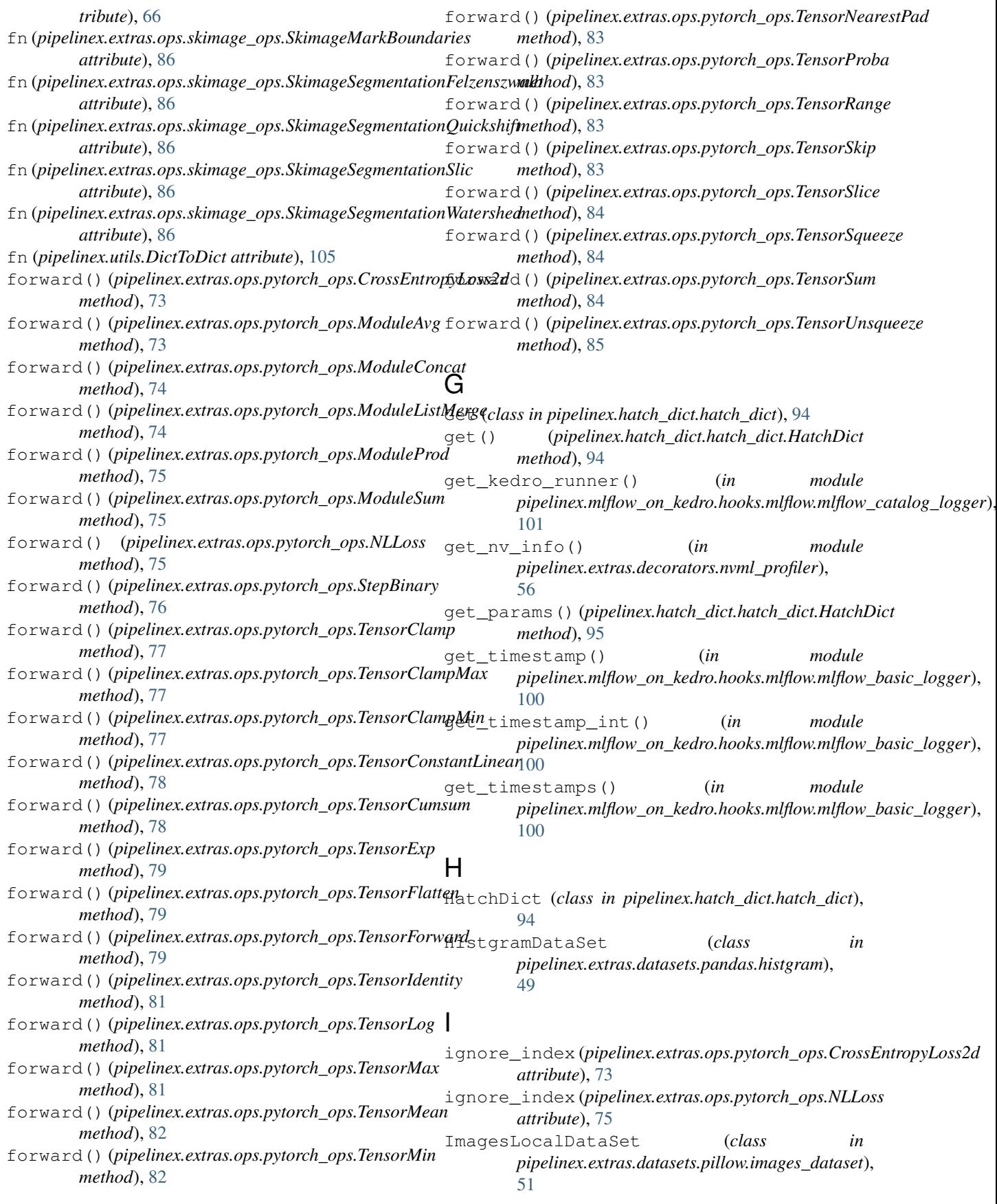

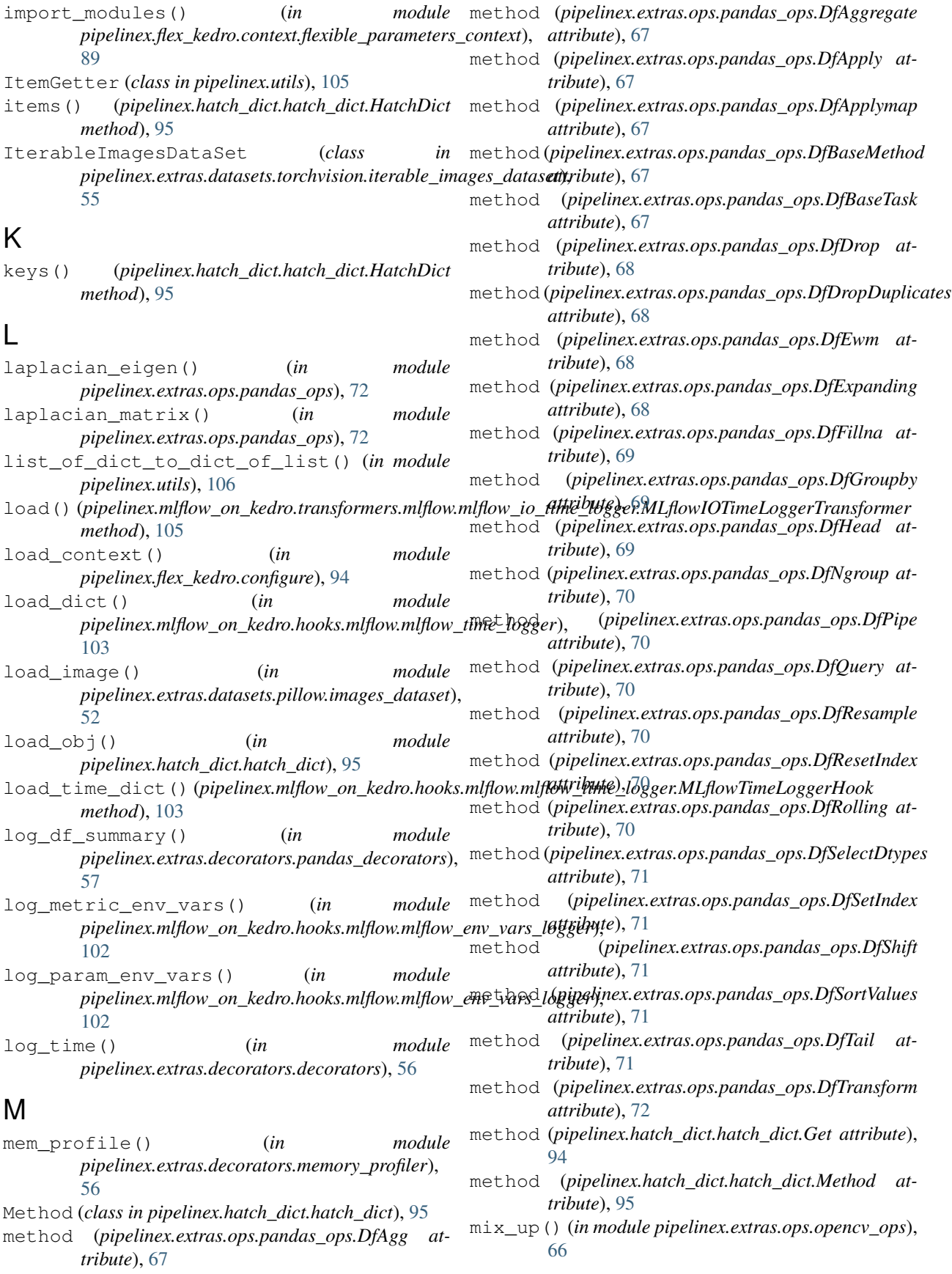

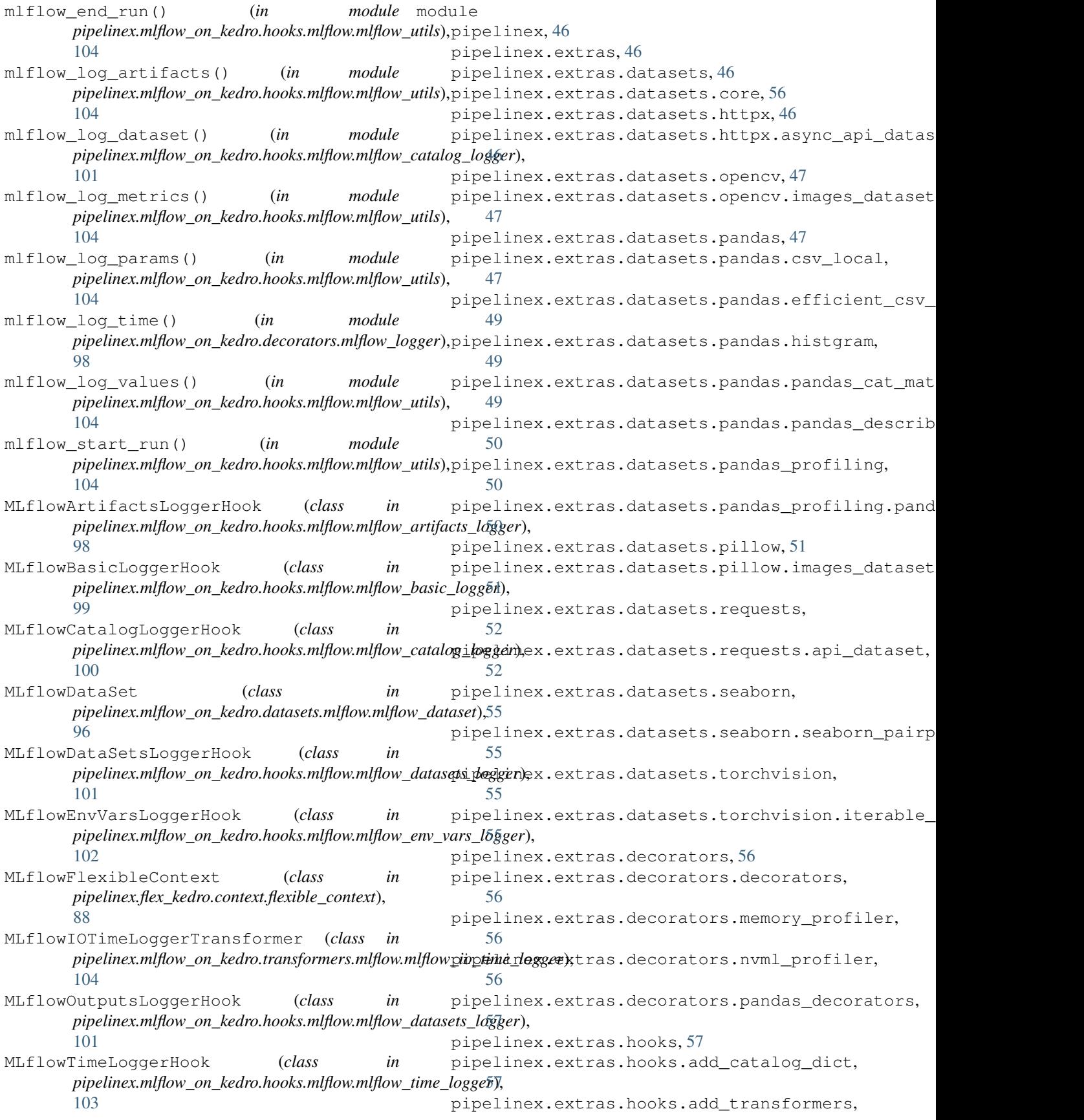

[57](#page-62-4) pipelinex.extras.ops, [58](#page-63-4) pipelinex.extras.ops.allennlp\_ops, [63](#page-68-5) pipelinex.extras.ops.argparse\_ops, [63](#page-68-5) pipelinex.extras.ops.ignite, [58](#page-63-4) pipelinex.extras.ops.ignite.declaratives, [58](#page-63-4) pipelinex.extras.ops.ignite.de[cla](#page-103-5)ratives.de Marative\_trainer, [58](#page-63-4) pipelinex.extras.ops.ignite.handlers, [60](#page-65-2) pipelinex.extras.ops.ignite.handlers.flepibedinechpoint.on\_kedro.hooks.mlflow, [60](#page-65-2) pipelinex.extras.ops.ignite.handlers.timpipedintex.mlflow\_on\_kedro.hooks.mlflow.mlflow\_a [61](#page-66-3) pipelinex.extras.ops.ignite.metrics, [61](#page-66-3) pipelinex.extras.ops.ignite.metrics.cohepi**kappaexcmre**low\_on\_kedro.hooks.mlflow.mlflow\_c [61](#page-66-3) pipelinex.extras.ops.ignite.metrics.fbetpipedinex.mlflow\_on\_kedro.hooks.mlflow.mlflow\_d [62](#page-67-1) pipelinex.extras.ops.ignite.metrics.utilpipelinex.mlflow\_on\_kedro.hooks.mlflow.mlflow\_e [63](#page-68-5) pipelinex.extras.ops.numpy\_ops, [63](#page-68-5) pipelinex.extras.ops.opencv\_ops, [63](#page-68-5) pipelinex.extras.ops.pandas\_ops, [67](#page-72-1) pipelinex.extras.ops.pytorch\_ops, [73](#page-78-1) pipelinex.extras.ops.shap\_ops, [85](#page-90-1) pipelinex.extras.ops.skimage\_ops, [86](#page-91-2) pipelinex.extras.ops.sklearn\_ops, [86](#page-91-2) pipelinex.extras.transformers, [88](#page-93-7) pipelinex.flex\_kedro, [88](#page-93-7) pipelinex.flex\_kedro.configure, [94](#page-99-3) pipelinex.flex\_kedro.context, [88](#page-93-7) pipelinex.flex\_kedro.context.context, module (*pipelinex.extras.ops.opencv\_ops.CvDictToDict* [88](#page-93-7) pipelinex.flex\_kedro.context.flexible\_catalog\_context, module (*pipelinex.extras.ops.opencv\_ops.NpDictToDict* [88](#page-93-7) pipelinex.flex\_kedro.context.flexibl<del>em@counke(pipelinex.extras</del>.ops.skimage\_ops.SkimageSegmentationDictToDi [88](#page-93-7) pipelinex.flex\_kedro.context.flexiblemoration(*tipelinex.utils.dictToDict attribute*), [105](#page-110-1) [88](#page-93-7) pipelinex.flex\_kedro.c[ont](#page-78-1)ext.flexible\_run\_cddtext, [90](#page-95-1) pipelinex.flex\_kedro.context.save\_pipeline\_*phpehinecoextras.ops.pytorch\_ops*), [73](#page-78-1) [92](#page-97-3) pipelinex.flex\_kedro.pipeline, [92](#page-97-3) pipelinex.flex\_kedro.pipeline.pipeline, ModuleConcatSkip (*class in* [92](#page-97-3) pipelinex.flex\_kedro.pipeline.sub\_pipeline, ModuleConvWrap (*class in* [93](#page-98-1) pipelinex.hatch\_dict, [94](#page-99-3) pipelinex.hatch\_dict.hatch\_dict, [94](#page-99-3) pipelinex.mlflow\_on\_kedro, [96](#page-101-4) pipelinex.mlflow\_on\_kedro.datasets, [96](#page-101-4) pipelinex.mlflow\_on\_kedro.datasets.mlflow, [96](#page-101-4) pipelinex.mlflow on kedro.datasets.mlflow.mlflo [96](#page-101-4) pipelinex.mlflow\_on\_kedro.decorators, pipelinex.mlflow\_on\_kedro.decorators.mlflow\_log [98](#page-103-5) pipelinex.mlflow\_on\_kedro.hooks, [98](#page-103-5) [98](#page-103-5) [98](#page-103-5) pipelinex.mlflow on kedro.hooks.mlflow.mlflow b [99](#page-104-1) [100](#page-105-1) [101](#page-106-1) [102](#page-107-1) pipelinex.mlflow\_on\_kedro.hooks.mlflow.mlflow\_t [103](#page-108-1) pipelinex.mlflow\_on\_kedro.hooks.mlflow.mlflow\_u [104](#page-109-4) pipelinex.mlflow\_on\_kedro.transformers, [104](#page-109-4) pipelinex.mlflow\_on\_kedro.transformers.mlflow, [104](#page-109-4) pipelinex.mlflow\_on\_kedro.transformers.mlflow.m [104](#page-109-4) pipelinex.utils, [105](#page-110-1) *attribute*), [64](#page-69-0) *attribute*), [66](#page-71-0) *attribute*), [86](#page-91-2) ModuleAvg (*class in pipelinex.extras.ops.pytorch\_ops*), ModuleBottleneck2d (*class in* ModuleConcat (*class in pipelinex.extras.ops.pytorch\_ops*), [74](#page-79-0) *pipelinex.extras.ops.pytorch\_ops*), [74](#page-79-0) *pipelinex.extras.ops.pytorch\_ops*), [74](#page-79-0) ModuleListMerge (*class in*

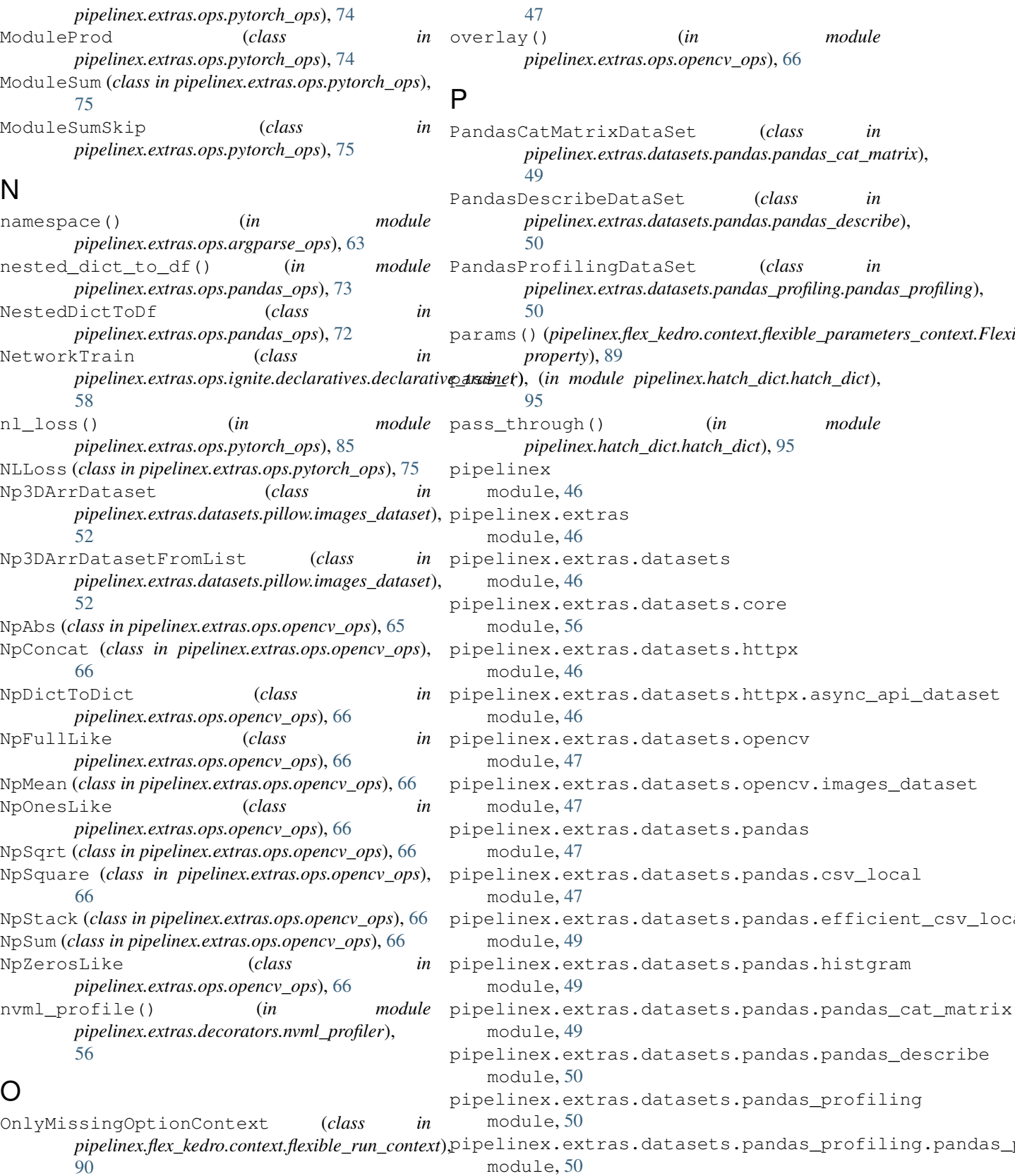

OpenCVImagesLocalDataSet (*class in pipelinex.extras.datasets.opencv.images\_dataset*), in pipelinex.extras.datasets.pillow module, [51](#page-56-2)

pipelinex.extras.datasets.pillow.images\_dapestenex.extras.ops.ignite.metrics.utils module, [51](#page-56-2) pipelinex.extras.datasets.requests module, [52](#page-57-2) pipelinex.extras.datasets.requests.api\_dataset pipelinex.extras.ops.opencv\_ops module, [52](#page-57-2) pipelinex.extras.datasets.seaborn module, [55](#page-60-4) pipelinex.extras.datasets.seaborn.seaborpipelipestextras.ops.pytorch\_ops module, [55](#page-60-4) pipelinex.extras.datasets.torchvision module, [55](#page-60-4) pipelinex.extras.datasets.torchvision.itprpblenemagestreatapetskimage\_ops module, [55](#page-60-4) pipelinex.extras.decorators module, [56](#page-61-5) pipelinex.extras.decorators.decorators pipelinex.extras.transformers module, [56](#page-61-5) pipelinex.extras.decorators.memory\_profipèpelinex.flex\_kedro module, [56](#page-61-5) pipelinex.extras.decorators.nvml\_profilepipelinex.flex\_kedro.configure module, [56](#page-61-5) pipelinex.extras.decorators.pandas\_decorpipesinex.flex\_kedro.context module, [57](#page-62-4) pipelinex.extras.hooks module, [57](#page-62-4) pipelinex.extras.hooks.add\_catalog\_dict pipelinex.flex\_kedro.context.flexible\_catalog\_conte module, [57](#page-62-4) pipelinex.extras.hooks.add\_transformers pipelinex.flex\_kedro.context.flexible\_context module, [57](#page-62-4) pipelinex.extras.ops module, [58](#page-63-4) pipelinex.extras.ops.allennlp\_ops module, [63](#page-68-5) pipelinex.extras.ops.argparse\_ops module, [63](#page-68-5) pipelinex.extras.ops.ignite module, [58](#page-63-4) pipelinex.extras.ops.ignite.declaratives pipelinex.flex\_kedro.pipeline.pipeline module, [58](#page-63-4) pipelinex.extras.ops.ignite.declarativespdpelamexiteexrkedec.pipeline.sub\_pipeline module, [58](#page-63-4) pipelinex.extras.ops.ignite.handlers module, [60](#page-65-2) pipelinex.extras.ops.ignite.handlers.flepibetine checkpochtdict.hatch\_dict module, [60](#page-65-2) pipelinex.extras.ops.ignite.handlers.timpidethinex.mlflow\_on\_kedro module, [61](#page-66-3) pipelinex.extras.ops.ignite.metrics module, [61](#page-66-3) pipelinex.extras.ops.ignite.metrics.cohepikeppaexcmtelow\_on\_kedro.datasets.mlflow module, [61](#page-66-3) pipelinex.extras.ops.ignite.metrics.fbetpipedinex.mlflow\_on\_kedro.datasets.mlflow.mlflow\_datasets.ml module, [62](#page-67-1) module, [63](#page-68-5) pipelinex.extras.ops.numpy\_ops module, [63](#page-68-5) module, [63](#page-68-5) pipelinex.extras.ops.pandas\_ops module, [67](#page-72-1) module, [73](#page-78-1) pipelinex.extras.ops.shap\_ops module, [85](#page-90-1) module, [86](#page-91-2) pipelinex.extras.ops.sklearn\_ops module, [86](#page-91-2) module, [88](#page-93-7) module, [88](#page-93-7) module, [94](#page-99-3) module, [88](#page-93-7) pipelinex.flex\_kedro.context.context module, [88](#page-93-7) module, [88](#page-93-7) module, [88](#page-93-7) pipelinex.flex\_kedro.context.flexible\_parameters\_co module, [88](#page-93-7) pipelinex.flex\_kedro.context.flexible\_run\_context module, [90](#page-95-1) pipelinex.flex\_kedro.context.save\_pipeline\_json\_con module, [92](#page-97-3) pipelinex.flex\_kedro.pipeline module, [92](#page-97-3) module, [92](#page-97-3) module, [93](#page-98-1) pipelinex.hatch\_dict module, [94](#page-99-3) module, [94](#page-99-3) module, [96](#page-101-4) pipelinex.mlflow\_on\_kedro.datasets module, [96](#page-101-4) module, [96](#page-101-4) module, [96](#page-101-4)

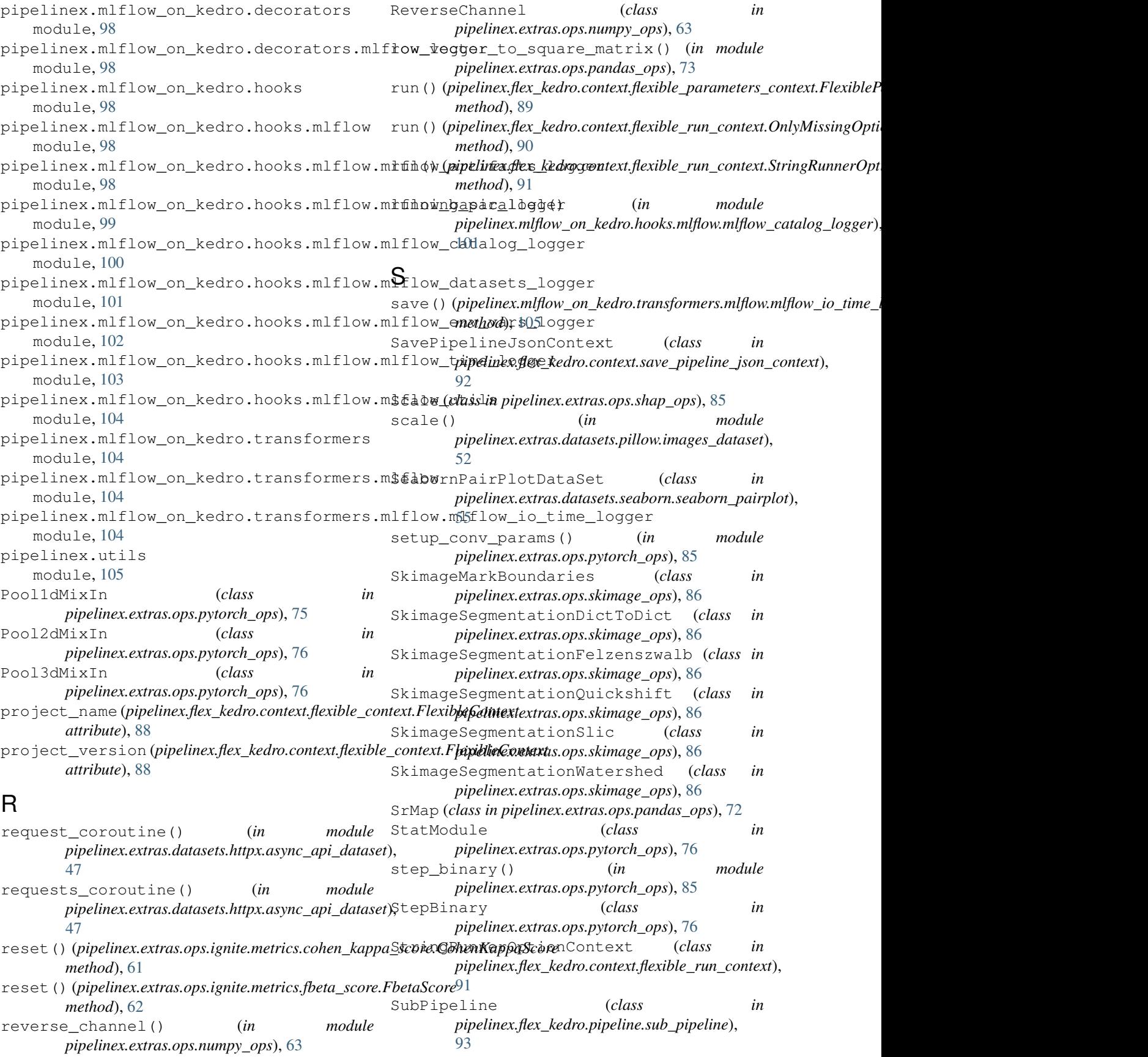

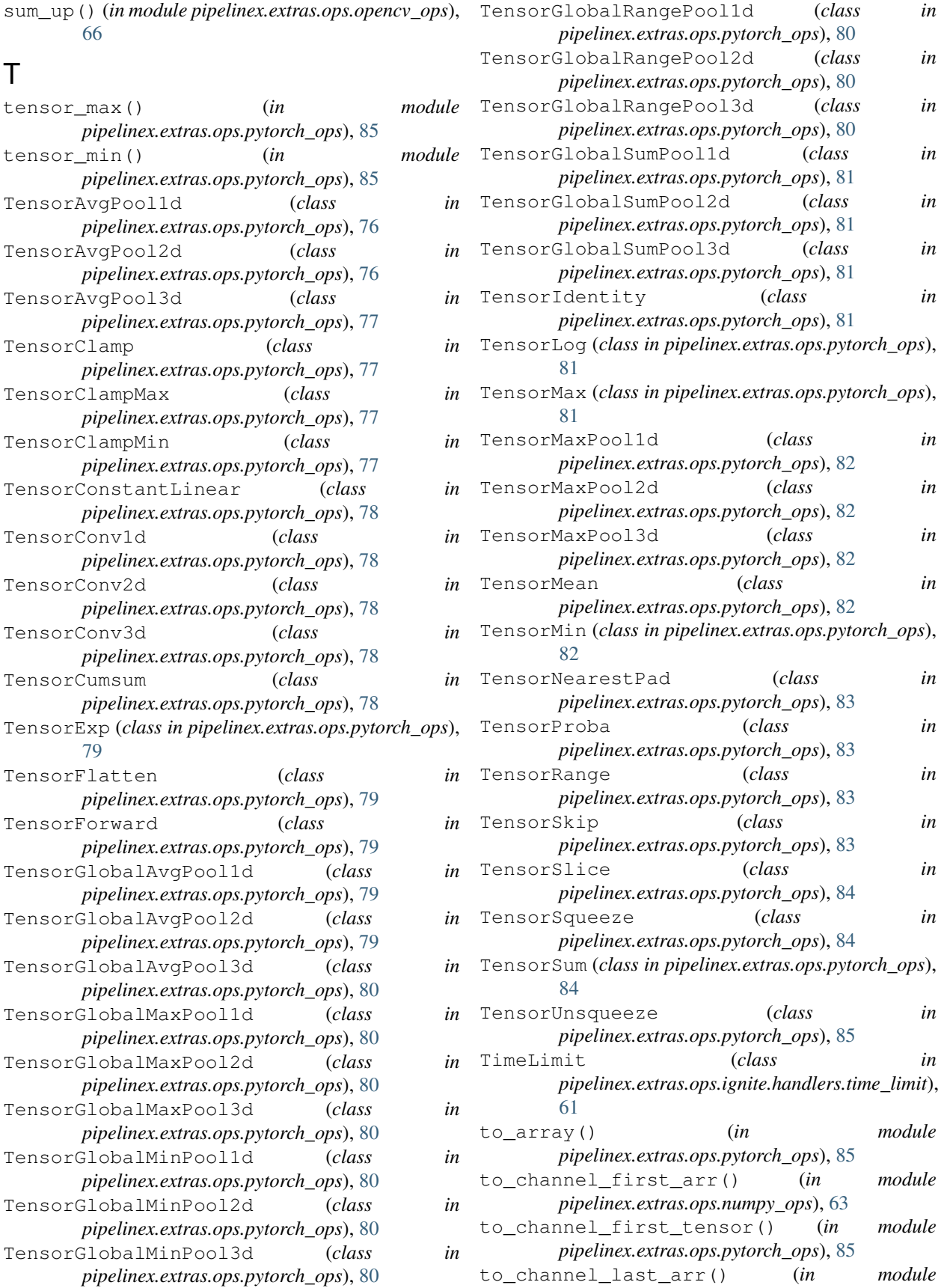

module

(*in module* 

to\_channel\_last\_arr() (*in module*

TensorGlobalRangePool1d (*class in*

TensorGlobalRangePool2d (*class in*

TensorGlobalRangePool3d (*class in*

TensorGlobalSumPool1d (*class in*

TensorGlobalSumPool2d (*class in*

TensorGlobalSumPool3d (*class in*

TensorNearestPad (*class in*

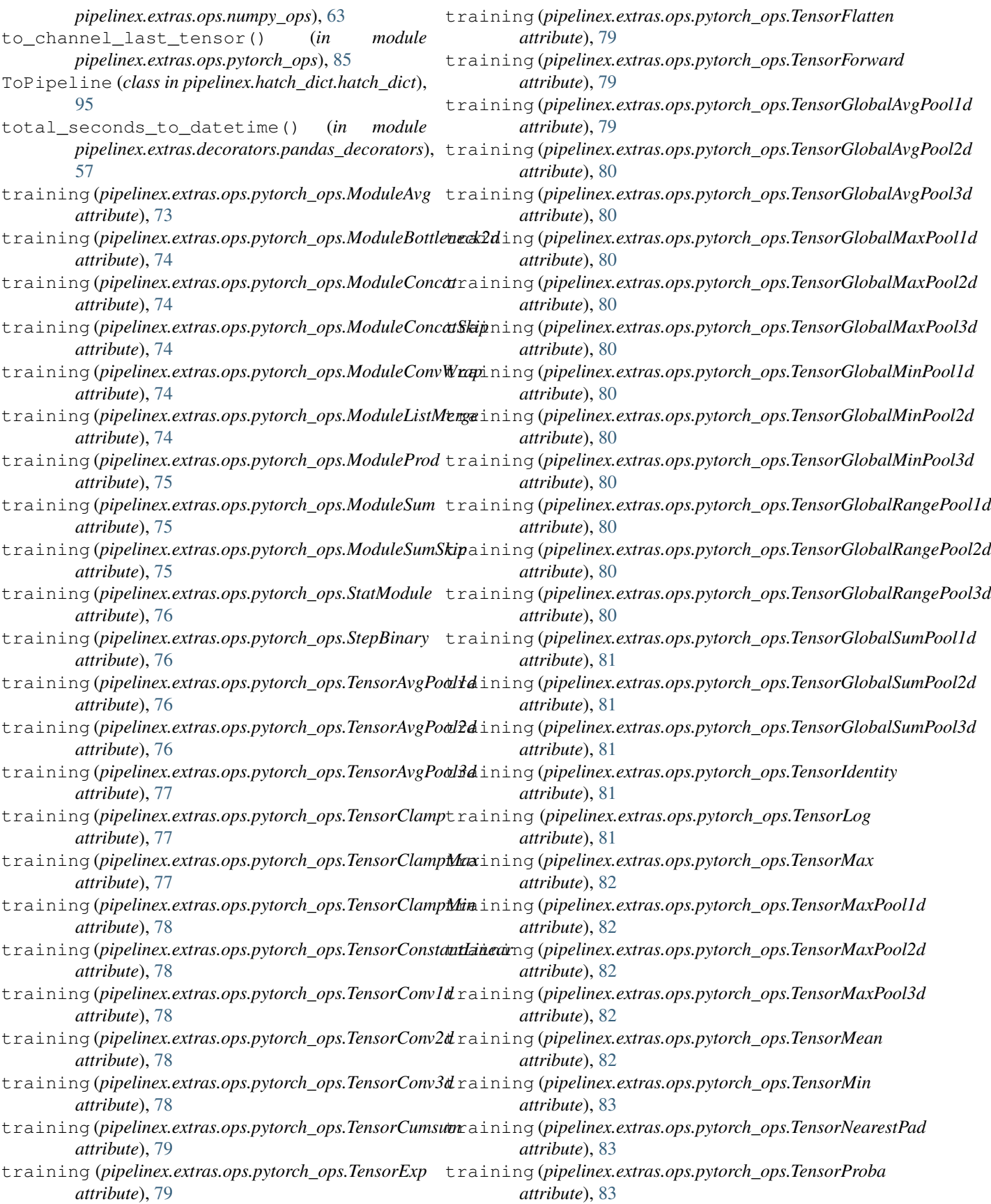

### **PipelineX, Release 0.7.1**

training (*pipelinex.extras.ops.pytorch\_ops.TensorRange attribute*), [83](#page-88-0) training (*pipelinex.extras.ops.pytorch\_ops.TensorSkip attribute*), [84](#page-89-0) training (*pipelinex.extras.ops.pytorch\_ops.TensorSlice attribute*), [84](#page-89-0) training (*pipelinex.extras.ops.pytorch\_ops.TensorSqueeze attribute*), [84](#page-89-0) training (*pipelinex.extras.ops.pytorch\_ops.TensorSum attribute*), [85](#page-90-1) training (*pipelinex.extras.ops.pytorch\_ops.TensorUnsqueeze attribute*), [85](#page-90-1) transform() (*pipelinex.extras.ops.sklearn\_ops.DfBaseTransformer method*), [87](#page-92-0) transform() (*pipelinex.extras.ops.sklearn\_ops.ZeroToZeroTransformer method*), [87](#page-92-0) TransformCompose (*class in pipelinex.utils*), [105](#page-110-1)

# $\cup$

update() (*pipelinex.extras.ops.ignite.metrics.cohen\_kappa\_score.CohenKappaScore method*), [61](#page-66-3) update() (*pipelinex.extras.ops.ignite.metrics.fbeta\_score.FbetaScore method*), [62](#page-67-1) update\_time\_dict() (*pipelinex.mlflow\_on\_kedro.hooks.mlflow.mlflow\_time\_logger.MLflowTimeLoggerHook method*), [103](#page-108-1)

# Z

ZeroToZeroTransformer (*class in pipelinex.extras.ops.sklearn\_ops*), [87](#page-92-0)